### TALLINNA TEHNIKAÜLIKOOL Infotehnoloogia teaduskond

Siim Erik Akermann 203768IABM Liisa Sõgel 203767IABM

# **Tallinna Tehnikaülikooli lõputööde teemade haldamise ja juhendamiskokkulepete sõlmimise valdkonna äri- ja nõuete analüüs veebirakenduse Protsessor edasiarendamise toetamiseks**

Magistritöö

Juhendaja: Mart Roost Magistrikraad Tellija: Ago Luberg

Doktorikraad

## **Autorideklaratsioon**

Kinnitame, et oleme koostanud antud lõputöö iseseisvalt ning seda ei ole kellegi teise poolt varem kaitsmisele esitatud. Kõik töö koostamisel kasutatud teiste autorite tööd, olulised seisukohad, kirjandusallikatest ja mujalt pärinevad andmed on töös viidatud.

Autorid: Siim Erik Akermann, Liisa Sõgel

10.05.2023

### **Annotatsioon**

Käesoleva magistritöö eesmärk on viia läbi Tallinna Tehnikaülikooli bakalaureuse- ja magistritaseme lõputööde teemade haldamise, pakkumise, leidmise valdkonna äri- ja nõuete analüüs veebirakenduse Protsessor edasiarendamise toetamiseks. Äriline eesmärk on töös valminud analüüsi põhjal edasi arendada ja kasutusele võtta veebirakendus Protsessor ülikoolis keskse lahendusena. Veebirakendus toetaks ärilisi protsesse ja eesmärke lõputööde teemade haldamise vaadeldavas valdkonnas, vähendades osapoolte ajakulu ning suurendades osapoolte reaalse töö tegemise efektiivsust.

Lõputöö tulemuseks on ülikooli lõputööde teemade valdkonna ärianalüüs, mis sisaldab väärtusvahetuste, äritransaktsioonide, äriobjektide struktuuri ehk domeenimudelite, ärivõimekuste ning realiseeritud AS-IS ja TO-BE protsesside diagramme ja selgitusi. Samuti on tulemuseks funktsionaalsete nõuete püstitamine kasutusmallide kujul, mis keskendub rakenduses turuplatsi loogika loomisele ehk teisisõnu platvormile, mis võimaldab nii õppejõududel kui ka tudengitel enda poolt lõputööde teemasid välja pakkuda juhendamise kokkuleppe sõlmimise eesmärgil.

Analüüsi tulemusena on valminud töö sisendiks edaspidiste otsuste tegemisel ning autorite ettepanek on väljundid arendada süsteemi Protsessor täiendavate funktsionaalsustena. Töö on sisendiks süsteemi kasutatavuse laiendamisel ühtse lahendusena Tallinna Tehnikaülikoolis laiemalt.

Magistritöö on kirjutatud eesti keeles ning sisaldab teksti 97 leheküljel, 9 peatükki, 24 joonist, 7 tabelit ja 4 lisa.

### **Abstract**

# **Business and Requirements Analysis of the Thesis Topic Management and Supervision Agreements Domain at Tallinn University of Technology to Support the Further Development of the Web Application Protsessor**

The aim of the master's thesis is to carry out a business and requirements analysis for the management, offering, and finding of potential topics for bachelor's and master's theses at Tallinn University of Technology to support the further development of the web application Protsessor. The business goal of this research is the further development of Protsessor and its potential introduction as a central solution to ensure sustainability in the domain of thesis topic management and supervision agreements, reducing the time spent on finding topics by the parties involved and increasing the efficiency of the actual work carried out.

The result of this research is a comprehensive business analysis for university thesis topics domain that includes value exchanges, business transactions, the structure of business objects and business capabilities realized to AS-IS and TO-BE process diagrams with descriptions. Additionally, the result includes the formulation of functional requirements in the form of use cases that emphasize the creation of a marketplace logic. This logic entails a platform that enables both supervisors and students to propose thesis topics, culminating in the formation of a supervision agreement.

As a result of the analysis, authors propose to implement outputs as additional functionalities for the Protsessor application. Thesis as an overall is an input for expanding the usability of the system as a unified solution at Tallinn University of Technology.

The thesis is in Estonian language and contains 97 pages of text, 9 chapters, 24 figures, 7 tables.

# **Lühendite ja mõistete sõnastik**

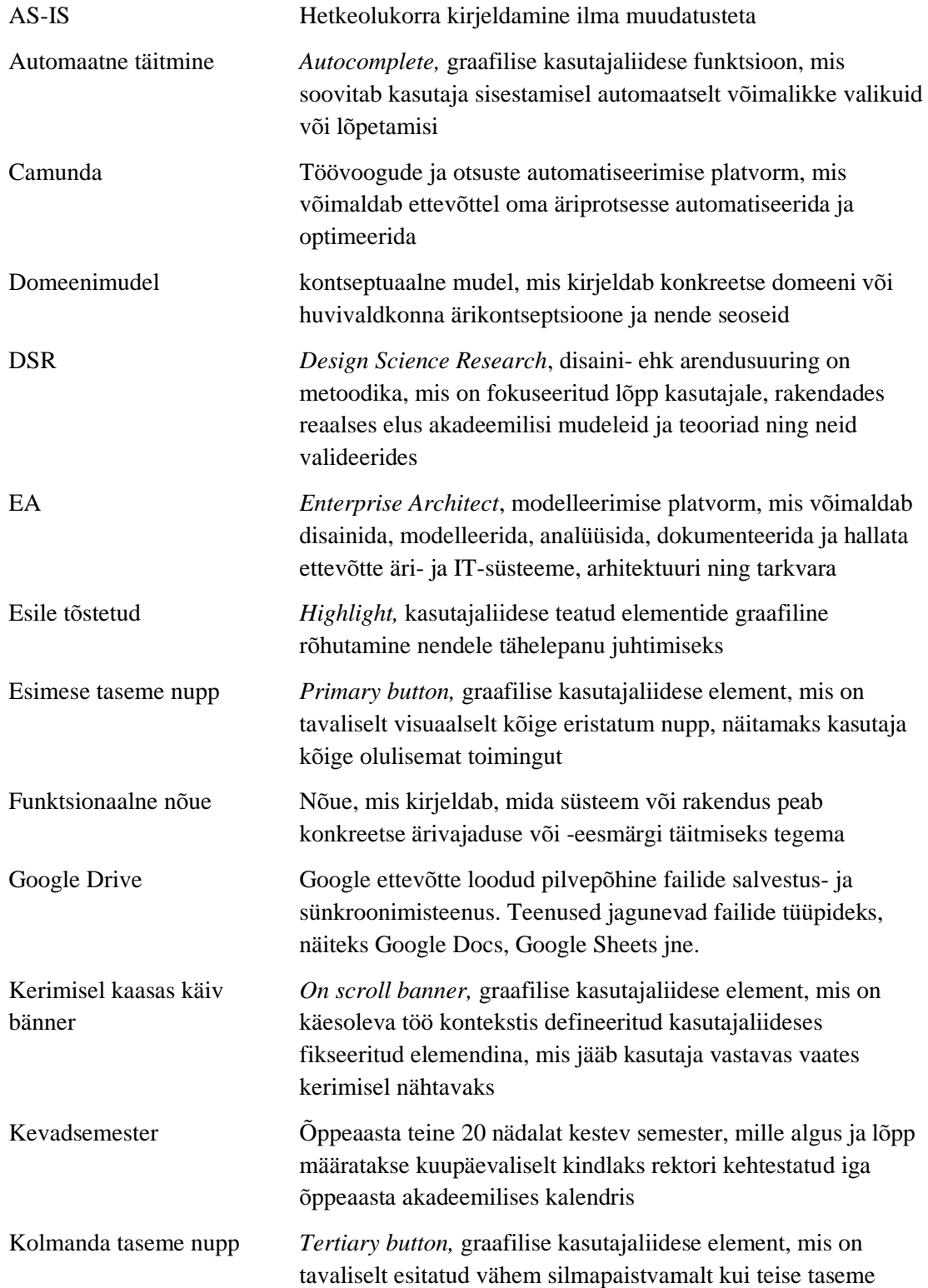

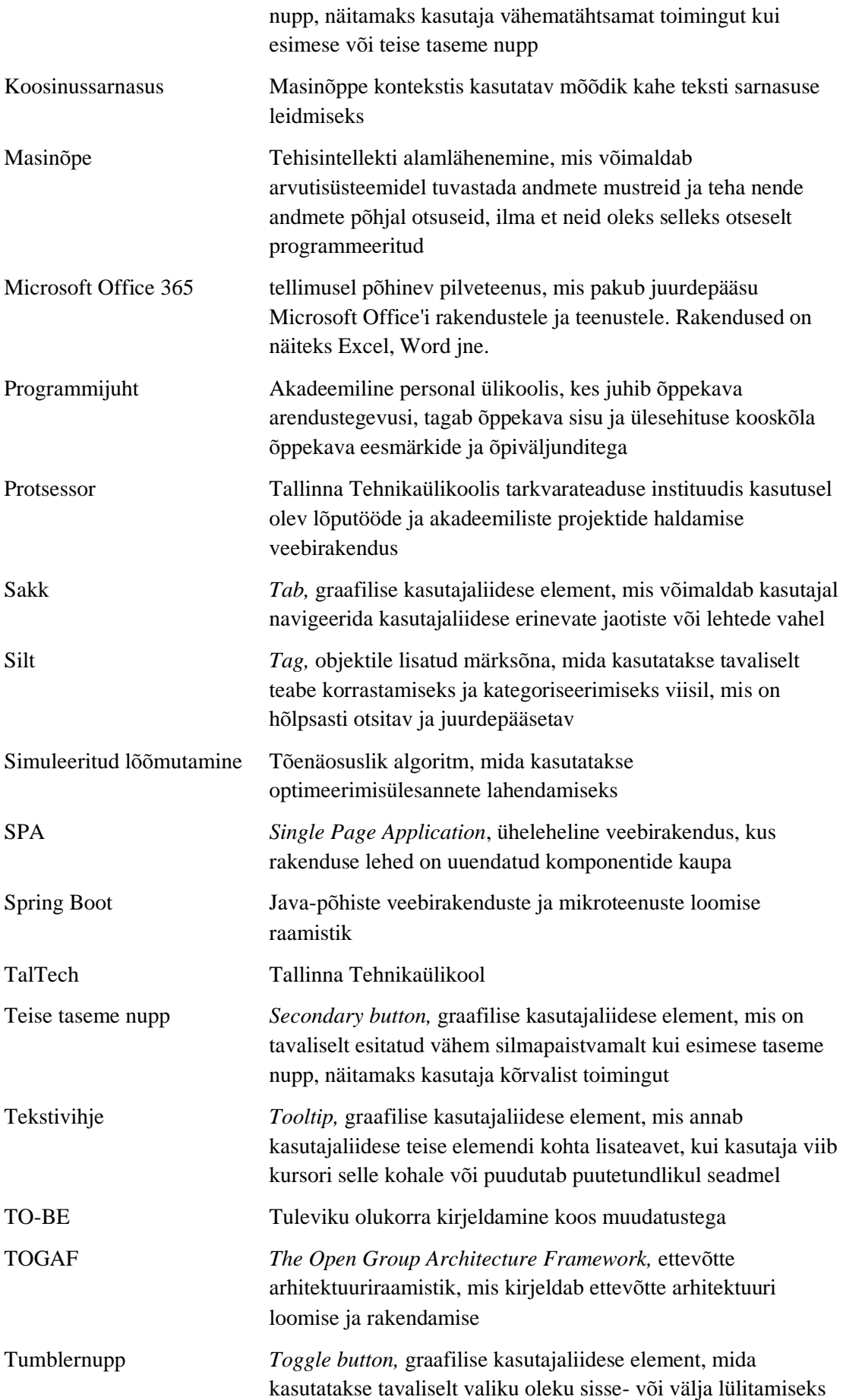

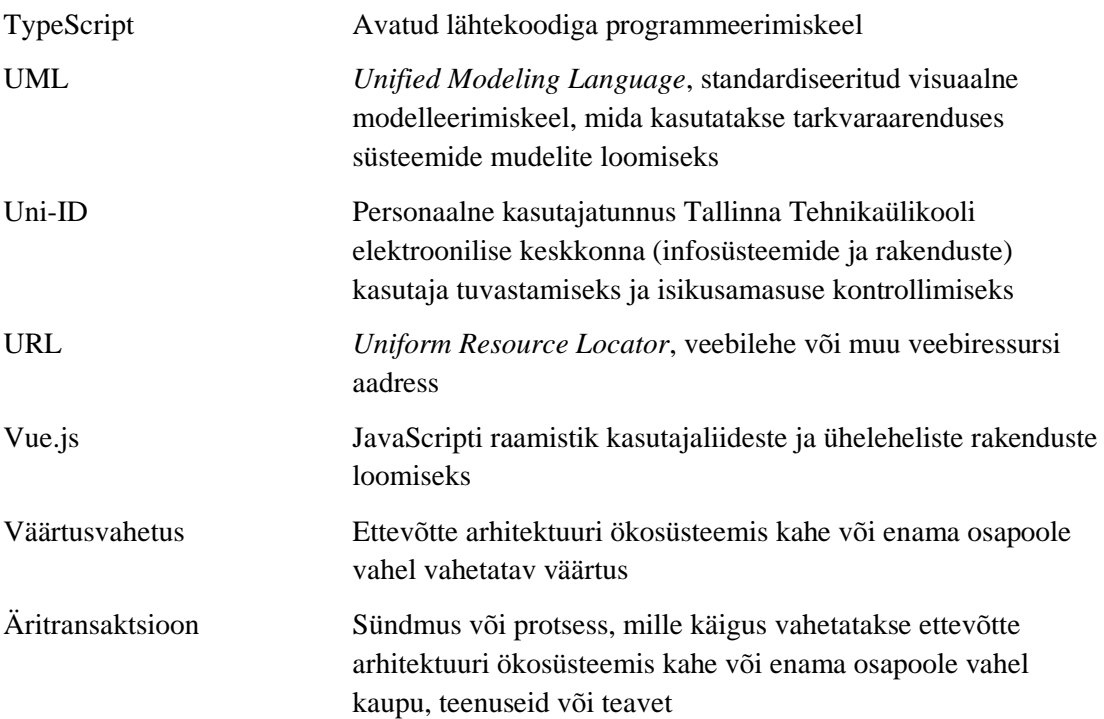

# **Sisukord**

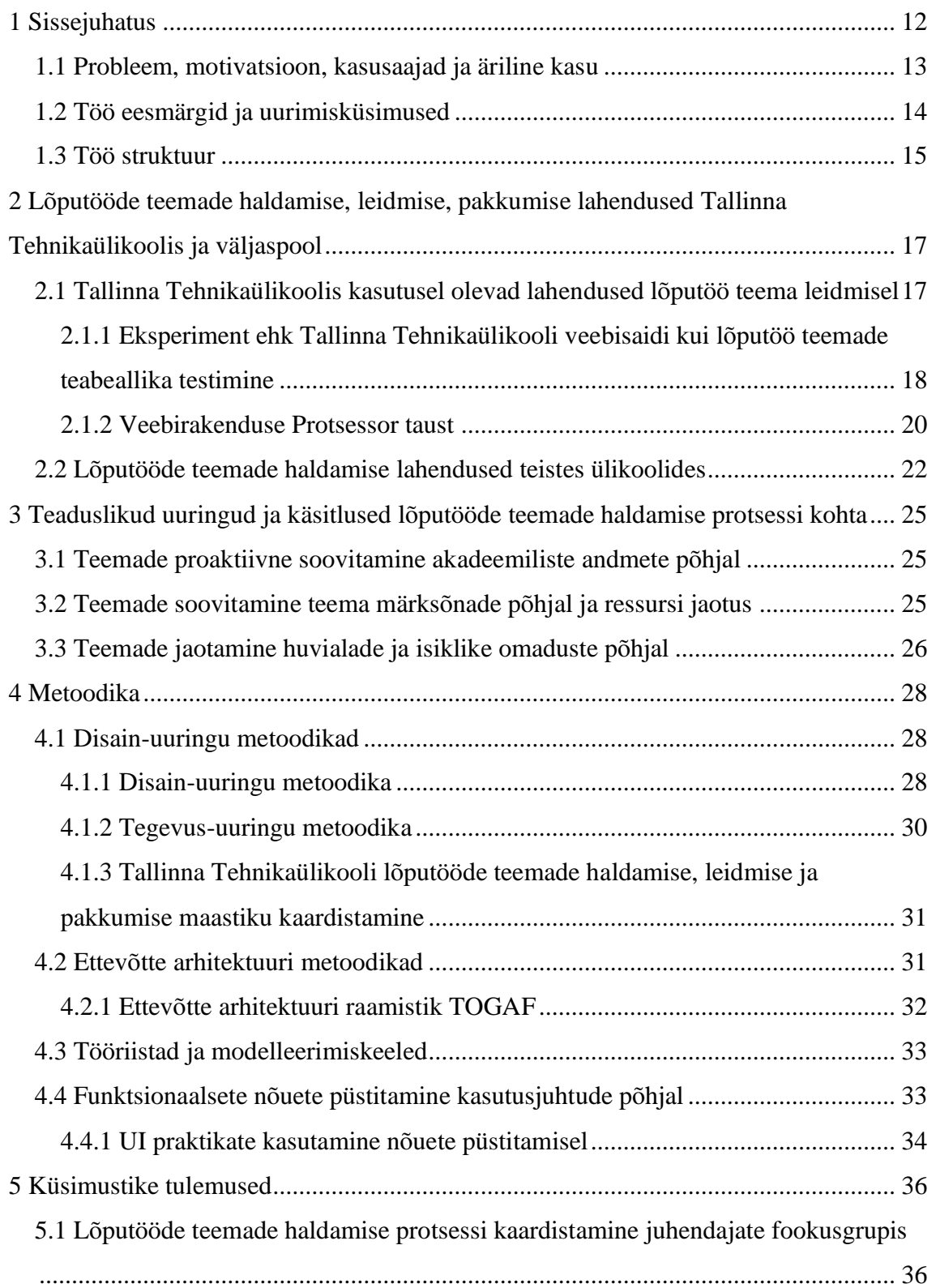

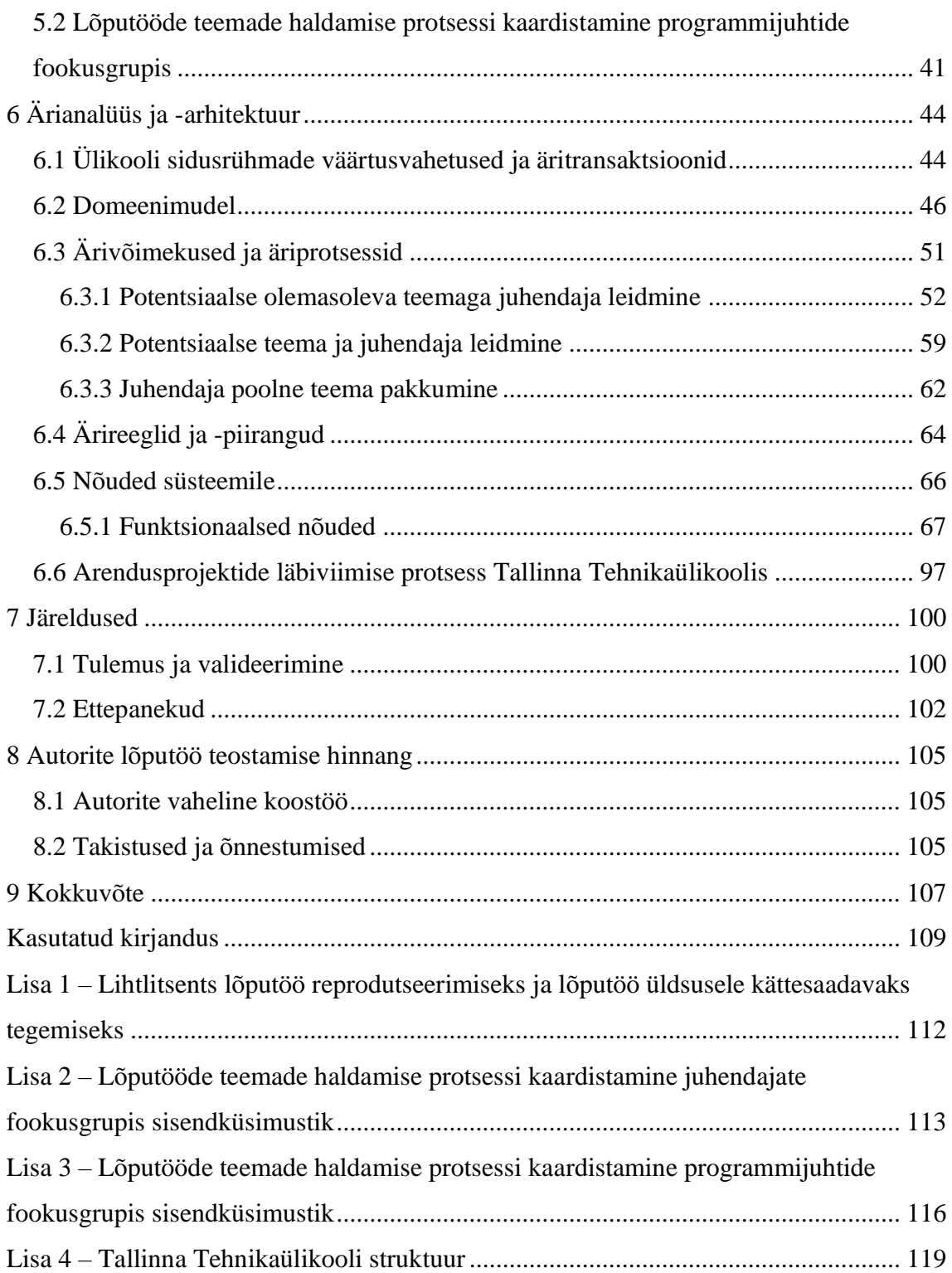

## **Jooniste loetelu**

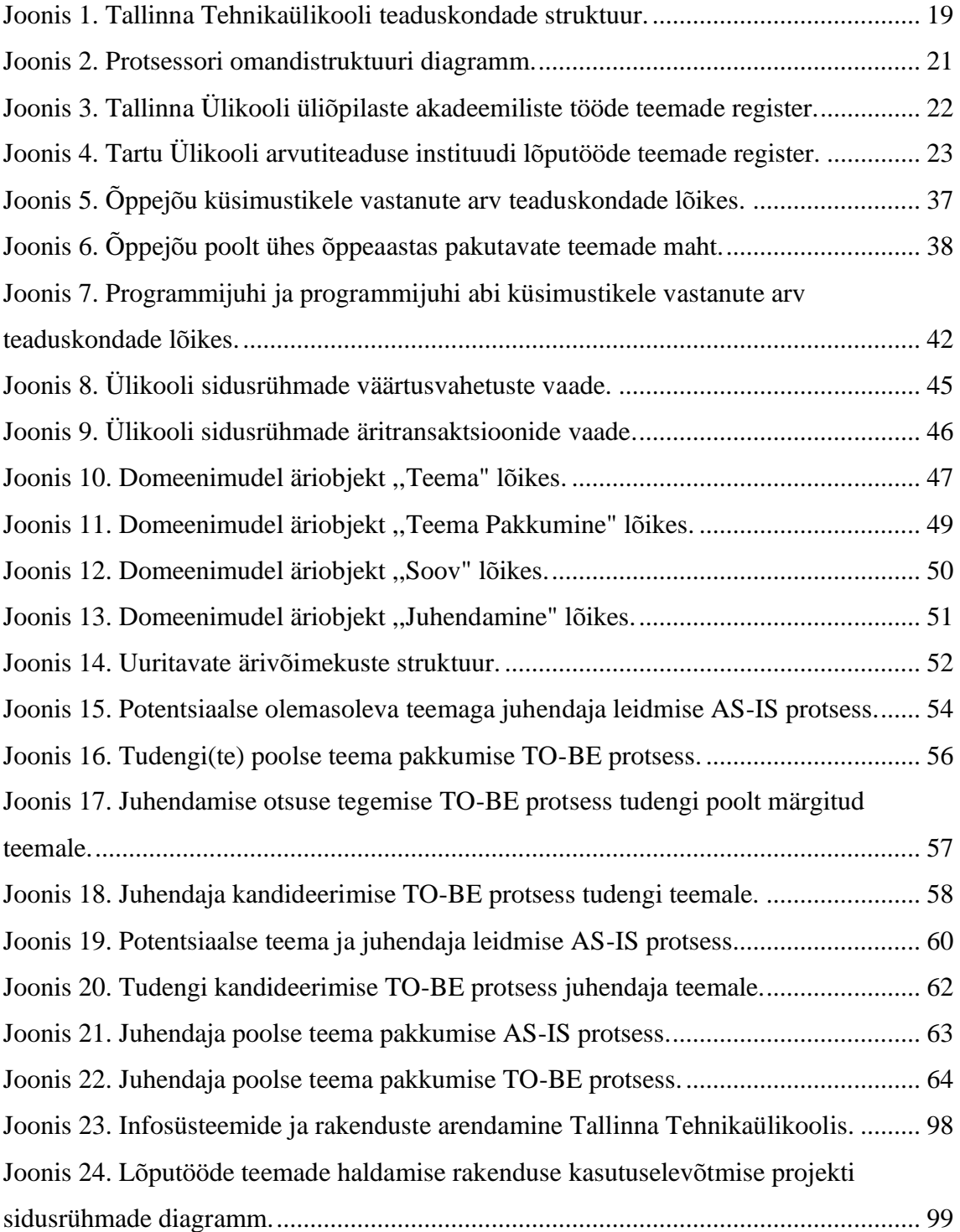

# **Tabelite loetelu**

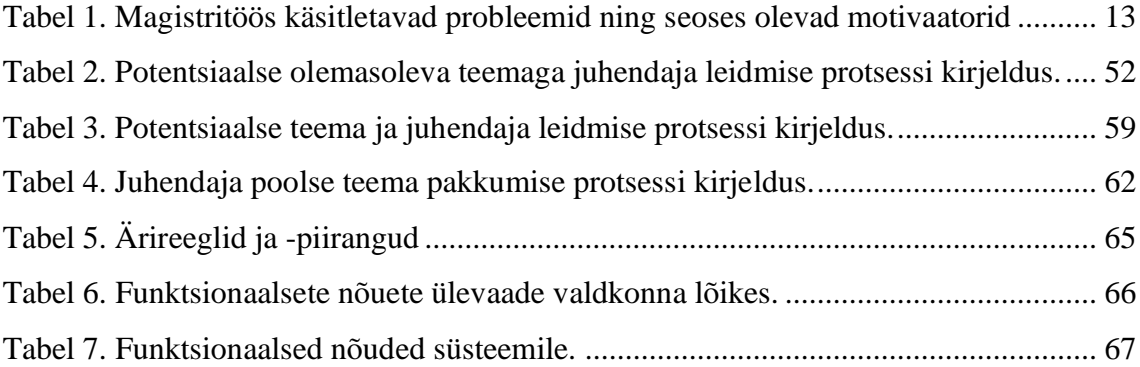

## <span id="page-11-0"></span>**1 Sissejuhatus**

Lõputöö on erinevate ülikooli õppetasemete kvalifitseerimise alus ning selle edukal sooritamisel saab üliõpilane oma valitud eriala teaduskraadi. Lõputöö sooritamise eelduseks on õige teema valik, millega üliõpilane kõige paremini suhestub ning mis suudab parimal viisil edasi kanda tema omandatud teadmisi. Ülikooli õppima asudes eeldatakse üliõpilastelt, et viimane leiab omale iseseisvalt lõputöö teema ning sõlmib ülikooli õppejõudude seast juhendamiskokkuleppe. Esineda võib aga olukord, kus õpingute lõpuga silmitsi seisvatel tudengitel (olenemata õppeedukusest ja teadmistest) puudub lõputöö teema idee, mis võib viia tagajärgedeni, kus üliõpilane lükkab õpingute lõpetamist edasi ning kõige halvimal juhul toimub eksmatrikuleerimine. See pole ülikooli ega ka tudengi perspektiivist jätkusuutlik.

Tallinna Tehnikaülikoolis on lõputöö teema puudumisel vastavalt teaduskonnale ja õppekavale kasutuses mitmeid lahendusi, kuidas tudengil aidata teema leida või kuidas juhendaja oma pakutud teemaga üliõpilaseni jõuab. Kõige levinumad viisid on õppejõudude ja programmijuhtide poolt teemade pakkumine läbi erinevate kommunikatsioonikanalite - veebilehekülg, erinevad jagatavad tabeli- ja teksti formaadid, e-mail, õppejõu enda valitud programm. Kuna kohati on tekkinud erinevate kommunikatsioonikanalite üleküllus ning informatsiooni dubleerimine nii ülikooli üleselt kui ka teaduskondades sisemiselt, on üliõpilasel keeruline orienteeruda ning üles leida kõige adekvaatsem ning ajakohasema informatsiooniga kanal.

Üks Tallinna Tehnikaülikoolis kasutusel olev lõputööde teemade haldamise, leidmise ja pakkumisega seotud protsesside kommunikatsioonikanal on veebirakendus Protsessor. Süsteemi näitel on tegu infotehnoloogiateaduskonna üliõpilaste poolt arendatud lahendusega, mis on ametlikult kasutusele võetud 2022. aastal vastavas teaduskonnas kui ühe viisina mitmest lõputöö teema puudumise probleemile lahendus pakkuda. Magistritöö tegemise hetkel on infotehnoloogiateaduskonnas kasutusel veebirakenduse Protsessor versioon 1. Seoses probleemi aktuaalsusega ning olles käesoleva magistritöö autoritena algselt lõputöö teema puudumise probleemiga isiklikult seotud, näevad autorid

veebirakenduses Protsessor potentsiaali, mis edasiarendamisel võiks ülikooli üleselt keskse süsteemina pakkuda lahendust lõputööde teemade haldamise, leidmise ja pakkumisega seotud protsesside efektiivistamiseks.

Käesoleva magistritöö eesmärk on viia läbi Tallinna Tehnikaülikooli bakalaureuse- ja magistritaseme lõputööde teemade haldamise, leidmise ja pakkumisega seotud valdkonna äri- ja nõuete analüüs veebirakenduse Protsessor edasiarendamise toetamiseks. Magistritöö tulemusel valmib ärianalüüsi baasil ülevaade vaatluse all olevatest protsessidest ülikoolis, mille sees pakutakse välja tulevikuvaade vastavatest protsessidest ning detailanalüüs veebirakendusest Protsessor püstitatud funktsionaalsete nõuetega näol.

Magistritöö autorid soovivad tänada oma juhendajat ning tellijat, kelleks olid vastavalt Mart Roost ja Ago Luberg, pühendatud aja, panuse ja abivalmi suhtumise eest.

### <span id="page-12-0"></span>**1.1 Probleem, motivatsioon, kasusaajad ja äriline kasu**

Järgnev Tabel 1 annab ülevaate käesolevas magistritöös autorite poolt lahendatavates probleemidest ning motivatsiooni teguritest.

<span id="page-12-1"></span>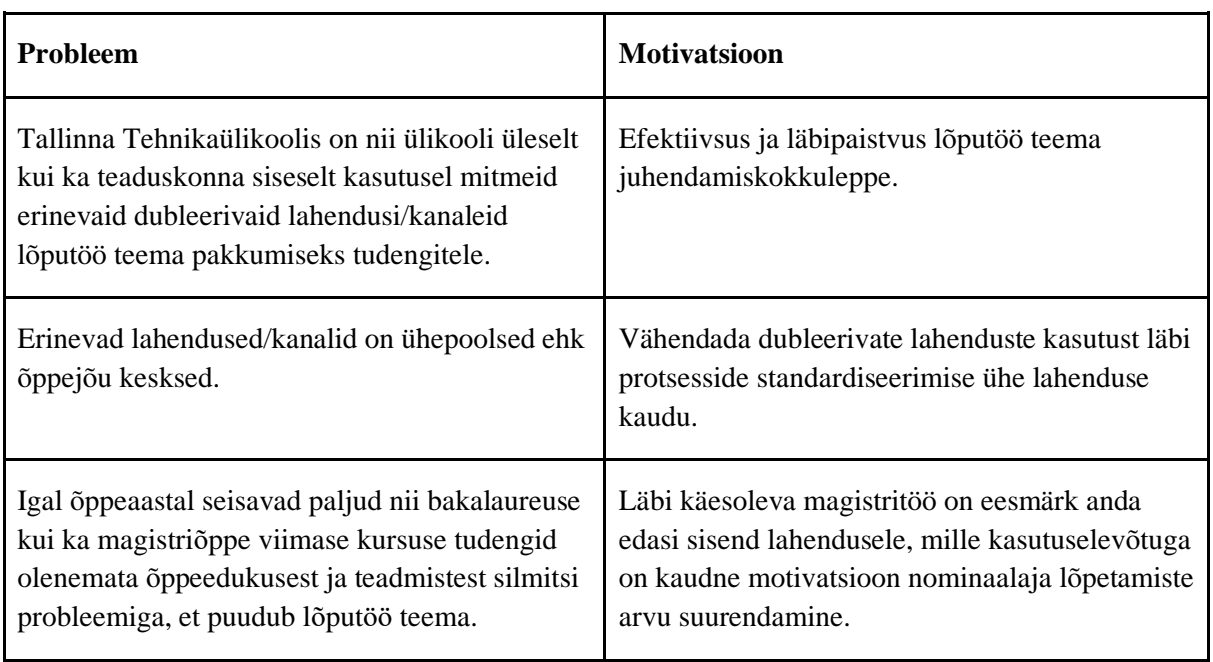

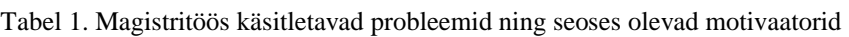

Töö autorid näevad, et magistritöös valmivast analüüsist ja tulemustest on kasu järgnevatele osapooltele:

- 1. Tallinna Tehnikaülikool kui organisatsioon magistritöö on aluseks, et teadvustada organisatsiooni tasandil probleemi ning magistritöö tulemused on sisendiks edaspidiste otsuste (näiteks, kas minna üle universaalsele lahendusele) langetamisel.
- 2. Tallinna Tehnikaülikooli osapooled
	- 2.1. Õppejõud ehk juhendajad magistritöös valminud tulemuste rakendamisel ning kasutusele võtmisel on õppejõududel olemas üks kommunikeeritud kanal, mille kaudu on võimalik lõputöö teemasid üliõpilastele pakkuda kui ka huvipakkuvat lõputöö teemat juhendada ja head koostööpartnerit üliõpilase näol leida.
	- 2.2. Üliõpilased magistritöös valminud väljundite rakendamisel ning kasutusele võtmisel on üliõpilastel olemas üks kommunikeeritud kanal, mille kaudu on võimalik lõputöö teemat ja juhendajat leida kui ka ise lõputöö teemat juhendajatele pakkuda.
	- 2.3. Programmijuhid magistritöös valminud väljundite rakendamisel ning kasutusele võtmisel on programmijuhtidel üks kindel tööriist oma programmis lõputööde juhendamiskokkulepetest tervik ülevaade saada. Lisaks abivahend tudengite suunamiseks ja aitamiseks.
- 3. Teised ülikoolid ja akadeemilised institutsioonid lõputöö on eeldus ülikooli õpingute lõpetamiseks erinevates ülikoolides, seega on magistritööd võimalik sisendiks võtta erinevatel ülikoolidel lõputööde teemade haldamise, leidmise ja pakkumisega seotud protsesside lahendamisel.

Magistritöö autorid näevad, et käesolevas töös valminud tulemuste rakendamisel ning kasutusele võtmisel saab ülikoolile olema potentsiaalne äriline kasu peamiselt jätkusuutlikkuse suurenemine lõputööde teemade haldamise, leidmise ja pakkumisega seotud protsessides. Sellega seoses väheneb autorite arvamusel oluliselt osapoolte ajakulu ning suureneb osapoolte reaalse töö tegemise efektiivsus. Kaudne äriline kasu on nominaalajaga lõpetamiste arvu suurendamine.

### <span id="page-13-0"></span>**1.2 Töö eesmärgid ja uurimisküsimused**

Käesoleva magistritöö raames viiakse läbi Tallinna Tehnikaülikooli lõputööde teemade haldamise, pakkumise, leidmise valdkonna äri- ja nõuete analüüs veebirakenduse Protsessor edasiarendamise toetamiseks, mis hõlmab järgnevaid ülesandeid (alameesmärke):

- kaardistada lõputöö teema ja juhendaja leidmise ning potentsiaalsete teemade pakkumise hetkeolukord ülikoolis;
- selgitada välja süsteemi Protsessor kitsaskohad ja kasutajate vajadused;
- kavandada ja modelleerida uuritava valdkonna äriarhitektuur;
- disainida asjassepuutuvad äriprotsessid, mis hõlmavad osapoolte efektiivset kokkuviimist, teemale registreerimist ja kandidaadi hindamist;
- püstitada nõuded süsteemile.

Töö eesmärkide saavutamiseks püstitasid autorid järgnevad uurimisküsimused, millest magistritöö sooritamisel lähtuti:

- Millised lahendused on lõputööde teemade pakkumisel ja juhendamise kokkulepete sõlmimisel kasutuses TalTechis?
- Kuidas toimivad vastavad AS-IS protsessid ülikoolis:
	- o lõputöö teema pakkumine nii juhendaja kui ka tudeng poolt
	- o lõputöö teema leidmine
	- o lõputöö teema juhendamise ja juhendatava kokkuleppe sõlmimine
- Millised on protsesside parendamise võimalused veebirakenduse Protsessor toel?
- Millised lahendused on sarnaste protsesside lahendamisel kasutuses teadusliku kirjanduse baasil?

### <span id="page-14-0"></span>**1.3 Töö struktuur**

Käesolev magistritöö on jaotatud üheksaks peatükiks. Esimeses peatükis on kirjeldatud magistritöös uuritav probleem, töö eesmärk ja skoop. Teine peatükk käsitleb lõputööde teemade haldamise, leidmise, pakkumise lahendusi Tallinna Tehnikaülikoolis ja väljaspool. Kolmandas peatükis annavad autorid ülevaate teaduslikest uuringutest, mis käsitlevad käesoleva magistritööga sarnaseid probleeme ja nende lahendusi. Neljandas peatükis on välja toodud magistritöö koostamisel kasutatud metoodika. Metoodika hõlmab erinevate kasutatud meetodifragmentide ning kasutatud tööriistade ülevaadet, mis toetavad lõputöö eesmärkide saavutamist. Viiendas peatükis on esitatud osapooltelt kogutud sisendi tulemused, mis on aluseks ärianalüüsile. Kuues peatükk koosneb

ärianalüüsi ja -arhitektuuri tulemustest, kus on välja toodud valdkonna väärtusvahetused ja äritransaktsioonid, äriobjektide struktuur ehk domeenimudelid, ärivõimekused ja realiseeritud põhiprotsesside AS-IS ja TO-BE lahendused ning kaardistatud nõuded. Seitsmendas peatükis annavad autorid ülevaate tulemustest ja autorite ettepanekutest edaspidisteks uuringuteks. Kaheksandas peatükis on välja toodud autorite koostöö panus lõputöö koostamisel ning esitatud esinenud takistused ja õnnestumised, mida edaspidiste uuringute puhul arvestada. Üheksandas peatükis on esitatud magistritöö kokkuvõte koos autorite poolse hinnanguga püstitatud eesmärgi saavutamisest.

# <span id="page-16-0"></span>**2 Lõputööde teemade haldamise, leidmise, pakkumise lahendused Tallinna Tehnikaülikoolis ja väljaspool**

Järgnevas peatükis loovad magistritöö autorid ülevaate erinevatest lahendustest, mis tegelevad lõputöö teemade haldamise, leidmise, pakkumise valdkonnaga. Peatüki esimeses pooles keskendutakse Tallinna Tehnikaülikooli lahendustele ning teises pooles käsitletakse kahe teise suurema ülikooli - Tartu Ülikooli ja Tallinna Ülikooli - lahendusi.

## <span id="page-16-1"></span>**2.1 Tallinna Tehnikaülikoolis kasutusel olevad lahendused lõputöö teema leidmisel**

Käesoleva magistritöö raames viiakse läbi Tallinna Tehnikaülikooli lõputööde teemade haldamise, pakkumise, leidmise protsesside äri- ja nõuete analüüs veebirakenduse Protsessor edasiarendamise toetamiseks. Töö autorid kaardistasid Tallinna Tehnikaülikoolis sarnaste funktsionaalsustega kasutuses olevad lahendused, et valmiv analüüs ja püstitavad nõuded süsteemile Protsessor toetaks kõigi teaduskondade esmaseid vajadusi. Autorite poolne ettepanek läbi käesoleva magistritöö on minna üle ühtsele süsteemile, mis vähendaks lahenduste dubleerimist.

Lõputöö teemade valimise protsessis on juhendaja, tudengi ning sobiliku teema valimisel Tallinna Tehnikaülikoolis 2023 kevad seisuga kasutuses erinevaid lahendusi. Järgnevalt on välja toodud levinumad lahendused ning nende ligipääsetavus, mida praktiseeritakse ülikoolis erinevate teaduskondade vahel:

- Tallinna Tehnikaülikooli teaduskondade ja instituutide veebilehed avalikud veebilehed;
- Office 365 Sharepoint (Word, Excel) jagatav tekstidokument ja/või andmetabel, millele pääseb ligi omades Tallinna Tehnikaülikooli Uni-ID kasutajatunnust;
- Google Drive (Google Docs, Google Sheets) jagatav tekstidokument ja/või andmetabel, millele pääseb ligi omades vastava tabeli veebiaadressi;
- veebirakendus Protsessor arendatud pilootprojekt lõputööde/projektide haldamiseks ja teema valimiseks. Protsessorile pääseb ligi avalikult omades

veebiaadressi, lisa funktsionaalsused (näiteks kandideerimine) on piiratud ning eeldavad TalTech Uni-IDga sisse logimist.

Eelnevast loetelust saab järeldada, et sarnaste protsesside ehk lõputöö teema haldamise, leidmise ja pakkumise täitmiseks on Tallinna Tehnikaülikoolis kasutusel dubleerivad lahendused. Puudub ühine visioon ja struktuurne lähenemine vastava protsessi läbiviimiseks ülikooli üleselt, mis omakorda tekitab segadust ning vähendab teaduskondade vahelist läbipaistvust. Vastavad probleemid kerkisid esile ka autorite poolt läbiviidud küsitlustes, mille tulemused on kajastatud peatükis 5.

## <span id="page-17-0"></span>**2.1.1 Eksperiment ehk Tallinna Tehnikaülikooli veebisaidi kui lõputöö teemade teabeallika testimine**

Kuigi käesolev magistritöö analüüsib Tallinna Tehnikaülikooli lõputööde teemade haldamise ja juhendamiskokkulepete sõlmimise protsesse veebirakenduse Protsessor edasiarendamise toetamiseks, soovisid töö autorid hinnangu andmiseks ning võrdluspildi tekkeks lisaks analüüsida teist lahendust eelnevas peatükis välja toodud loetelust. Selleks viisid töö autorid läbi eksperimendi, kus valiti loetelust juhuslikult peale Protsessori üks lahendus ning kaardistati vastava lahenduse poolt lõputööde teemade haldamine, pakkumine ja leidmine. Uuritavaks kommunikatsioonikanaliks võeti Tallinna Tehnikaülikooli veebisait ning järgnevalt on välja toodud kõigi teaduskondade lõikes lõputöö teemade haldamine, pakkumine ja leidmine ning vastavad teekonnad. Autorid lisavad, et kaardistus viidi läbi detsember 2022 seisuga ning hiljem võivad olla tulemused muutunud.

Tallinna Tehnikaülikoolil on alates 2020. aasta kevadest uue disainiga veebisait, mille esmane funktsioon ülikoolile on toimida kommunikatsioonikanalina, mis aitab luua ülikooli kui organisatsiooni maine kuvandit Eestis ja välismaal. Veebisaidil on igal Tehnikaülikooli teaduskonnal oma veebileht, mille kaudu saab konkreetse teaduskonna ning selle all olevate instituutide kohta lisainformatsiooni. Käesoleva lõputöö kontekstis huvitusid autorid teaduskondade veebilehtedelt leitavast lõputööde teemade ja juhendajate informatsioonist. Kaardistamine viidi läbi järgnevate töö autorite poolt püstitatud toetavate abi küsimustega:

1. Kas teaduskondade lehtedelt leiab lõputöö teemasid koos kindla juhendajaga?

1.1. Kui jah, siis millisel viisil on lõputöö teemad leitavad?

1.2. Kui jah, siis millise teekonna peab kasutaja läbima, et jõuda lõputöö teemadeni?

Järgnev Joonis 2 kajastab Tallinna Tehnikaülikooli teaduskondade struktuuri, mille kõiki veebilehti töö autorid uurisid.

| Inseneriteaduskond                                 | Infotehnoloogia<br>teaduskond                   | Majandusteaduskond                                  | Loodusteaduskond                      | Eesti Mereakadeemia |
|----------------------------------------------------|-------------------------------------------------|-----------------------------------------------------|---------------------------------------|---------------------|
| Ehituse ja arhitektuuri<br>instituut               | Arvutisüsteemide<br><i>instituut</i>            | Majandusanalüüsi ja<br>rahanduse instituut          | Geoloogia instituut                   |                     |
| Energiatehnoloogia<br>instituut                    | Tarkvarateaduse<br>instituut                    | R. Nurkse innovatsiooni ja<br>valitsemise instituut | Keemia ja biotehnoloogia<br>instituut |                     |
| Elektroenergeetika<br>ja mehaanika instituut       | Tervisetehnoloogiate<br>instituut               | Oiguse instituut                                    | Küberneetika instituut                |                     |
| Materjali - ja keskkonna-<br>tehnoloogia instituut | Thomas Johann Seebecki<br>elektroonikainstituut | Ärikorralduse instituut                             | Meresüsteemide instituut              |                     |
| Mehaanika ja tööstus-<br>tehnika instituut.        | IT Kolledž                                      |                                                     |                                       |                     |
| Kuressaare Kolledž                                 |                                                 |                                                     |                                       |                     |
| Tartu Kolledž                                      |                                                 |                                                     |                                       |                     |
| Virumaa Kolledž                                    |                                                 |                                                     |                                       |                     |
| Eesti inseneripedagoogika<br>keskus                |                                                 |                                                     |                                       |                     |

Joonis 1. Tallinna Tehnikaülikooli teaduskondade struktuur.

<span id="page-18-0"></span>Inseneriteaduskonna üheksast alamharust suutsid autorid tuvastada pakutavate lõputööde teemade info ühel instituudil. Mehaanika ja tööstustehnika instituudil on veebilehelt avalikult kättesaadav URL, mis viib kasutaja pilvepõhise dokumentide salvestamise teenuse Google Drive andmetabeli rakendusse Google Sheets. Vastavas tabelis on kuvatud teema juhendaja, teema nimi, õpingu tase ning kas teema on avatud või võetud. Teekond vastava URL-i leidmiseks instituudi lehel on järgnev: Mehaanika ja tööstustehnika instituut -> Õppetöö -> Lõpetamine -> kerides vastaval leheküljel alla tuleb sektsioon ,,Võimalikud Lõputööde Teemad", millele on lisatud kirjeldatud URL.

Infotehnoloogiateaduskonna viiest alamharust suutsid käesoleva töö autorid tuvastada pakutavate lõputööde teemade info kahel instituudil. Arvutisüsteemide instituudil on veebilehel toodud valik lõputööde teemasid riistvara arenduse ja programmeerimise bakalaureuseõppe ja arvutisüsteemide eriala magistriõppe tudengitele. Välja on toodud loetelu lõputööde teemadest ning teemasid saab ükshaaval lisainfo saamiseks kiirvaatena avada, kus on kajastatud juhendaja(d) ning lühikirjeldus koos võtmesõnadega (viimased on olemas, kui juhendaja on need lisanud ehk pole kohustuslikud väljad). Teekond

lõputööde teemade leidmiseks on järgnev: Arvutisüsteemide instituut -> Õppetöö -> Lõputöö -> Bakalaureuseõppe lõputöö teemad/Magistriõppe lõputöö teemad. Sarnaselt on Thomas Johann Seebecki elektroonikainstituudi veebilehelt leitavad vastava instituudi lõputööde teemade valik. Välja on toodud vastavalt õppetasemele loetelu lõputööde juhendajatest. Juhendajate nimesid saab ükshaaval lisainfo saamiseks kiirvaatena avada, kus on kajastatud juhendaja kontakt ning võimalike teemade pealkirjade loetelu. Teekond lõputööde teemade leidmiseks on järgnev: Thomas Johann Seebecki instituut -> Õppetöö -> Lõputööde teemad ja juhendajad.

Töö autorid ei suutnud tuvastada võimalike lõputööde teemade loetelusid Majandusteaduskonna, Loodusteaduskonna ja Eesti Mereakadeemia veebilehekülgedelt.

Testimise tulemusel näevad töö autorid kokkuvõttes järgnevaid probleeme:

- Lõputööde teemade pakkumine ei oma läbivat käsitlust teaduskondade vahel või see puudub
- Lõputööde teemade pakkumise esinemisel võivad teekonnad osutuda pikaks ning leidmatuks.

#### <span id="page-19-0"></span>**2.1.2 Veebirakenduse Protsessor taust**

Käesoleva magistritöö üheks uurimisobjektiks on veebirakendus Protsessor ning järgnevalt luuakse autorite poolt ülevaade süsteemi taustast, tehnoloogiatest ja funktsionaalsustest.

Veebirakendus Protsessor on Tallinna Tehnikaülikoolis infotehnoloogia teaduskonnas arendatud lõputööde teemade halduse rakendus, mille eesmärgiks on eelkõige lõputööde teemade, kuid samuti teiste akadeemiliste projektide osapoolte kokku viimine. Protsessori peamisteks osapoolteks on õppejõud, kes soovivad juhendada tudengite lõputööde teemasid ning lõputöid kirjutada soovivad tudengid. Akadeemiliste projektidena on Protsessoris esmalt kasutusele võetud abiõppejõudude otsimine, mille eesmärk on leida abiõppejõud vastavatesse kursustesse. Protsessor toetab lõputööde teemade haldamisel järgnevaid äriprotsesse: [1]

- teemade pakkumine;
- teemadele kandideerimine.

Protsessori kaudu on tudengil võimalik vaadata potentsiaalsete juhendajate poolt välja pakutud lõputööde teemasid, mis on õppejõudude poolt Protsessorisse lisatud. Sobiva teema korral on tudengil võimalik rakenduse kaudu vastavale teemale kandideerida ning õppejõuni jõuab selle kohta vastav teavitus. Edaspidi on võimalik õppejõul tudeng teemale kinnitada või tagasi lükata. Tudengi kandideerimise kinnitamisel tähendab see, et kahe osapoole vahel on sõlmitud juhendamise kokkulepe valitud teemale ning vastav info on rakendusest osapooltele nähtav. Protsessor on kättesaadav aadressilt [https://cs.ttu.ee/services/protsessor.](https://cs.ttu.ee/services/protsessor) [1]

Protsessori arendus sai alguse informaatika õppekava tudengite bakalaureusetöö projektina 2021. aasta suvel, et lahendada vastaval erialal lõputöö teemade otsimise kitsaskohad. Rakendus võeti esmakordselt kasutusele 2022. aasta alguses informaatika õppekaval lõputöö teemade esitamiseks või nendele kandideerimiseks. Autorid kogusid pilootprojekti käigus kasutajatelt tagasisidet ning teostasid selle põhjal kevadsemestri jooksul täiendusi. [1]

Tulenevalt sellest, et Protsessor sai arendatud informaatika õppekava raames, täidab Protsessori tooteomaniku rolli informaatika õppekava programmijuht. Joonisel 2 on kujutatud Protsessori omandistruktuur Tallinna Tehnikaülikooli suhtes. Kuigi esmalt täitis Protsessor eesmärki informaatika õppekaval lõputööde teemade haldamiseks, siis seisuga 2023. aasta kevad, on Protsessorisse lisanud lõputööde teemasid erinevad õppejõud tarkvarateaduse instituudist ja ka mujalt.

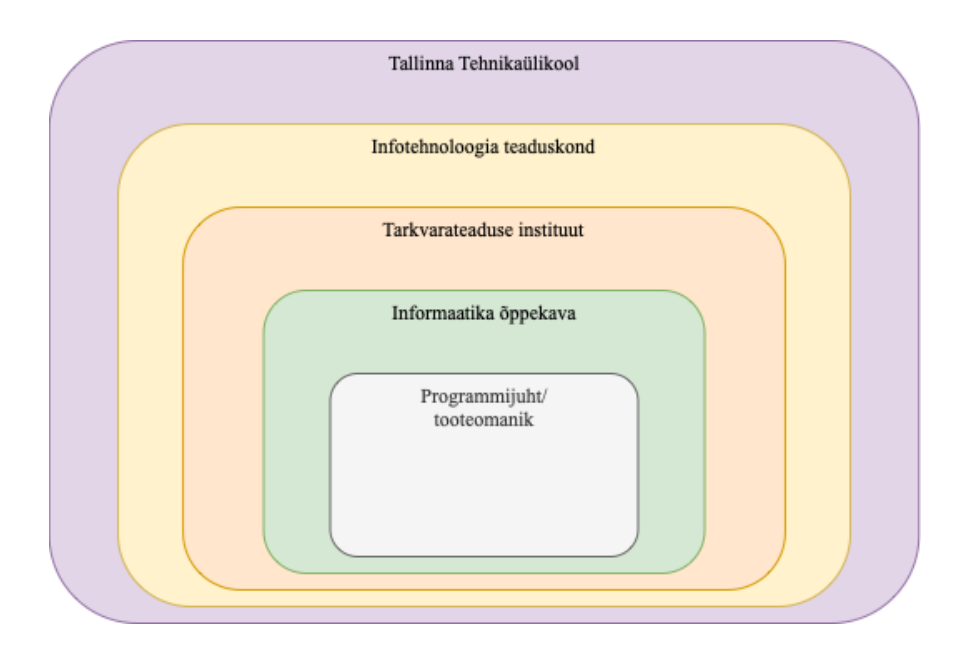

<span id="page-20-0"></span>Joonis 2. Protsessori omandistruktuuri diagramm.

Protsessori ehk veebirakenduse arhitektuur on ülesehitatud kolmele osale - esirakendus, tagarakendus ja andmebaas. Rakendus on arendatud Java keeles kasutades Spring Boot raamistikku ning tagarakendus on liidestatud protsessimootori Camundaga, mis võimaldab protsesside automatiseerimist ja haldamist. Esirakendus põhineb Vue.js raamistikul, kasutades TypeScript programmeerimiskeelt ning SPA (ingl *Single Page Application*) põhimõtet ehk rakenduse lehti uuendatakse komponentide kaupa. [1]

### <span id="page-21-0"></span>**2.2 Lõputööde teemade haldamise lahendused teistes ülikoolides**

Magistritöö autorid konsulteerisid Eesti kahe teise suurema ülikooli - Tartu Ülikool ja Tallinna Ülikool - tudengitega ning uurisid, kas seal on olemas ja kasutusel Protsessoriga sarnaseid lahendusi lõputööde teemade haldamiseks.

Tallinna Ülikoolis on olemas veebirakendus, mis võimaldab näha vabu lõputööde teemasid, registreeritud lõputööde teemasid ehk neid, mille vahel on juhendaja ja juhendatav juba kokkuleppe sõlminud ning kaitstud töid. Veebirakenduse vaade on välja toodud Joonisel 3. Viimati lisatud teemade/kaitstud tööde lisamise aasta on 2019, mis viitab sellele, et rakendus ei ole enam aktiivselt kasutusel. Erinevalt Protsessorist võimaldab keskkond näha ka kaitstud töid. [2]

|                                                                                       | Üliõpilaste akadeemiliste tööde teemade register                |                                                |                                                   |                                                                                                    |          |                                                                                                    |                                                                                            |                                             | <b>SPE</b>                                                                                                    | Sisen<br>医龈<br>茂<br>79411<br>3577                                         |  |
|---------------------------------------------------------------------------------------|-----------------------------------------------------------------|------------------------------------------------|---------------------------------------------------|----------------------------------------------------------------------------------------------------|----------|----------------------------------------------------------------------------------------------------|--------------------------------------------------------------------------------------------|---------------------------------------------|----------------------------------------------------------------------------------------------------|---------------------------------------------------------------------------|--|
| Juhendajad: <b>International</b>                                                      |                                                                 | <b>THE RIGHT</b>                               | <b>ALC PROVIDE</b>                                | <b>Room Process</b>                                                                                         |          | <b>Tenat Kyra</b>                                                                                      | <b>British Roderick</b>                                                                    |                                             | <b>Course</b> Hart                                                                                                    | <b>Name Area</b>                                                          |  |
|                                                                                       | <b>Employee By</b>                                              | <b>SALES RANGE</b><br>٠                        | <b>North Rocker</b>                               | --                                                                                                    |          | <b>Bureau Course</b>                                                                                   | <b>Robert de Tex</b>                                                                       |                                             | Market General States<br><b>SHOW</b>                                                                                                    | <b>The Toronto</b>                                                        |  |
|                                                                                       | <b>Make Crash</b>                                               | <b>Pilo Sales</b>                              | <b><i><u>PERSONAL PROPERTY</u></i></b>            | Lots Berges                                                                                                 | ٠        | -                                                                                                    | <b>THE FIRST</b>                                                                           |                                             | <b>Fundace Hotel</b>                                                                                                    | <b>Index 194</b>                                                          |  |
|                                                                                       | <b>Topic Road</b>                                               | <b>Digit Art</b>                               | <b><i><u>Disk</u> Selection</i></b>               | Total Annual                                                                                                |          | -<br>-                                                                                                 | <b>Ballis, Johnson</b>                                                                     |                                             | ALC: UNK                                                                                                    | <b>Mauri Hassatos</b>                                                     |  |
|                                                                                       | <b>CARL Full</b>                                                | The Pontiac                                    | <b>Terms Hussel</b>                               | <b>Teles Kanglie</b>                                                                                        |          | <b>Booth Fax</b>                                                                                       | <b><i><u>SHIP TOP</u></i></b>                                                              |                                             | Life House                                                                                                    | <b>Tuesday Printers</b>                                                   |  |
|                                                                                       | <b><i>CARD AND REAL</i></b>                                     | <b><i>SHIPA FORD</i></b>                       | <b><i><u>SAFFORD FROM A</u></i></b>               | <b><i>Sales May</i></b>                                                                                     |          | <b>START</b><br>۰                                                                                      | <b>Boat High</b>                                                                           |                                             | <b>Sing King</b>                                                                                                    | <b>Farm Woods</b>                                                         |  |
|                                                                                       | <b>Brodhop Rods</b>                                             | <b>Future Rudback</b>                          | <b>Belleville, Millerson</b>                      | <b>Rubert America</b>                                                                                       |          | <b>Page 1974</b>                                                                                       | <b>MAIN FLAM</b>                                                                           |                                             | <b>Future Russia</b>                                                                                                    | <b>BURN RAF</b>                                                           |  |
|                                                                                       | <b>Milled World</b>                                             | <b>Marine Kurch</b>                            | <b>ANTIQUES</b>                                   | <b><i>Radicula Rua</i></b>                                                                                  |          | <b>Senior Road</b>                                                                                     | <b>Manage Plugs</b>                                                                        |                                             | <b>ALC MOVED</b>                                                                                                    | <b>Andrew Kor</b>                                                         |  |
|                                                                                       | <b>Martia Roll</b>                                              | <b>Mark Last Last</b>                          | <b><i><u>Senator Call A</u></i></b>               | <b>Dentis Lane</b>                                                                                          |          |                                                                                                    | <b>Marita Catal</b>                                                                        |                                             | <b>Plant Latins</b>                                                                                                    | <b><i>Right Labour</i></b>                                                |  |
|                                                                                       | <b>Suite Cable</b>                                              | <b>Racional Ave</b>                            | Particular                                        | <b>Tour came</b>                                                                                            |          | <b>Right Lagally</b>                                                                                   | <b>Mark Last</b>                                                                           | <b>RAFFICALLINE</b>                         | Torrest Leaf                                                                                                    |                                                                           |  |
|                                                                                       | <b><i><u>SERECIA</u></i></b>                                    | <b>THE LAB</b>                                 | <b>Radi L. Manutz</b>                             | <b>Mark Lond</b>                                                                                            | ٠        |                                                                                                    | m<br>-                                                                                     |                                             | <b>Brigan Laterat</b>                                                                                                    | <b>Faster Lewis</b>                                                       |  |
|                                                                                       | <b>Card Color</b>                                               | <b>Plant Lab</b>                               | <b>Mark Wark</b>                                  | <b>Citiz Mature</b>                                                                                         |          | <b>Josef Man Williams</b>                                                                              |                                                                                            | <b>Senior Man</b>                           | <b><i>Brita Woodge</i></b>                                                                                                    |                                                                           |  |
|                                                                                       | <b>Sales Man</b>                                                | <b>THE WEEK</b>                                | <b>Maria Milleria</b>                             | <b>CALCULATION</b>                                                                                          |          | <b>Ric Secretary</b>                                                                                   | <b>Support For</b>                                                                         |                                             | <b>Form News</b>                                                                                                    | <b>John Holland</b>                                                       |  |
|                                                                                       | <b>Latin Right</b>                                              | <b>Margaret Monte</b>                          | <b>Fords Northern</b>                             | <b>Records Note</b>                                                                                         |          | <b>Secretary</b>                                                                                       | <b>Rain Steals</b>                                                                         |                                             | Telectric                                                                                                    | <b>Manageras Papiras</b>                                                  |  |
|                                                                                       | <b>Frank Pascoa</b>                                             | <b>Pid Parriam</b>                             | <b><i>Rat Plata</i></b>                           | <b>Hart Product</b>                                                                                         |          | <b>Harman Links Panel</b>                                                                              | <b>NATION</b><br><b>TANK PLANE</b><br><b>North Pieters</b>                                 |                                             | <b>Bush Plant</b><br><b>Production</b><br><b>The Married</b>                                                                                                    | <b><i>Bush Planted</i></b><br><b>Hills Pillers</b><br><b>Kids Married</b> |  |
|                                                                                       | <b>SALTINUM</b>                                                 | <b><i>Gallery Programs</i></b>                 | <b>Dalla Publicata</b>                            | <b>Northern Plant</b>                                                                                       |          | Luis Papes Press St<br><b>Sale Mage</b>                                                                |                                                                                            |                                             |                                                                                                    |                                                                           |  |
|                                                                                       | Margus Piat<br><b>SALTANIA</b>                                  |                                                | <b>Margue Plaza</b>                               | <b>ANTIQUE DIA</b><br><b>SAN FIRE</b>                                                                       |          |                                                                                                    |                                                                                            |                                             |                                                                                                    |                                                                           |  |
|                                                                                       | <b>Taxable Print</b>                                            | <b><i>Rolling Woods</i></b>                    | <b>Service Rodrig</b>                             | <b>Benefits Trees</b>                                                                                       |          | <b><i><u>SANA RAN</u></i></b>                                                                          | <b>March Money</b><br><b>Martin Text</b><br><b>Martin Sillar</b>                           |                                             | <b>NAME RULE CAR</b><br><b>Side State</b>                                                                                                    | <b>James Rub</b><br>High Sarge                                            |  |
|                                                                                       | <b><i>Sept Mage</i></b>                                         | <b>Rates Road</b>                              | <b>Scale Rds</b>                                  | <b>Date Walker</b>                                                                                          |          | <b><i>SHA SHA</i></b><br><b>Ave. Max</b><br>may then<br><b>San Ta</b><br>--<br>--<br><b>COLOR CARD</b> |                                                                                            |                                             |                                                                                                    |                                                                           |  |
|                                                                                       | <b>Tel: Tel: Inc.</b>                                           | <b>Ray Remote</b>                              | <b><i>Place Statificant</i></b>                   | <b>Martin Regal</b>                                                                                         |          |                                                                                                    |                                                                                            | Linda Hallery Still                         | <b><i><u>STARBOLISHER</u></i></b><br><b>Silvers</b>                                                                                                    |                                                                           |  |
|                                                                                       | <b>Taxable Planes</b>                                           | <b>THE TRAINS</b>                              | <b>Sorras Sources</b>                             | <b>Top State</b>                                                                                            |          |                                                                                                    | <b>Alma Rates</b>                                                                          |                                             | <b>Sa Source</b>                                                                                                    | <b>Maria Sellies</b>                                                      |  |
|                                                                                       | <b>No. 7646</b>                                                 | <b>Total Tender</b>                            | <b><i><u>State Contact</u></i></b>                | <b>Annual Marine To</b>                                                                                     |          |                                                                                                    | <b>Right Tax</b><br><b>Hallmark</b><br><b>Telect Tione</b><br><b><i><u>SANTING</u></i></b> |                                             | <b>Product State</b><br><b>Tene Tene</b><br><b>Send Life</b>                                                                                                    | <b>Fair Ten</b><br><b>But Note</b><br><b>BALLASH</b>                      |  |
|                                                                                       | <b>Any Texas</b>                                                | <b><i>State Sea</i></b>                        | <b><i><u>Scotter Text</u></i></b>                 | <b>Joel Texas</b>                                                                                           |          |                                                                                                    |                                                                                            |                                             |                                                                                                    |                                                                           |  |
|                                                                                       | <b>Email Trails</b>                                             | <b>Marine Trand</b>                            | <b>Telex Trusting</b>                             | <b>Take Three</b>                                                                                           |          |                                                                                                    |                                                                                            |                                             |                                                                                                    |                                                                           |  |
|                                                                                       | <b><i><u>College List</u></i></b>                               | <b>Floor Hards</b>                             | <b>Eray Hards Missel</b>                          | <b><i><u>Sunday of the </u></i></b>                                                                         |          |                                                                                                    |                                                                                            | <b>SIMPLE STAR</b>                          | <b>Brasil College</b>                                                                                                    |                                                                           |  |
|                                                                                       |                                                                 |                                                |                                                   |                                                                                                    |          |                                                                                                    |                                                                                            |                                             |                                                                                                    |                                                                           |  |
| Arhiveeritud: Arhivis                                                                 |                                                                 | Mitte arhivis                                  |                                                   |                                                                                                    |          |                                                                                                    |                                                                                            |                                             |                                                                                                    |                                                                           |  |
| Töö liik:                                                                             | Seminaritöö                                                     | Bakalaureusetöö                                | Magistritöö                                       | Doktoritöö                                                                                                  |          |                                                                                                    |                                                                                            |                                             |                                                                                                    |                                                                           |  |
| Oppekava:                                                                             | Informaatika BA                                                 | Matemaatika BA                                 | <b>Infoteadus BA</b>                              |                                                                                                    |          |                                                                                                    |                                                                                            | Informaatika (multimeedium ja õpisüsteemid) |                                                                                                    |                                                                           |  |
|                                                                                       | Infotehnoloogia juhtimine MA<br>Inimese ja arvuti interaktsioon | Haridustehnoloogia MA<br>Digitaalsed öpimängud | Informaatikaõpetaja MA<br>Digitaalraamatukogundus | Infoteadus MA                                                                                               |          | Matemaatikaõpetaja MA                                                                                  | <b>MA</b>                                                                                  |                                             | <b>Malemaatka MA</b>                                                                                                    |                                                                           |  |
|                                                                                       | <b>MA</b>                                                       | <b>MA</b>                                      | <b>MA</b>                                         |                                                                                                    |          |                                                                                                    |                                                                                            |                                             |                                                                                                    |                                                                           |  |
|                                                                                       | Infoühiskonna tehnoloogiad<br><b>DOK</b>                        |                                                |                                                   |                                                                                                    |          |                                                                                                    |                                                                                            |                                             |                                                                                                    |                                                                           |  |
| Ajavahemik:                                                                           |                                                                 | Lisa                                           |                                                   |                                                                                                    |          |                                                                                                    |                                                                                            |                                             |                                                                                                    |                                                                           |  |
| <b>Opilase</b><br>nimi:                                                               | Otsi                                                            |                                                |                                                   |                                                                                                    |          |                                                                                                    |                                                                                            |                                             |                                                                                                    |                                                                           |  |
| Registreeritud teemad                                                                 | <b>Vabad teemad</b>                                             | Kaitstud tööd                                  |                                                   |                                                                                                    |          |                                                                                                    |                                                                                            |                                             |                                                                                                    |                                                                           |  |
|                                                                                       | Pakutava töö teema või valdkond                                 |                                                |                                                   | Juhendaja(d)                                                                                                | Tőő liik | Oppekava(d)                                                                                            |                                                                                            | Kirjeldus                                   |                                                                                                    |                                                                           |  |
|                                                                                       |                                                                 |                                                |                                                   |                                                                                                    |          | Informaatika BA                                                                                        | Informaatikaõpetaja<br>MA                                                                  |                                             |                                                                                                    |                                                                           |  |
| SFSS atatalkatarkuan auukulaned leertad<br>Dopmattend kavandening a programmaatiniste |                                                                 |                                                |                                                   | <b><i>Rate Clean</i></b><br>Magistritóó<br>Seminaritöö<br>Bakalaureusettö<br><b>Important</b><br>Magistrado |          | Bakalaureusetöö<br>Inimese ja arvuti<br>interaktsioon MA                                               | MA                                                                                         |                                             | Tot exervingity an luxularie hypernaterial sent exet luxules mille hilafielud<br>Haridustehnoloogia alatiellustativara 5P53 võimatuste tutna (teenade osas on arinerasti r |                                                                           |  |
|                                                                                       |                                                                 |                                                |                                                   |                                                                                                    |          | Informaatika BA<br>Haridustehnoloogia<br>MA                                                            | Informaatikaõpetaja<br><b>MA</b><br>havenderine, husebenine ja teatinine                   |                                             | Kalkulappel juhansiappa üldhanisus või ülkoole subiva õppevahendi                                                                                                    |                                                                           |  |

<span id="page-21-1"></span>Joonis 3. Tallinna Ülikooli üliõpilaste akadeemiliste tööde teemade register.

Tartu Ülikoolis on arvutiteaduse instituudis samuti loodud veebirakendus lõputööde teemade pakkumiseks, mis on kuvatud järgneval Joonisel 4. Huvipakkuva teema korral peab üliõpilane siiski kontakteeruma teema pakkujaga e-maili kaudu ehk puudub teemale kandideerimise võimekus. Juhul, kui juhendamiskokkulepe on sõlmitud ja teema on võetud, peab ühendust võtma administraatoriga, kes saab teema pakutavate teemade seast eemaldada. Kasutajal on võimalik sisse logimata pakkuda välja ka omalt poolt teema, näiteks kui teema esitajaks ja tellijaks on ettevõte. Sarnaselt Tallinna Ülikooli lahendusele on võimalik näha ka valminuid lõputöid ning täiendav funktsionaalsus on veebirakenduse kaudu ka valminud lõputöö esitamine. Lisatud teemade ja valminud lõputööde aasta järgi on näha, et veebirakendus on aktiivselt kasutuses. [3]

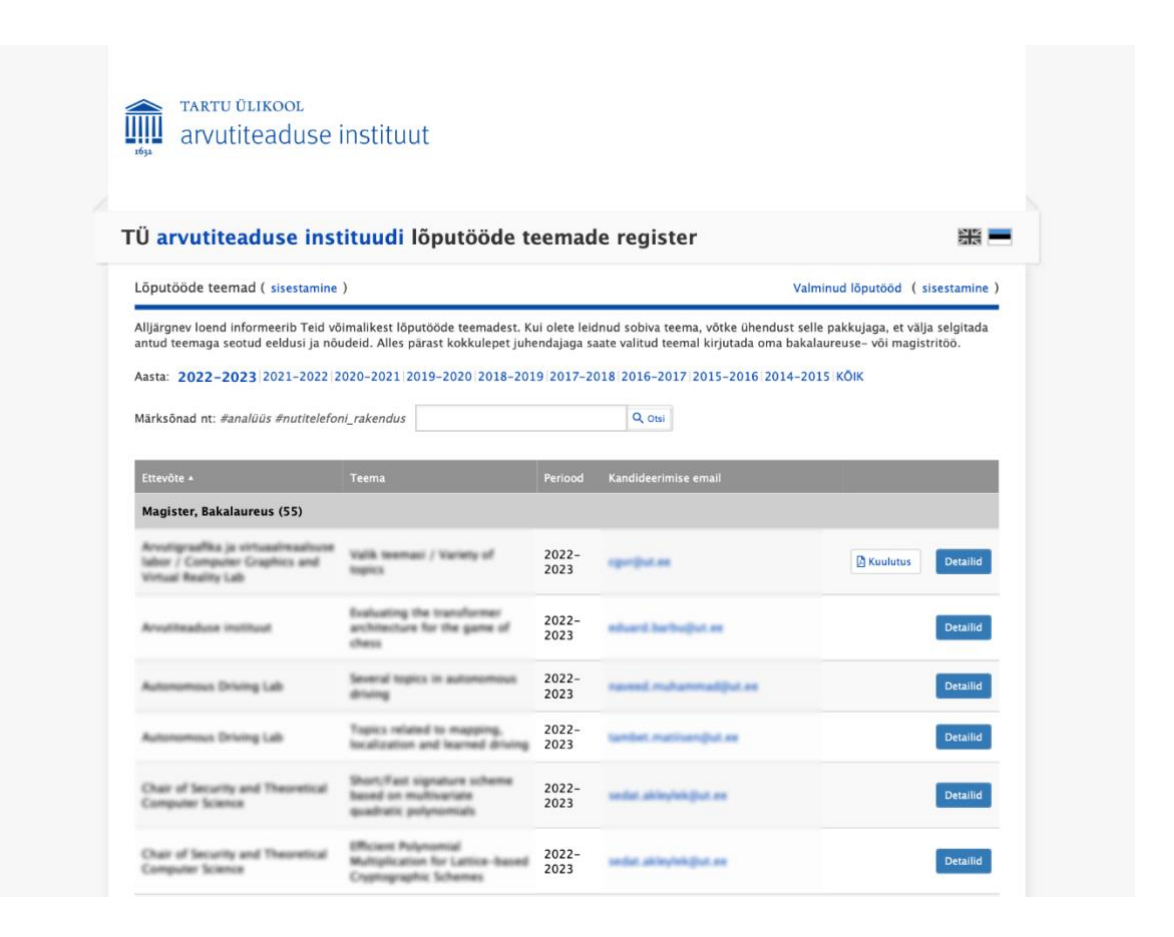

Joonis 4. Tartu Ülikooli arvutiteaduse instituudi lõputööde teemade register.

<span id="page-22-0"></span>Kokkuvõttes on Eesti kahes teises suurimas ülikoolides loodud lõputööde teemade haldamiseks rakendused, mis võimaldavad tudengitele esitada pakutavaid lõputööde teemasid. Kui Tallinna Ülikooli lahendus ei ole enam autoritele teadaolevalt kasutusel, siis Tartu Ülikooli oma võimaldab ka lõputööde üleslaadimist arvutiteaduse instituudis, mis tähendab, et tudengi vaatest on lõputöö teema leidmise ja valminud lõputöö esitamise jaoks üks kanal. Tudengi seisukohast on üks kanal mugav lahendus, kuid lõputöö üleslaadimist peaks käsitlema eraldi analüüs, mis on käesoleva magistritöö skoobist väljas.

# <span id="page-24-0"></span>**3 Teaduslikud uuringud ja käsitlused lõputööde teemade haldamise protsessi kohta**

Veebirakendusele Protsessor sarnaseid lõputöö teemade haldamise mooduleid on uuritud ka varasemalt erinevate riikide ülikoolide näitel. Seejuures on iga lahenduse keskmeks olnud erinevad probleemid, mis on seotud lõputöö teema valimisega, kuid mis võivad olla aktuaalsed igas ülikoolis. Järgnevalt on esitatud kokkuvõte teaduslikest uuringutest, mis käsitlevad lõputöö teema valimise kontekstis osapoolte kokku viimist.

### <span id="page-24-1"></span>**3.1 Teemade proaktiivne soovitamine akadeemiliste andmete põhjal**

Sobiva lõputöö teema leidmisega seisavad silmitsi kõik tudengid ülikooli lõpetamisel. Indoneesia ülikooli näitel on lahendatud teemade leidmine masinõppel põhineva soovitusmootori abil. Igale õpilasele luuakse huvide ja oskuste põhjal (vektor)profiil, millele vastavalt pakutakse viis isikupärastatud teema soovitust. Masinõppe protsessis kasutatakse andmete kogumisel lõputööde dokumente, õppejõudude poolt pakutud teemade loetelu, kursuste ainekava, varasematel uuringutel põhinevat õppekavade, tööametite ja lõputöö valdkondade kaardistust, mille tulemusel luuakse võtmesõnade ja teemade maatriks, mis iseloomustab teemade vektorit. Teema vektorite ja kasutaja profiili vektorite sarnasuse leidmiseks rakendatakse koosinussarnasuse mõõdet, mille tulemustest valitakse välja tudengile pakutavad viis suurima väärtusega lõputöö teemat. [4] Soovitusmootor on proaktiivne lahendus, kus tudengile pakutakse olemasoleva akadeemilise informatsiooni põhjal lõputöö teemasid, kuid meetodi kitsaskohaks on enamasti just akadeemilise informatsiooni kasutamine, mis ei pruugi määrata tudengi reaalseid huvivaldkondi.

### <span id="page-24-2"></span>**3.2 Teemade soovitamine teema märksõnade põhjal ja ressursi jaotus**

Omakorda väljakutse on juhendajate koormus lõputööde juhendamisel ja üliõpilaste jaotumine piiratud arvu juhendajate vahel. Otse juhendajate valimine on tudengi vaatest hea võimalus valida juhendajaks õppejõud, kellega on olnud varasemalt kogemust õppetöö raames, kuid sellisel viisil võib tekkida õppejõudude peale konkurss ehk suurem

soov on valida õppejõud, kellega on rohkem kokkupuuteid õppetöö käigus või kes on tudengite seas kujunenud populaarsemaks. Tulemuseks on õppejõudude ebaproportsionaalne koormus juhendamisel ning teatud õppejõud, kes sooviksid juhendada tudengite lõputöid, võivad jääda ilma juhendatavata või nende koormus on oluliselt väiksem kui reaalne võimekus.

Briffa ja Lygo-Baker on probleemi uurimisel jõudnud järelduseni, et kuigi juhendaja ja juhendatava vaheline koostöö sobivus on oluline, siis kõige paremaid jaotuse tulemusi võimaldab just võtmesõnade seast teema valimine lõputöö pealkirja asemel. See tähendab, et võtmesõnade abil on võimalik ka vähema tõenäosusega juhendatavaks valitaval õppejõul saada piisavalt palju juhendatavaid, kes on huvitatud vastava õppejõu kompetentsi valdkonda kuuluvast teemast. Uurmistöös jaotati juhendatavad juhendajate vahel võtmesõnade abil simuleeritud lõõmutamise kaudu (ingl *simulated annealing*), arvestades erinevate valdkonnast tulenevate piirangutega, nagu näiteks iga juhendaja nominaalne koormus. Oluline on seejuures välja tuua, et tudengitel oli võtmesõnade valikul võimalik näha, mitu tudengit on vastava võtmesõna juba eelistusena valinud, mis tingis edaspidise tudengi valiku - kas valida teema, mida on tudengite poolt rohkem valitud või teema, mida on valitud vähem ning vähendada sellega soovitud teemast ilma jäämise riski. [5]

Taoline lahendus omab eelist ülikooli seisukohast, kuna võimaldab ressursi optimaalset jaotust, kuid ei arvesta seejuures tudengite eelistustega potentsiaalse juhendaja valikus.

### <span id="page-25-0"></span>**3.3 Teemade jaotamine huvialade ja isiklike omaduste põhjal**

Lõputöö koostamise protsessis on olulisteks teguriteks lisaks pädevus- ja huvialadele ka protsessis osalevate osapoolte koostööks sobivuse omadused, kuna määravad ära lõputöö kontekstis koostöö õnnestumise. Oskuste ja isiklike omaduste arvestamiseks on Anghel ja Popescu loonud dünaamilise lõputöö teemade jaotamise lähenemise. Süsteemi aluseks on tudengi ja õppejõu ühilduvuse skoor, mille arvutuskäik sisaldab järgnevaid komponente: [6]

1. isiksuse ühilduvuse skoor - põhineb tudengi ja õppejõu isiklikel omadustel, mis kogutakse küsimustiku kaudu;

- 2. juhendamise stiili ühilduvuse skoor õppejõud ja tudeng märgivad oma eelistatud juhendamise stiili;
- 3. valdkonna ühilduvuse skoor õppejõud ja tudeng märgivad oma eelistatud valdkonnad loetelust, mida vaadeldakse õppejõu ja tudengi ühtivate märksõnade ning tudengi poolt valitud kõikide märksõnade suhtarvuna;
- 4. projekti valdkonna ühilduvuse skoor arvutatakse tudengi ja teema vahel ühtivate märksõnade ning tudengi poolt valitud kõikide märksõnade suhtarv;
- 5. projekti keerukuse ühilduvuse skoor õppejõud märgib teema keerukuse ja tudeng märgib eelistatud teema keerukuse astme.

Täiendavalt käsitleb süsteem lõputööde teemade jaotamisi tudengite ja õppejõudude vahel, võttes aluseks ühilduvuse skoori alusel pakutud teemasid ja nende järjestust vastavalt õppejõu ja tudengi poolt esitatud eelistuse järjekorrale. Ühilduvuse määramine lahendab olukorra, kus aktiivsematel tudengitel on eelis valiku ja õppejõudude ressursi ees, arvestades osapoolte isiklikke eelistusi koostöö ja huvialade kontekstis. [6]

Osapoolte kokku viimise ja teemade soovitamise meetodeid on mitmeid erinevaid ning meetodite tõhususe hinnang on subjektiivne. Käesoleva uurimistöö raames teevad autorid ettepaneku kasutajate profiilide kasutusele võtmise osas, mis võimaldavad määrata tudengite ja õppejõudude huvialasid või kompetentse, tehes need nähtavaks teistele osapooltele. Profiilid on omakorda aluseks edaspidistele osapoolte kokku viimise meetoditele ja vastavatele uuringutele.

## <span id="page-27-0"></span>**4 Metoodika**

Käesoleva magistritöö eesmärgiks on läbi viia Tallinna Tehnikaülikooli lõputööde teemade haldamise, leidmise ja pakkumise valdkonna äri- ja nõuete analüüs veebirakenduse Protsessor edasiarendamise toetamiseks. Järgnevalt teevad lõputöö autorid sissejuhatuse analüüsi ning antakse ülevaade metoodikatest, meetoditest ja tööriistadest, mida magistritöös kasutatakse ning põhjendatakse nende valikut. Kasutatud metoodika peatükk jaguneb järgnevalt:

- disain-uuringu metoodika luuakse ülevaade disain-uuringust (ingl *Design Science Research*) ja tegevus-uuringust (ingl *Action Research*) ning läbi viidud sihtrühmade küsimustiku struktuurist;
- arhitektuuriraamistiku metoodika ja kasutatud meetodid;
- kasutatud tööriistad ja modelleerimiskeeled;
- funktsionaalsete nõuete püstitamine kasutusjuhtude põhjal.

### <span id="page-27-1"></span>**4.1 Disain-uuringu metoodikad**

Käesoleva magistritöö probleemi ning protsessidega on töö autorid isiklikult seotud ning sellest tulenevalt on autorite eesmärk vastava magistritööga parandada ülikoolis lõputööde teemade haldamise, leidmise, pakkumisega seotud protsesse ehk disainida optimaalsemad protsessid. Selleks, et selgitada välja probleemi aktuaalsus, mida parendama hakatakse ning sisend äriprotsesside ja nõuete kirjeldamiseks, oli tarvis teha koostööd Tallinna Tehnikaülikoolis ehk organisatsioonis lõputöö protsessidega seotud osapooltega. Seega oli kohane rakendada uuringu läbiviimiseks disain-uuringu (ingl *Design Science Research*) artefaktile orienteeritud lähenemist ja tegevus-uuringut (ingl *Action Research*) huvigruppide kaasamise eesmärgil.

### <span id="page-27-2"></span>**4.1.1 Disain-uuringu metoodika**

Disain-uuring (ingl *Design Science Research*) on lõpp kasutajale fokuseeritud metoodika, mille eesmärgiks on rakendada praktikas ehk reaalses elus erinevaid akadeemilisi mudeleid ja teooriad ning neid valideerida, et tulem vastaks sihtrühma vajadustele ja ootustele. Metoodika aitab aru saada: [7]

- kes on uuritava platvormi kasutajad;
- millised on probleemid;
- millised on viisid, kuidas kasutajad platvormi kasutavad.

Disain-uuring jaguneb enamasti järgnevatesse etappidesse, mida käesoleva magistritöö autorid töö teostamisel järgisid [8]:

- 1. Sihtrühma piiritlemine ning probleemide vajaduste uurimine ja kaardistamine.
- 2. Eesmärkide seadmine, mida soovitakse tööga saavutada ja uurimisküsimuste kirjeldamine, millele soovitakse disainuuringu tulemusel vastus saada.
- 3. Infosüsteemi baasil artefaktide disainimine ja/või prototüüpimine (disainuuring võib piirduda ka ainult artefaktide disainimisega). Tehnikad, mida kasutatakse, on nõuete seadmine süsteemile, kontseptuaalse mudeli modelleerimine ja/või arendamine.
- 4. Tulemuste valideerimine ja testimine ehk kas seatud funktsionaalsused vastavad ootustele. Valideerida saab näiteks varasema kirjanduse baasil järeldusi tehes või valideerides prototüüpi kasutaja testidega, kui prototüüp sai uurimise käigus loodud.
- 5. Järelduste tegemine ja disainiuuringu kokkuvõtmine. Võimalusel disainuuringu publitseerimine.

Disain-uuringus seatakse kesksele kohale artefakt. Uuringut läbi viies tuleb aru saada, millised olemasolevad artefaktid seatud probleeme lahendada püüavad, ning pakkuda välja lahendused, kas luua täiesti uus artefaktide lahendus või olemasoleva artefakti parendamine [9]. Kõige tähtsam osa on uuringu valideerimine ehk kas saavutatud artefakti(de) tulemused vastavad ootustele. Kuigi disain-uuringu kaudu ei pea lõpptulemusena valmima töötavat prototüüpi, on tähtis, et uurija suudab põhjendada eesmärkide saavutamist. [10]

Oluline on piiritleda ära artefakti mõiste, mida disain-uuringus magistritöös käsitletakse. Kuna käesolev magistritöö on seotud ettevõtte (ülikooli) arhitektuuriga, juhinduvad lõputöö autorid Ulrich Franki mitme vaatelise ettevõtte modelleerimise artikli mõistetest ja juhistest. Artikli kohaselt koosneb infosüsteem erineva detailsuse ja abstraktsuse taseme artefaktidest ehk komponentidest [11]. Seega artefaktide all käsitletakse käesolevas magistritöös rakenduse ehk Protsessori komponente, mida disainitakse ning ülikooli kontekstis transformeeritakse.

Disain-uuring ei eelda üldiselt konkreetset huvigruppi ehk eeldatakse, et uurija teeb probleemi defineerimise ja otsused omal jõul [12]. Kuna käesoleva magistritöö autorid kasutasid kaardistamiseks Tallinna Tehnikaülikooli organisatsiooni liikmete sisendit, luuakse järgnevas peatükis ülevaade tegevuslikust-uuringust (ingl *Action Research*), kus üheks etapiks on huvigrupi kaasamine.

#### <span id="page-29-0"></span>**4.1.2 Tegevus-uuringu metoodika**

Tegevus-uuring (ingl *Action Research*) on samuti metoodika, mis seab raamistiku töötamaks välja uuenduslikke lahendusi keerulistele probleemidele. Kuigi kohati on tegevus-uuring väga sarnane disain-uuringule, seisneb peamine erinevus selles, et tegevus-uuringu kontekstis on peamiselt alati tegemist osalejate uuringuga [13]. Metoodika eeldab koostööd sidusrühmadega (kasutajad, kliendid, organisatsioonid), kes kaasatakse protsessi probleemi defineerimise etapis. Kõige parema tulemuse tagab uuring, kus huvigrupp on koostatud liikmetest, kes igapäevaselt tegelevad uuritavate probleemidega [14]. Oluliseks osaks on kvalitatiivse või kvantitatiivse uurimise läbiviimine ja sihtrühma analüüs, et saada ülevaade, kuidas sihtrühmad toodet või teenust kasutavad. Vajaduste uurimine ja kaardistamine on vajalik, et kavandatud muudatused oleksid kooskõlas kasutajate vajaduste ja nõuetega, mis aitab teha teadlikumaid otsuseid kogu uuringu protsessi käigus. See hõlmab endas näiteks fookusgruppide seadmist, vaatlusuuringut, kasutajaküsitlusi ja/või intervjuusid. [15]

Tegevus-uuringu metoodika sobib osaleja uuringu printsiibi kohaselt väga hästi organisatsioonisiseste muudatuste (protsessid, organisatsiooni liikmete vahelised suhted, struktuur) elluviimisel [14]. Käesoleva magistritöö autorid vaatlevad Tallinna Tehnikaülikooli kui organisatsiooni siseseid protsesse ning soovivad pakkuda välja muudatusi huvigruppide interaktsioonides ning sooritatavates protsessides. Seega disainuuringu (ingl *Design Science Research*) etappe läbi viies kasutasid autorid tegevusuuringu (ingl *Action Research*) koostöö printsiipi ehk kaasati uurimisse huvigrupid, kes on töös uuritavate protsesside ja süsteemiga seotud. Autorid kasutasid kvantitatiivset kasutajaküsitlust ehk andmeid koguti sihipäraselt kindlate seatud sihtrühmade käest. Üldjuhul on tegevus-uuringu puhul oluline, et peale andmete kogumist, avalikustatakse kogutud andmestik vastavatele huvigruppidele [16]. Käesoleva magistritöö puhul tehakse

uuring kättesaadavaks lõputöö avalikustamisega. Täpsemalt on uuring kirjeldatud käesoleva magistritöö peatükkides 4.1.3 ja 5. Lisaks on käesoleval magistritööl tellija, kellega koos magistritöö tegemise vältel valideeriti seatud funktsionaalsusi ning nende asjakohasust.

## <span id="page-30-0"></span>**4.1.3 Tallinna Tehnikaülikooli lõputööde teemade haldamise, leidmise ja pakkumise maastiku kaardistamine**

Tuginedes eelnevalt kirjeldatud tegevusliku disainuuringu teooriale koostasid magistritöö autorid lõputööde teemade haldamise kaardistamiseks Tallinna Tehnikaülikoolis kaks küsimustikku kasutades vabavara Google Forms. Koostatud küsimustikud on välja toodud Lisas 2 ja Lisas 3 ning need jagati vastavalt seatud fookusrühmadele. Autorite poolt koostatud küsimustikud saadeti ülikooli inseneri-, infotehnoloogia-, majandus- ja loodus- ning Eesti Mereakadeemia teaduskondadesse. Küsimustike fookusrühmad:

- 1. teaduskondade õppejõud, kes on pakkunud tudengitele lõputööde teemasid ja lõputöid juhendanud. Eesmärk oli välja selgitada õppejõudude poolt kasutatavad vahendid teemade pakkumiseks ning nende eelised ja/või kitsaskohad;
- 2. teaduskondade programmijuhid ja/või programmijuhtide abid, vastavalt sellele, kumb roll vastutab tudengite lõputööde teemade leidmise protsessi eest. Eesmärk oli välja selgitada programmijuhtide ja/või programmijuhtide abide vajadused seoses tudengite lõputööde teemadega, kuna programmijuhtide vastutuste hulka kuulub ka vajaduspõhine juhendaja ning tudengi kokkuviimine ning tagamine, et tudengil oleks lõputöö teema.

Käesoleva lõputöö raames ei kaardistanud autorid suuremahuliselt tudengite rühma. Tudengite huvigruppi ja vastava rühma hinnanguid esindavad ning teostavad magistritöös autorid, omades lõputööde teema leidmise kogemust tudengitena nii bakalaureuse- ja magistriõppetasemetes.

### <span id="page-30-1"></span>**4.2 Ettevõtte arhitektuuri metoodikad**

Käesolevas magistritöös vaadeldakse ja analüüsitakse Tallinna Tehnikaülikooli kui organisatsiooni ning vastavas ülikoolis lõputööde teemade haldamise, leidmise, pakkumisega seotud valdkonda. Sellega kaasneb ülikooli arhitektuuri hetkeolukorra (ingl *as-is*) ning soovitud olukorra (ingl *to-be*) kaardistamine, analüüsimine ja modelleerimine.

Järgnevalt luuakse ülevaade magistritöö autorite poolt aluseks võetud ettevõtte arhitektuuri raamistikust, välja valitud ettevõtte arhitektuuri meetoditest ning kasutatud tööriistadest ning modelleerimiskeeltest.

### <span id="page-31-0"></span>**4.2.1 Ettevõtte arhitektuuri raamistik TOGAF**

TOGAF (ingl *The Open Group Architecture Framework*) on Open Group organisatsiooni poolt kirjeldatud ettevõtte arhitektuuriraamistik, mis kirjeldab ettevõtte arhitektuuri loomise ja selle rakendamise ehk kuidas organisatsioon peaks sisemiselt oma protsesse haldama. Raamistik on mõeldud organisatsiooni IT-arhitektuuri kavandamiseks, juurutamiseks ja haldamiseks. Eesmärgiks on tagada infotehnoloogilise infrastruktuuri jätkusuutlikkus ning kõigile osapooltele ühtselt mõistetav arusaam organisatsiooni protsessidest. TOGAF piiritleb organisatsiooni järgnevateks arhitektuuri osadeks: [17]

- 1. Äriarhitektuur
	- 1.1. Toimub ettevõtte arhitektuuri kõrgetasemelise visiooni määratlemine. Pannakse paika ettevõtte struktuur, ettevõtte ja selle sees olevate liikmete väärtusvahetused, äritransaktsioonid, äriobjektid ja nende seosed/piirangud ning äriprotsessid. Äriarhitektuuri määratlemine on edaspidi aluseks teiste arhitektuuri tasemete arendamisel ning väljatöötamisel.
- 2. Andmearhitektuur
	- 2.1. Kirjeldatakse ning määratletakse ettevõtte andmekogumid ning sellega seonduvad piirangud ning kriteeriumid. Üheks väljundiks on kontseptuaalne andmemudel, mis on aluseks rakenduste ja tehnoloogiaarhitektuurile.
- 3. Rakenduste Arhitektuur
	- 3.1. Toimub ettevõtte tarkvararakenduste määratlemine, mis on aluseks tehnoloogia arhitektuurile. Kirjeldatakse tarkvararakenduste omavaheline suhtlemine ning organisatsiooni äriprotsessidega suhestumine.
- 4. Tehnoloogia Arhitektuur
	- 4.1. Toimub ettevõtte tarkvara ja riistvara määratlemine, mis toetavad määratletud äriarhitektuuri elluviimist ja allub äriarhitektuuri ja andmearhitektuuri piirangutele.

Käesolevas magistritöös tegeletakse Tallinna Tehnikaülikooli lõputööde teemade haldamise, leidmise, pakkumisega seotud valdkonna vaates eelkõige TOGAF raamistiku äriarhitektuuriga. Töö autorid modelleerivad vastavate protsesside ulatuses Tallinna Tehnikaülikooli äriarhitektuuri, mis koosneb järgnevatest kihtidest:

- 1. Väärtusvahetused ja äritransaktsioonid.
- 2. Ärivõimekus ehk organisatsiooni võimekus midagi teha.
- 3. Domeenimudel koosneb äriobjektide vaatest ehk võrgustikust, mis defineerib ära objektide vahelise seose ning piirangud.
- 4. Äriprotsessid koosneb ärivõimekusi realiseerivatest töövoogudest, mis arvestavad eelnevates kihtides seatud seoste ja piirangutega.

### <span id="page-32-0"></span>**4.3 Tööriistad ja modelleerimiskeeled**

Käesolevas lõputöös modelleeritakse vaadeldava valdkonna vaates Tallinna Tehnikaülikooli äriarhitektuur Enterprise Architect platvormil. Enterprise Architect on ettevõtte Sparx Systems loodud modelleerimise platvorm, mis võimaldab disainida, modelleerida, analüüsida, dokumenteerida ja hallata ettevõtte äri- ja IT-süsteeme, arhitektuuri ning tarkvara. Platvormi abil koostatud diagrammid võimaldavad luua terviklikku ülevaadet süsteemidest ja protsessidest, mille eesmärk on vastavalt diagrammi tähendusele luua osapoolte vahel ühiseid mõisteid ja arusaama. [18] Ettevõtte mudeli loomise tööriistana on autorid kasutanud Sparx Systemi Enterprise Architecti, kuna tarkvara on piisavalt universaalne, et võimaldada luua mudeleid kombineeritud metoodikate ja erinevate modelleerimiskeelte kasutamisel.

Ettevõtte arhitektuuri modelleerimisel Enterprise Architecti tarkvaras kasutasid autorid UML keelt, mille abil on loodud diagrammid struktuuri, tegevuste ja erinevate komponentide vastasmõjude kujutamiseks. UML (ingl *Unified Modeling Language*) on ärivaldkonnast sõltumatu modelleerimiskeel, mis võimaldab süsteeme või tarkvara kujutavate diagrammide ja mudelite loomist [19]. UMLi diagrammitüübid, mida autorid töös kasutasid, on kasutusmallide-, tegevusvoogude- ja klassidiagrammid.

### <span id="page-32-1"></span>**4.4 Funktsionaalsete nõuete püstitamine kasutusjuhtude põhjal**

Käesolevas magistritöös on oluliseks tulemiks autorite poolt püstitatavad funktsionaalsed nõuded süsteemile. Magistritöös kasutavad autorid funktsionaalsete nõuete seadmist

kasutusjuhtude põhjal. Järgnev loetelu kajastab ülevaadet sammudest, mida kasutusjuhtude põhjal funktsionaalsete nõuete kirjeldamisel järgima peaks. [20]

- 1. Kasutajarollide tuvastamine kasutajate, sidusrühma liikmete määramine, kes uuritavas süsteemis omavahel suhtlevad.
- 2. Kasutusjuhtude määratlemine eesmärgile orienteeritud tegevuste määratlemine, mille korral kasutajaroll suhtleb süsteemi ja teiste rollidega.
- 3. Funktsionaalsete nõuete välja töötamine vastavalt määratletud kasutusjuhtude toetamiseks ning saavutamiseks funktsionaalsete nõuete kirjeldamine ehk mida süsteem peaks eesmärkide saavutamiseks tegema.
- 4. Valideerimine funktsionaalsete nõuete valideerimine ning testimine, et need vastaksid ja toetaksid määratletud kasutusjuhtudele.

Magistritöös kirjeldavad autorid peatükis 6 UML diagrammidel kasutajarollide omavahelised seosed ja piirangud. Funktsionaalsed nõuded on ärianalüüsile tuginedes püstitatud peatükis 6.5 vastavalt kasutusjuhtudele ehk kasutusmallidele ning valideeritud peatükis 7.

#### <span id="page-33-0"></span>**4.4.1 UI praktikate kasutamine nõuete püstitamisel**

Käesoleva peatüki eesmärk on kirjeldada nõuete püstitamisel kasutatud kasutajaliidese ja kasutajakogemuse praktikaid, mis on aluseks kasutajatele lihtsaks ja intuitiivseks navigeerimiseks veebirakenduses. Kasutajaliidese praktikate kasutamisel on võetud aluseks *Material Design*, mis on Google ettevõtte poolt loodud kasutajaliideste raamistik.

Kasutajaliidese nupud on enim kasutatavad elemendid, mis võivad oluliselt mõjutada kasutajakogemust. Material Design raamistik käsitleb juhiseid erinevat tüüpi nuppude kasutamisel, mis aitavad luua kasutajale atraktiivseid ja arusaadavaid kasutajaliideseid. Nuppude valimisel ja loomisel on oluline määratleda nupuga saavutatav tegevuse tüüp ja sellest tulenevalt valida sobiv rõhuasetus. Rõhuasetuse järgi jagunevad nupud: [21]

1. Esimese taseme nupp (ingl *primary button*) – suure rõhuasetusega nupp. Nupp, mis kajastab kasutaja kõige olulisemat toimingut või tegevuse esile kutsumist kasutajaliideses. Disainilt silma paistvad, et tõmmata kasutaja tähelepanu tegevuse sooritamiseks.

- 2. Teise taseme nupp (ingl *secondary button*) keskmise rõhuasetusega nupp. Nupp, mis kajastab vähem tähtsamat tegevust kui esimese taseme nupp, kuid piisavalt tähtsat, et seda silmapaistvalt kuvada. Teise taseme nupp pakub alternatiivi esimese taseme nupu tegevusele ja aitab kasutajatel liideses navigeerida.
- 3. Kolmanda taseme nupp (ingl *tertiary button*) väikse rõhuasetusega nupp. Nupp, mis kajastab vähetähtsat tegevust, kuid on kasutajate jaoks siiski vajalik. Kolmanda taseme nupp pakub lisateavet või -valikuid kasutajatele, kes neid vajavad.

Nuppude kasutusel on oluline näidata kasutajale selgesõnaliselt, mida vastav nupp teeb, seega on hea tava kasutada tegusõnu nuppudel [22]. Positiivse kasutajakogemuse tagamiseks on oluline kasutada kasutajaliideses kõige olulisemaid elemente ehk nuppe õigesti ja tagada järjepidevus.

Kasutajaliideses kasutatakse avanevaid aknaid, mis kajastavad olulist infot kasutaja jaoks või paluvad teha otsuse. Taoliste elementide kasutamisel on oluline lähtuda põhimõttest, et kasutajalt on vaja küsida täiendavat infot või tegevust ainult siis, kui vajadus on tõendatud ja takistab kasutajaliidese tavapärast kasutamist, kriitilise otsuse, kinnituse või ülesande teostamiseks. Samuti on oluline kasutajale välja tuua põhjus, miks vastav nõutud samm on vajalik. [23]

## <span id="page-35-0"></span>**5 Küsimustike tulemused**

Käesolevas peatükis on esitatud ülevaade autorite poolt loodud küsimustike kaudu kogutud vastustest. Sihtrühmadele välja saadetud küsimustikud:

- 1. lõputööde teemade haldamise protsessi kaardistamine juhendajate fookusgrupis;
- 2. lõputööde teemade haldamise protsessi kaardistamine programmijuhtide fookusgrupis.

## <span id="page-35-1"></span>**5.1 Lõputööde teemade haldamise protsessi kaardistamine juhendajate fookusgrupis**

Lisas 2 on välja toodud küsimustik, mis saadeti Tallinna Tehnikaülikooli teaduskondade õppejõududele.

Küsimustikule vastanuid oli kokku 18, kellest fookusgruppi kuulus 15 vastanut, kuna autorid esitasid fookusgruppi kuulumise kontrollküsimuse. Vastanute seas ei olnud esindatud kõik teaduskonnad, kuna Eesti Mereakadeemia üksusest ei tulnud küsimustikule ühtegi vastust. Vastanute arv teaduskondade lõikes on esitatud Joonisel 5. Enim vastuseid oli infotehnoloogia teaduskonna õppejõududelt (6), seejärel majandusteaduskonna (5), inseneriteaduskonna (3) ning loodusteaduskonna õppejõududelt (1).
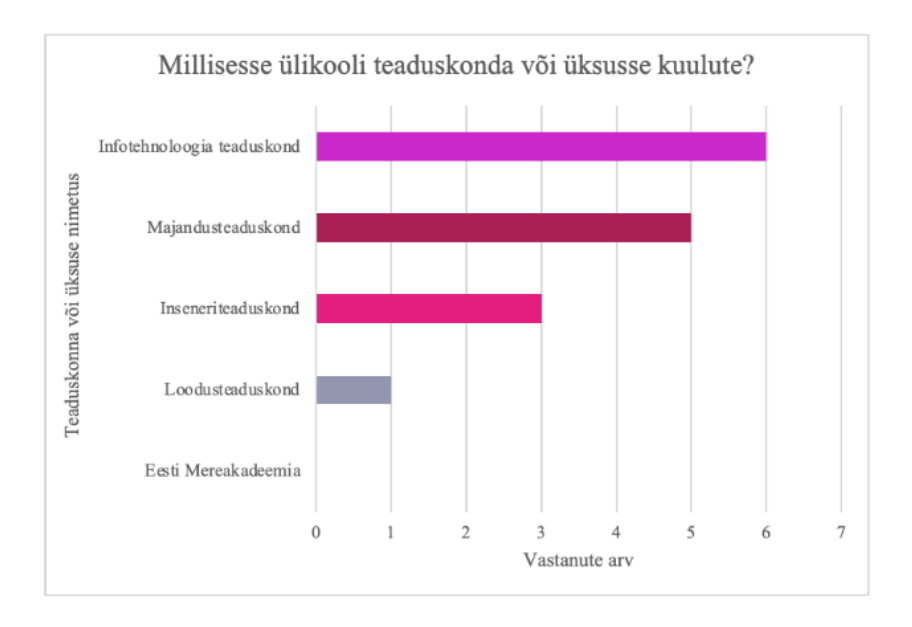

Joonis 5. Õppejõu küsimustikele vastanute arv teaduskondade lõikes.

Küsimustiku eesmärk oli välja selgitada tudengitele lõputööde teemade pakkumise viisid õppejõudude poolt. Vastustest selgus, et enamikel juhtudel kasutavad õppejõud paralleelselt mitu erinevat kanalit tudengitele lõputööde teemade pakkumisel. Teemade edastamise kanalitena kasutatakse:

- Google Drive (Google Docs, Google Sheets);
- Microsoft SharePoint (Word, Excel);
- TalTech veebileht/instituudi leht:
- lõputööde haldamise veebirakendus Protsessor;
- otsene kontakt, kus tudengid pöörduvad õppejõu poole teemasid küsides;
- seminar.

Täiendavalt tõid kolm vastanut välja enda poolt kasutatavad lahendused, milledeks on mobiilisõbralik märkmete loomise veebirakendus Notion, vastanu enda loodud koduleht, mida on vastaval õppejõul endal lihtne hallata, ning kuulutus maja stendil või kuulutus instituudi Facebooki lehel, mille kaudu üritatakse jõuda laiema auditooriumini.

Küsimustiku tulemusena selgub, et kasutusel on mitmeid erinevaid lahendusi mitte ainult ülikooli üleselt, vaid ka õppejõud kasutavad paralleelselt mitmeid kanaleid oma teemade pakkumiseks. Oluline on välja tuua, et kasutatavad vahendid on erinevad ka teaduskonna siseselt ehk puudub ühtne lähemine, mis omakorda tähendab, et ka tudengi jaoks on infokanaleid mitmeid, mis ei pruugi olla leitavad. Teatud teaduskondade instituutides on loodud ühised reeglid ja protsessid, kuid need on üksikud instituudid.

Iga õppejõu poolt ühes õppeaastas esitatavate lõputöö teemade arv võib olla erinev, seega uurisid autorid küsimustikus ka teemade arvu. Joonisel 6 on välja toodud vastuste tulemused. Enim on õppejõudude poolt esitatud ühes aastas tudengitele l kuni 5 teemat (40%). 6 kuni 10 teemat on esitanud 33% õppejõududest, 16+ teemat 20% õppejõududest ning 11 kuni 15 teemat 7% õppejõududel. Tulemus näitab, et teatud õppejõududel on arvestatav arv teemasid, mida omalt poolt hallata ja uuendada. Erinevates kanalites teemade esitamisel tekib vajadus neid vastavates kohtades aja- ja asjakohasena hoida, vastasel juhul võivad tudengid leida vananenud infot.

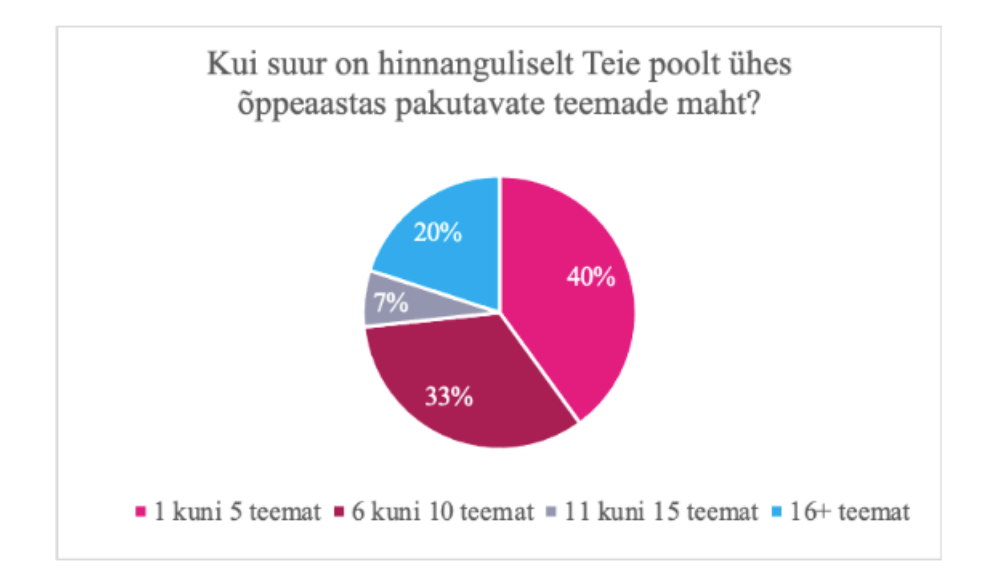

Joonis 6. Õppejõu poolt ühes õppeaastas pakutavate teemade maht.

Olenemata teemade mahust, värskendatakse neid enamasti kuni paar korda aastas ning vastavalt vajadusele. Teatud juhtudel ei vajagi teemad üldse värskendamist õppejõudude poolt. Järgnevalt on esitatud kokkuvõte õppejõudude poolt olevate lahenduste eelistest ja kitsaskohtadest.

#### **Google Drive (Google Docs, Google Sheets)**

Google Drive töövahendite puhul on eeliseks lihtne jagamine lingiga ning tudengitel on võimalik dokumendis ennast huvipakkuva teema juurde kirja panna.

#### **Microsoft SharePoint (Word, Excel)**

Nagu ka Google Drive puhul on SharePointi dokumente lihtne jagada tudengitega, näiteks Moodle kursuste kaudu. Microsoft Forms kaudu on võimalik õppejõududel ja/või

programmijuhtidel võimalik koostada küsitlusi, et saada tudengitelt sisendit huvipakkuvate teema suundade või muu asjakohase info osas.

Antud lahenduse puhul on eestvedavaks rolliks olnud isik, kellel on võimalus infot erinevate osapoolte vahel koordineerida. Näiteks instituudi sekretär, kes on jaganud linki õppejõududele, või bakalaureuse ja/või magistriseminari seminarijuht või programmijuht. Lahendus on koostatud vastavalt vajadustele ning tulenevalt ühe osapoole initsiatiivist.

## **TalTech veebileht/instituudi leht**

Majandusteaduskonna ühel instituudil on välja kujunenud nõue esitada teemasid instituudi lehel, mis pannakse lingina lõputööde Moodle kursusele üles ning on tudengitele kättesaadav. Lahenduse eeliseks on instituudiülene nõue, mis koondab info kokku ühte kohta ning iga õppejõud ei pea kasutama teemade pakkumisel erinevaid lahendusi.

Teiste ülikooli teaduskondade instituutides on õppejõud pöördunud instituudi poole, et teada saada, kuhu, mida ja kuidas sisestada, kuid vastused on pidevalt ajas muutuvad ning puudub selgus, kas tudengid antud kanalit jälgivad.

### **Lõputööde haldamise veebirakendus Protsessor**

Protsessori eeliseks on teemade listimine, kuhu tudengitel on võimalik kandideerida ning kandideerimisel saadetakse teema lisanud õppejõule teavitus e-mailile. Juhul, kui õppejõul on ainult üks läbiviidav aine, ei pruugi enamus tudengeid vastava õppejõu juhendamisest teadlikud olla. Protsessori kaudu on võimalik ka üksikute ainetega õppejõududel enda teemasid ja juhendamist tudengitele pakkuda, kuna sellise lahenduse korral on teemade pakkumise platvorm kasutatav kõikidele ühiselt ning info jõuab ka tudengiteni. Küsimustikust selgus, et õppejõud peavad protsessorit väga populaarseks tudengite seas.

Protsessori puudustena on välja toodud mobiiltelefonis kasutajasõbralikusse puudumine ehk veebirakendus on loodud *desktop* versioonidele.

#### **Otsene kontakt, kus tudengid pöörduvad õppejõu poole teemasid küsides**

Otsese kontakti puhul on võimalik tudengitega ka teemasid tuletada, mis ei ole kuskil listitud. Teisest küljest on kohustus ka tudengitel sellisel juhul kaasa mõelda ja teemade osas oma ideid välja pakkuda.

Juhul, kui suheldakse otsekontakti kaudu, siis võimalikud kokkulepped juhendaja ja juhendatava vahel on kas suusõnalised või on kokkulepe sõlmitud e-mailide teel, mis tähendab, et see on kättesaadav vaid kahele osapoolele, kes on meilivahetuses olnud.

#### **Seminar**

Kui vastaval õppekaval on korraldatud lõputööde jaoks seminar, on võimalus õppejõududel tutvustada ennast ja võimalikke lõputööde teemasid. Kuna vastav seminar on juba suunatud lõputööde tegemisele, saavad tudengid korraga ühise ja ühtemoodi ülevaate potentsiaalsetest juhendajatest ja teemadest, mille üle on võimalik neil endil otsuseid langetada. Potentsiaalsetel juhendajatel on võimalik ka tudengitega tutvuda ning huvilised selguvad kiiresti. Seminari korraldajal ja/või programmijuhil on võimalus pakkuda tudengitele abi ja üles ehitada koordineeritud protsess. Õppejõud ei pea välja mõtlema, kuidas tudengiteni infot muude kanalite kaudu edastada.

Seminaride aeg on piiratud, mis tähendab, et kõikidel potentsiaalsetel juhendajatel, kas instituudi üleselt või õppekava raames, ei pruugi saada aega enda ja teemade tutvustamiseks, kuna tutvustused võtavad aega õppekavaga seotud ainete arvelt. Kui seminar on suunatud korraga mitmele spetsialiseerumise suunale ja seminari viib läbi üks õppejõud, kus tutvustab ise erineva spetsialiseerumise suuna potentsiaalseid teemasid, ei pruugi teema sisu olla piisavalt avatud nii, et tudengid oleksid sellest huvitatud. Ühe õppejõu poolt läbiviidud seminar võib olla tingitud seminaride piiratud ajast ning asjaolust, et seminari eesmärk on edastada tudengitele muud lõputööga seotud infot ja/või teadmisi.

#### **Moodle kursus**

Moodle kursust ei ole küsitlusele vastanud otseselt kanalina välja toonud, kuid seda on mainitud kaudselt ühe info edastamise viisina. Näiteks, kui kasutuses on Google Drive või Microsoft SharePoint lahendus, siis neid jagatakse enamasti Moodle kursuste kaudu. Samuti lingitakse instituudi veebilehed Moodle kursusel, et suunata tudengeid kohtadesse, kus on info kokku koondatud. Ka seminarid on seotud Moodle kursustega ehk tudengid on registreerinud ennast kursusele, mille kaudu toimub edaspidine infovahetus loengute ja tutvustamas käivate õppejõudude kohta.

Oluline on välja tuua, et ühe teaduskonna instituudis on lõputöö juhendaja leidmise protsess korraldatud teisiti. Tudengile väljastatakse täitmiseks Microsoft SharePoint Forms küsitluse fail, kus tudeng märgib enda lõputöö huvivaldkonnad. Selle alusel määratakse tudengile juhendaja ning ta kuulub vastava juhendaja juhendatavate gruppi. Juhendaja korraldab nii grupi kui ka individuaalsel tasandil juhendamist kuni lõputöö valmimiseni. Taolise lahendusega soovitakse võimalikult varakult suunata tudeng konkreetse valdkonnani, milles lõputööd kirjutada ning lahendada mure, kus juhendajad ei ole juhendatavate vahel optimaalselt jaotatud.

Kokkvõttes on mitmeid vastavalt vajadusele töötavaid lahendusi, kuid autorite poolt esitatud probleem on alles ehk protsessid ei ole ülikooli üleselt standardsed ning infot on võimalik mitmel kujul presenteerida, kuid lõppkasutajate ehk tudengitele on info esitatud erinevate kanalite kaudu. Teatud juhtudel puudub ka õppejõududel võimalus või teadmine, kuidas enda teemasid tudengitele efektiivselt esitada ehk puuduvad teaduskonna ja/või instituudi sisesed juhised.

# **5.2 Lõputööde teemade haldamise protsessi kaardistamine programmijuhtide fookusgrupis**

Lisas 3 on välja toodud küsimustik, mis saadeti Tallinna Tehnikaülikooli teaduskondade programmijuhtidele ja/või programmijuhtide abidele.

Küsimustikule vastanuid oli kokku 14, kellest 2 olid programmijuhi abid ning ülejäänud 12 programmijuhid. Vastanute seas ei olnud nagu ka õppejõu küsimustiku puhul esindatud kõik teaduskonnad, kuna Eesti Mereakadeemia üksusest ei tulnud küsimustikule ühtegi vastust. Vastanute arv teaduskondade lõikes on esitatud Joonisel 7. Enim vastuseid oli inseneriteaduskonnast (6), seejärel majandusteaduskonnast (4), loodusteaduskonnast (2) ning infotehnoloogia teaduskonnast (2).

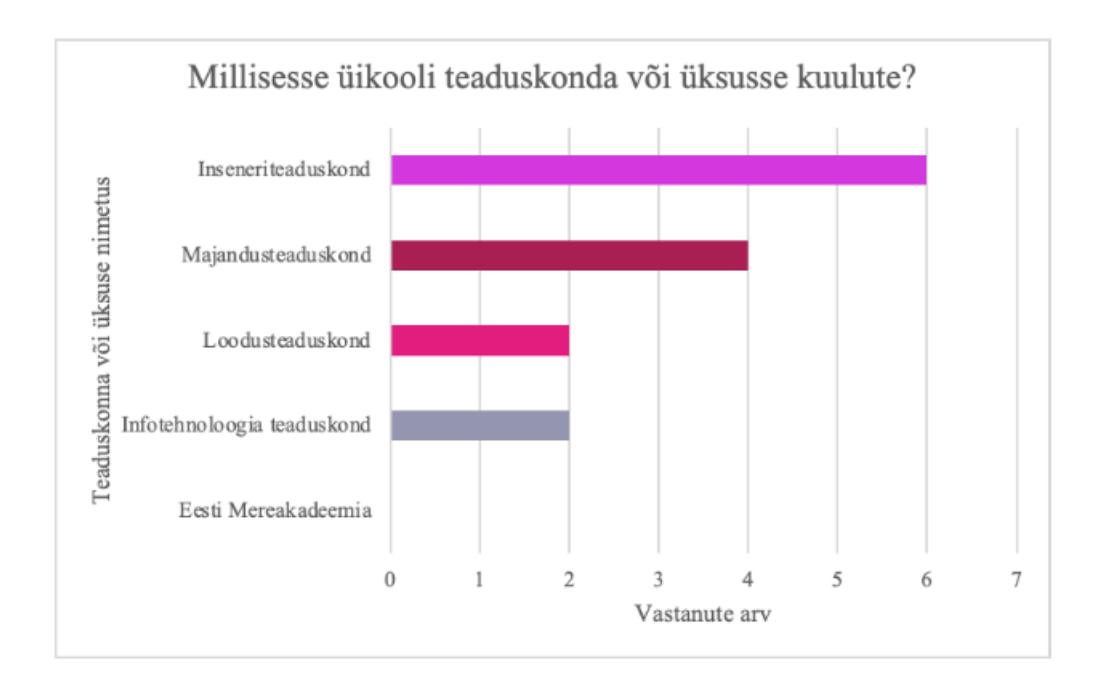

Joonis 7. Programmijuhi ja programmijuhi abi küsimustikele vastanute arv teaduskondade lõikes. Küsimustiku eesmärk oli välja selgitada programmijuhtide ja/või programmijuhtide abide info vajadus seoses tudengite lõputööde teemadega. Programmijuhtidele ja/või abidele on oluline omada ülevaadet tudengite lõputööde teemade leidmise protsessiga seonduvalt:

- 1. lõputöö pealkiri;
- 2. juhendaja;
- 3. kaitsmise aeg;
- 4. lõputöö sisu (eesmärk, uurimisküsimused, kasutatav metoodika);
- 5. potentsiaalsete juhendajate nimed;
- 6. potentsiaalsed teemad või teemavaldkonnad, mida juhendajad on nõus juhendama;
- 7. juhendajate koormus.

Programmijuhid ja/või programmijuhtide abid on vastustes välja toonud ka täiendavat infot, mis puudutab edaspidiseid lõputöö kirjutamise, esitamise ja kaitsmise protsesse, nagu näiteks planeeritav lõputöö kirjutamise maht semestris, juhendajate aktiivsus ja komisjonide liikmed.

Küsimustikust selgus, et programmijuhid ja/või programmijuhtide abid saavad vastava info tudengite lõputööde teemade kohta kätte erinevate kanalite kaudu (näiteks peavad tudengid esitama Moodles lõputöö ülesandepüstituse), kuid info kokku koondamiseks koostatakse jagatav tabeli fail, kus hoitakse koondülevaadet. Failis võivad olla esitatud ka potentsiaalsed juhendajate teemad, mida palutakse failis uuendada juhendajatel või ka

tudengitel juhul, kui info on muutunud. Teatud teaduskonnas saab programmijuht mainitud andmed kätte ka juhendatavate esitlustest seminaris, mis koondatakse samuti faili kokku, kuid juhul, kui tudengi teema ei haaku ülikooli poolt pakutud teemaga, siis ei jõua info programmijuhini õigeaegselt.

Tudengi poolt ülesandepüstituse esitamise ning failis väljade täitmise eeliseks on tudengi initsiatiiv ja vastutus. Jagatav fail on kõigile kättesaadav ning koondab kogu info kokku ka näiteks instituudi üleselt.

Jagatava faili puuduseks on mitmete kasutajate poolt korraga muudatuste tegemine, mis võib faili katki teha ning andmed võivad minna kaduma. Ülevaadet andva faili koostamine nõuab programmijuhi ja/või programmijuhi abi haldamise aega. Programmijuhtidel puudub ülevaade vanemate õpilaste osas, kes on juba koostöö kokkuleppe juhendajaga sõlminud, kuid mingil põhjusel on koostöö katkenud. Sellisel juhul oleks vaja teada, kes oli vastava tudengi juhendaja, miks koostöö katkes ning miks soovib tudeng uut juhendajat. Samuti puudub reaalse juhendajate ja tudengite aktiivsuse osas ülevaade, kuid see ei puuduta enam lõputöö teema leidmise protsessi.

Küsimustikule vastajad tõid välja, et oleks abi ülikooli ülesest ja kesksest süsteemist, kus oleks võimalik lõputöödega seonduvaid protsesse hallata, kui see oleks kasutajasõbralik. Süsteem võiks toetada õppejõudude poolt teemade ja juhendatavate lisamist. Samuti võiks süsteemis olla rollipõhine lähenemine, kus tudengil oleks võimalik näha potentsiaalseid teemasid ning muudatusi teha vaid enda lõputööga seotud andmete osas erinevalt käesoleval hetkel kasutusel olevatest lahendustest, kus fail on ühiselt jagatav ja hallatav. Täiendavalt oleks abi varasemalt tehtud lõputööde teemade otsimisest märksõnade abil.

Programmijuhtide küsimustiku kokkuvõttes on samuti toimivaid lahendusi vastavalt eesmärgile, kuid puudub keskne lahendus, kus igal osapoolel oleks oma kindel roll ja vastutus andmete esitamise eest ehk praegu on info kokku koondajateks programmijuhid ja/või programmijuhtide abid neile kättesaadavaks tehtud sisendi põhjal.

## **6 Ärianalüüs ja -arhitektuur**

Järgnevas peatükis modelleerivad ja kirjeldavad magistritöö autorid tuginedes küsimustike kaardistuse tulemustele, uuritud teooriale ning autorite enda nägemusele lõputööde teemade haldamise, pakkumise ja leidmise valdkonna vaates Tallinna Tehnikaülikooli ehk organisatsiooni äriarhitektuuri. Äriarhitektuur koosneb järgnevas peatükis neljast kihist – väärtusvahetused ja äritransaktsioonid, äriobjektide struktuur ehk domeenimudelid, ärivõimekused ning äriprotsessid AS-IS ja TO-BE vaadetes. Vastavalt modelleeritud äriarhitektuurile ja TO-BE vaate elluviimiseks püstitatakse veebirakendusele Protsessor funktsionaalsed nõuded, mis toetavad ja lahendavad püstitatud probleeme ning kitsaskohti.

## **6.1 Ülikooli sidusrühmade väärtusvahetused ja äritransaktsioonid**

Käesolev magistritöö uurib ja lahendab Tallinna Tehnikaülikooli lõputööde teemade haldamise, leidmise ja pakkumisega seotud valdkonda. Alustuseks modelleerisid töö autorid sidusrühmade väärtusvahetused ja äritransaktsioonid. Väärtusvahetuste diagramm sümboliseerib ettevõtte arhitektuuris väärtusvõrku ehk millist väärtust loovad üksteisele käesoleva magistritöö valdkonnaga seotud osapooled. Väärtusvahetustes nähakse omakorda ettevõtte arhitektuuris potentsiaalseid äritransaktsioone ehk milliseid väärtusvahetusi soovivad, lubavad, teostavad, kuulutavad ja kinnitavad lõputöö sooritamisega seotud osapooled. [24], [25]

Joonisel 8 on kujutatud magistritöös seotud osapoolte väärtusvahetused. Osapoolele suunatud nool tähistab väärtusi, mis on vajalikud vastavale osapoolele, ning osapoolelt eemale suunatud nool tähistab väärtusi, mida vajavad vastavalt osapoolelt teised osapooled. Käesolevas magistritöös on kesksel kohal tegutsejad juhendaja ja tudeng (Joonisel 8 märgitud lilla värviga), kes on lõputööde teemade pakkumise, leidmise, juhendamise ning teemale kandideerimisega otseselt seotud. Töö autorid loovad Protsessorile esitatavate nõuetega veebirakendusele lõputöö teemade turuplatsi, kus nii juhendajal kui ka tudengil on võimalus pakkuda välja lõputöö teema. See lisab mõlemale osapoolele võrdsed võimalused lõputöö teema juhendamiskokkulepete sõlmimisel. Keskne väärtus mõlema osapoole vahel aga on, et tudeng saaks kokkuvõttes omale juhendaja, kes tudengit nõustab ning samuti paika lõputöö teema, olenemata algsest

teema pakkujast. Kui lõputöö teema ja juhendamise kokkulepe on registreeritud, siis eeldusel, et tudeng sooritab lõputöö, toimuvad järelmõjuna tudengi vaatest nii programmijuhi kui ka ülikooliga vahetatavad väärtusvahetused. Seega on äärmiselt oluline, et juhendaja ja tudengi vahelised väärtusvahetused viiakse lõpule.

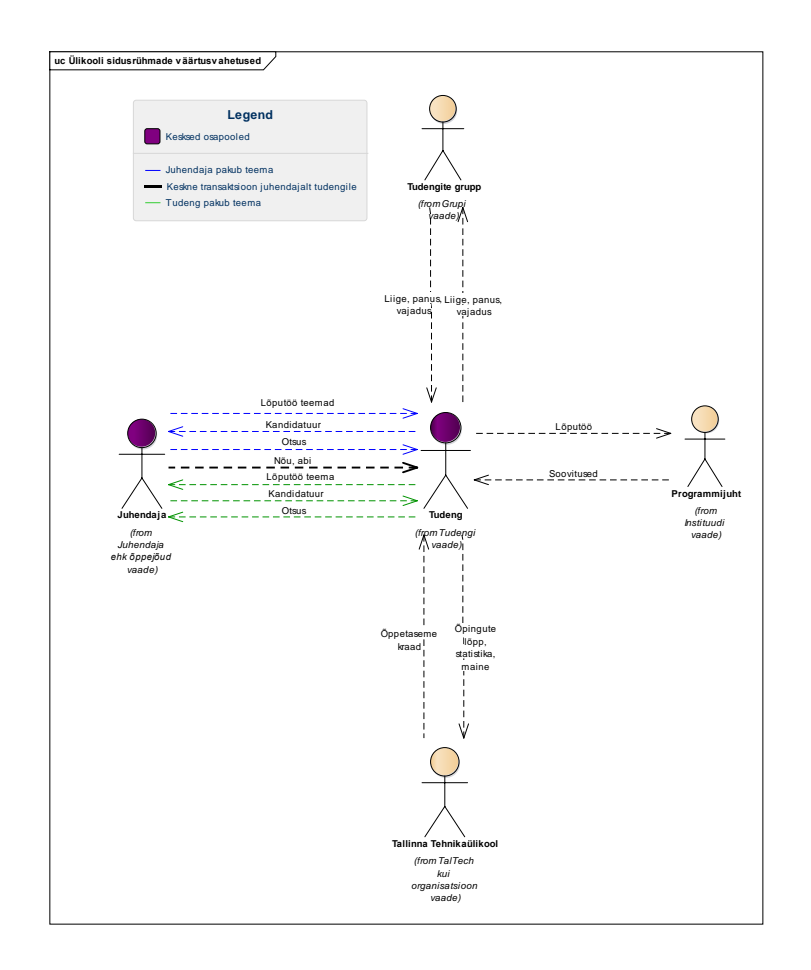

Joonis 8. Ülikooli sidusrühmade väärtusvahetuste vaade.

Joonisel 9 on väärtusvahetustest modelleeritud uuritavate sidusrühmade äritransaktsioonid. Joonisel on kujutatud lõputööde teemade haldamise ja kokkulepete valdkonnaga seotud väärtustegevused rakendades konkreetseid keskmeks seatud ärivõimekusi (Joonisel 9 märgitud rohelise värviga). Osapoolte vahelised seosed on kirjeldatud neljas faasis, milledeks on teostamine, soovimine, kinnitamine ja lubamine. Käesoleva magistritöö lõputööde teemade haldamise, leidmise ja pakkumise valdkonna peamisteks tegutsejateks on juhendaja ning tudeng (Joonisel 9 märgitud lilla värviga). Äritransaktsioonides rohelisega tähistatu on omakorda realiseeritud äriprotsessideks, mille AS-IS ja TO-BE joonised on välja toodud peatükis 6.3.

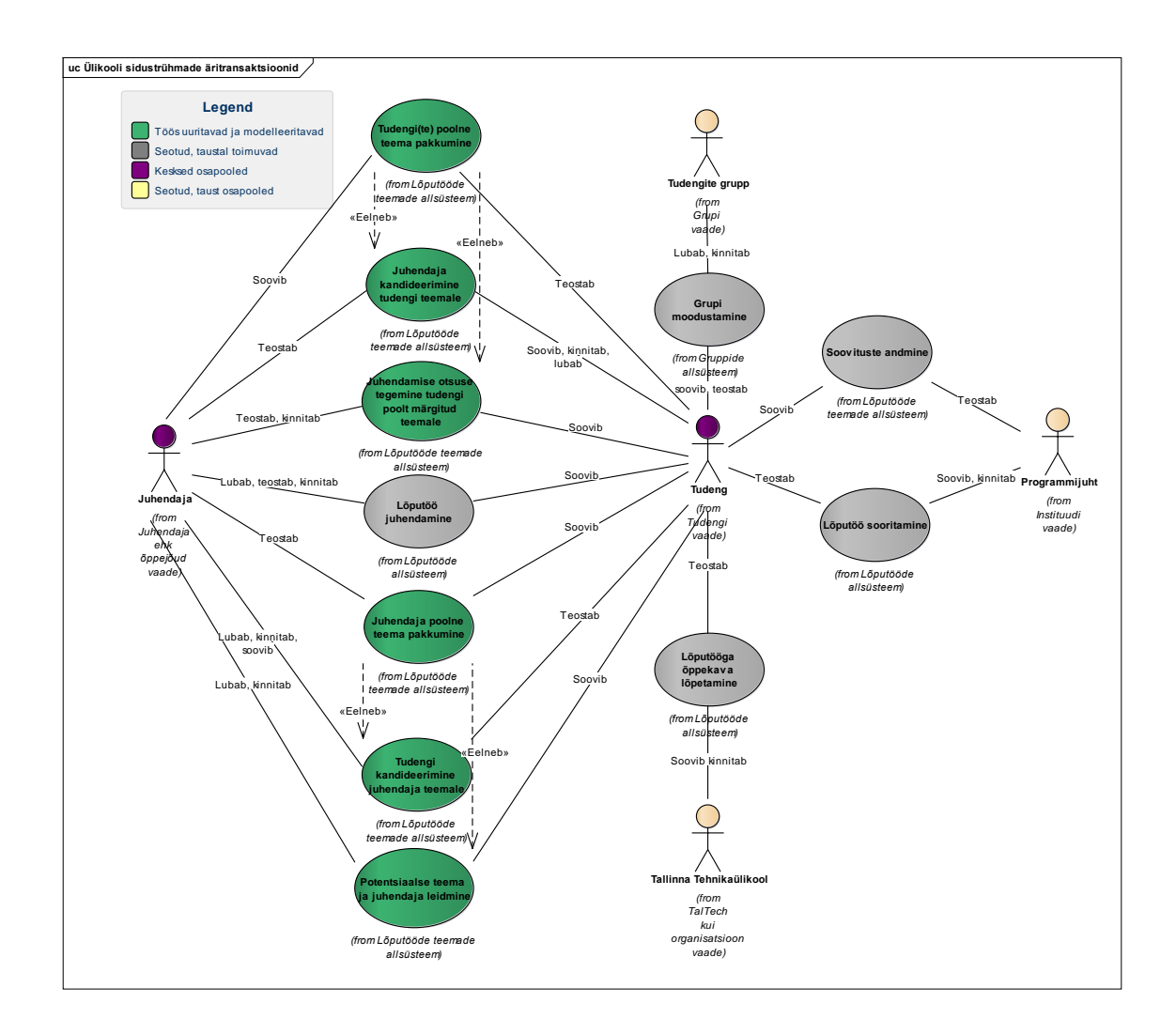

Joonis 9. Ülikooli sidusrühmade äritransaktsioonide vaade.

## **6.2 Domeenimudel**

Äriprotsessimudelite modelleerimise eelduseks on ettevõtte äriarhitektuuris domeenimudel, mis on kõrgetasemeline esitus organisatsiooni vaadeldava valdkonna äriarhitektuuri kirjeldamiseks ning uuritavate äriobjektide omavahelise suhtluse ning piirangute modelleerimiseks.

Järgnevalt kirjeldavad töö autorid uuritava valdkonna keskmes modelleeritud domeenimudelit, mis on lihtsustamise mõttes jagatud erinevateks osadeks, et vähendada keerukust ning tagada uurimise parem hallatavus. Domeenimudel on jagatud objektikeskselt, kus iga joonise keskmeks on klassidiagrammil autorite poolt oluliseks seatud äriobjekt (tähistatud rohelisega). Domeenimudeli osad ei ole üks ühele kooskõlas eksisteeriva Protsessori andmestruktuuriga, vaid on autorite poolne soovituslik mudel, mis võib olla aluseks andmemudeli formuleerimiseks. Olulisemad autorite poolt

defineeritud äriobjektid käesoleva magistritöö raames, milles järgnevalt tehakse ülevaade, on teema, teema pakkumine, soov ja juhendamine.

Joonisel 10 on kirjeldatud käesoleva magistritöö keskne objekt ehk lõputöö teema (tähistatud rohelisega). Teema kuulub kindlasse valdkonda, kuid valdkonnal võib olla mitu teemat. Teema omab kindlat lõputööd, kui seda hakatakse edasi arendama ning teemal võib olla ka klient, näitena ülikool või väline ettevõtte, kes teema tellib. Käesoleva magistritöö raames uuritakse Tallinna Tehnikaülikooli lõputööde teemade haldamise, pakkumise, leidmisega seotud valdkonda. Sellele tuginedes defineerisid töö autorid äriobjektid teema pakkumine, teema soov ja juhendamise soov, mis omavad teemaga üksmitmele seost. Ühele teemale võib olla mitu soovijat, kes tahavad ennast teemaga siduda. Teemasid võib pakkuda erinevaid, kuid iga pakkumine on seotud konkreetse teemaga. Juhendamise soove on palju, kuid iga soov on seotud ühe teemaga. Lisaks on täpsustatud üldised teema atribuudid (pealkiri, lisaja (tudeng/õppejõud), märksõnad, õppetase ja kirjeldus), mis on teema edasiste kokkulepete sõlmimise eelduseks. Täpsemad teema atribuudid on välja toodud süsteemile esitatud nõuetes [FN1](#page-66-0) ja [FN2.](#page-69-0)

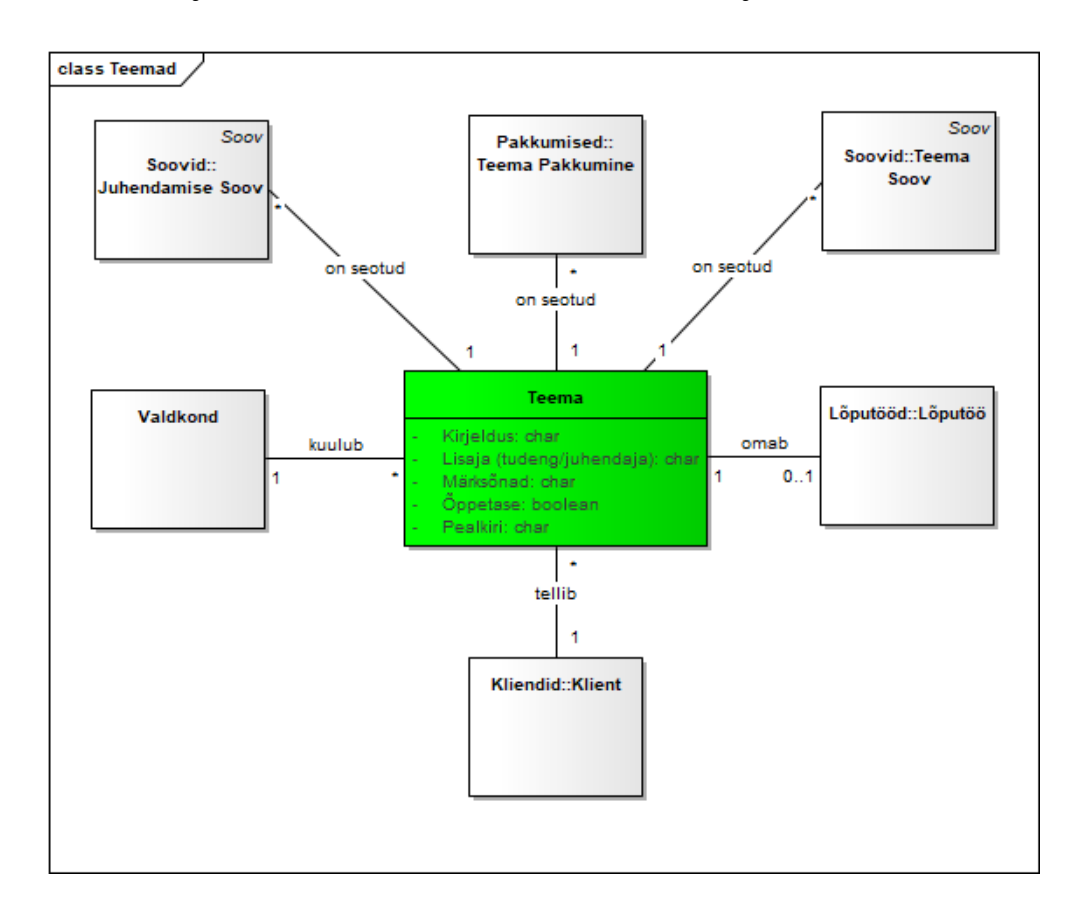

Joonis 10. Domeenimudel äriobjekt ,,Teema" lõikes.

Joonisel 11 on autorite poolt modelleeritud teema pakkumise (tähistatud rohelisega) objekti domeenimudel. Magistritöös pakuvad autorid välja süsteemi lahenduse, kus teema pakkujaks võib olla nii juhendaja ehk õppejõud kui ka tudeng ehk juhendatav - eksisteerib üks-mitmele seos teemaga. Töö autorid pakuvad välja, et süsteemis saab tudeng soovida oma pakutud teemale potentsiaalset juhendajat ning omab seega üks-mitmele seost soovitud juhendaja äriobjektiga. Soovitud juhendaja võib olla ka varasemalt juhendanud tudengi eelmise õppeastme lõputööd ning koostööd jätkatakse järgmises õppeastmes.

Olulisel kohal on teema juhendamiskokkuleppe tegemisel mõlema osapoole sobivus. Töö autorid pakuvad välja täiustatud profiilide loomise veebirakendusse Protsessor, mis teema pakkumisel jääb seotuks konkreetse osapoolega, kes on lõputöö teema välja pakkunud. Tähtsamate atribuutide seas on mõlema osapoole profiilil oskused ja huvivaldkonnad, mis aitavad enne kokkuleppe sõlmimist hinnata potentsiaalse töö sobivust ning huvide, teadmiste, oskuste sünergia tekkimist. Tudengite seast vastab igale tudengile üks profiil ning juhendajate seast vastab igale õppejõule kindel profiil. Profiilid on täpsemalt kirjeldatud süsteemile esitatavates nõuetes [FN15,](#page-88-0) [FN16,](#page-90-0) [FN17,](#page-92-0) [FN18,](#page-93-0) [FN19.](#page-93-1)

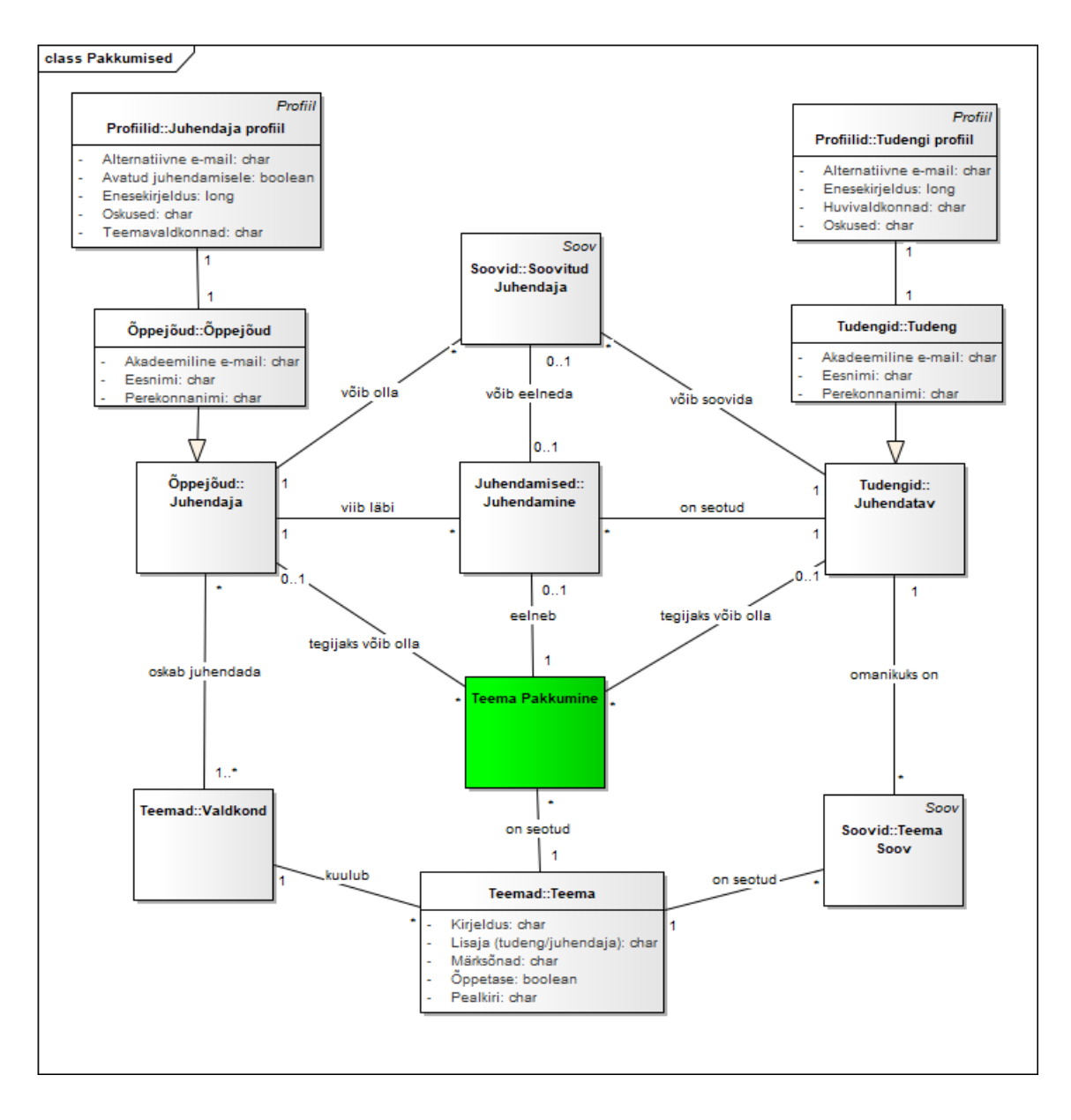

Joonis 11. Domeenimudel äriobjekt ,,Teema Pakkumine" lõikes.

Joonisel 12 on autorite poolt modelleeritud soovi (tähistatud rohelisega) äriobjekti domeenimudel. Soov jaguneb üldistatult teema sooviks (soov teema leida), juhendamise sooviks (soov teemat juhendada) ning soovitud juhendajaks. Teema soovi omanikuks on tudeng ehk juhendatav, juhendamise soovi omanikuks on üks konkreetne juhendaja. Nii juhendamise soov kui ka teema soov on seotud ühe vastavalt soovile kindla teemaga ning omavad omavahel üks-mitmele seost. Lisaks saab tudeng teema pakkumisel soovida vajadusel soovitud juhendajat.

Sarnaselt teema pakkumisele on teema leidmise ja juhendamise soovi puhul olulisel kohal mõlema osapoole sobivus, mida lahendab käesoleva magistritöö baasil täpsemate profiilide tekkimine mõlemale osapoolele.

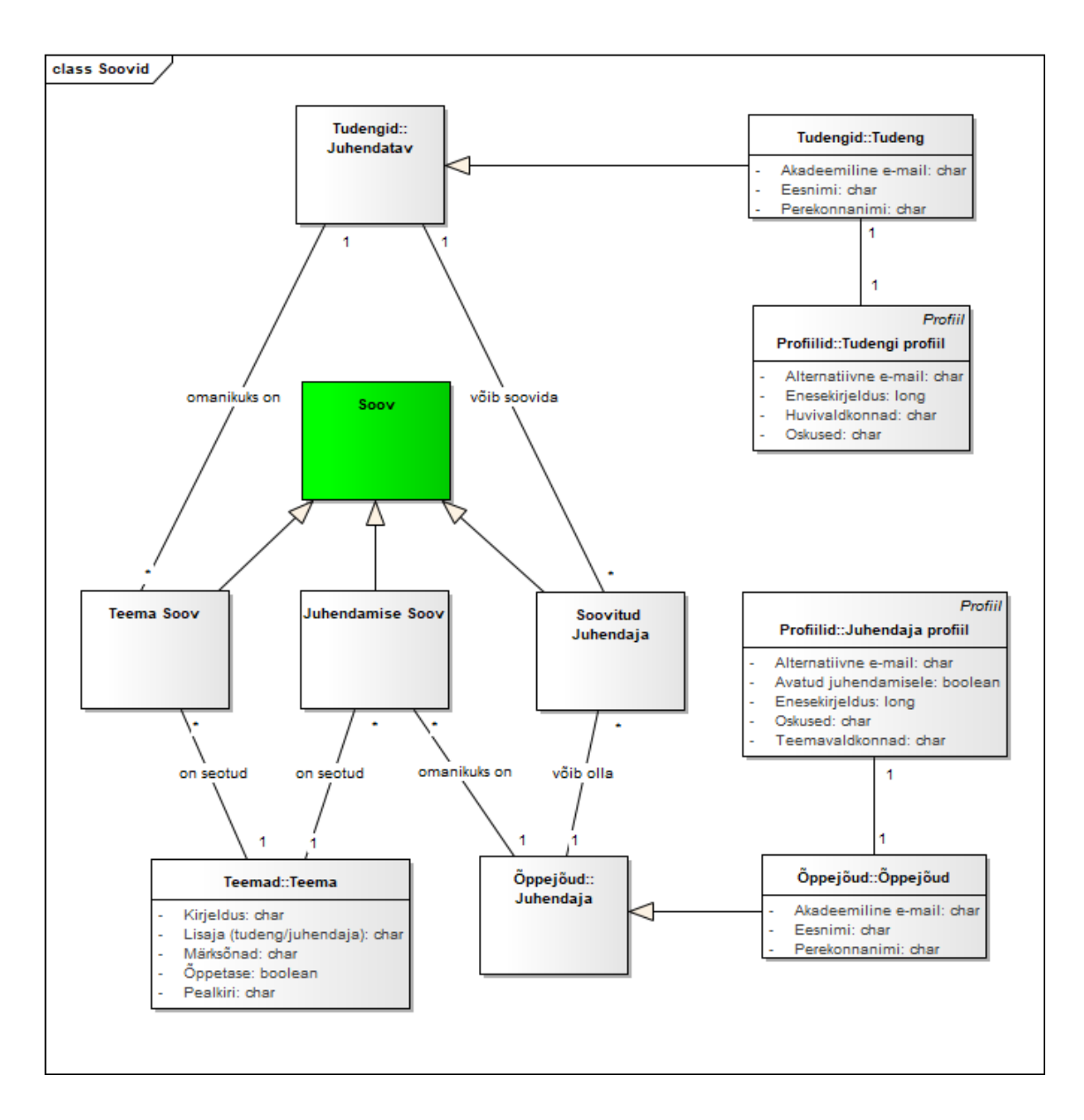

Joonis 12. Domeenimudel äriobjekt ,,Soov" lõikes.

Joonisel 13 on modelleeritud teema juhendamise (tähistatud rohelisega) objekti domeenimudel, mis täiendab eelnevalt kirjeldatud domeenimudelit äriobjekti soov lõikes. Juhendamisele võib eelneda teema soov (kui juhendatav ehk tudeng või tudengite grupp soovib teemat) ning potentsiaalse teema soovile võib positiivse stsenaariumi korral järgneda juhendamine. Samamoodi võib juhendamisele eelneda juhendamise soov (kui juhendaja kandideerib tudengi teemale) ning juhendamise soov võib positiivse stsenaariumi korral kulmineeruda juhendamiseks. Iga juhendamine on seotud kindla lõputööga ning lõputööl võib olla mitu juhendamist (juhendaja ja kaasjuhendaja).

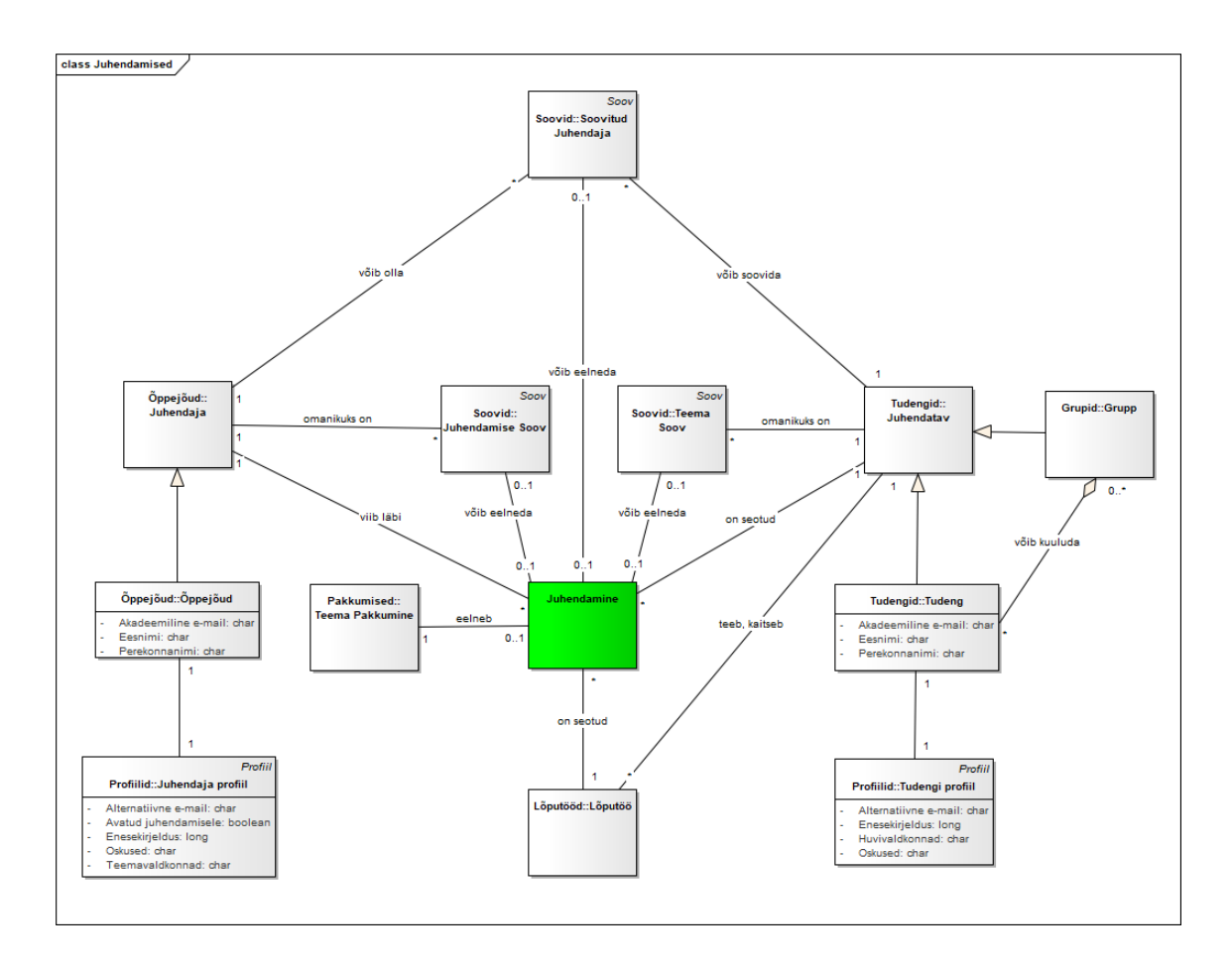

Joonis 13. Domeenimudel äriobjekt ,,Juhendamine" lõikes.

Arvestades modelleeritud väärtusvahetusi, äritransaktsioone ja äriobjektide struktuuri ehk domeenimudeleid, koostasid käesoleva magistritöö autorid järgnevas peatükis 6.3 ärivõimekuste struktuuri ja vaadeldavate äriprotsesside töövood.

## **6.3 Ärivõimekused ja äriprotsessid**

Järgnevas peatükis kirjeldavad autorid Tallinna Tehnikaülikooli lõputööde teemade ja sellega seonduvate kokkulepete haldamise ärivõimekuste struktuuri ning seda realiseerivad äriprotsessid. Joonisel 14 on kujutatud ärivõimekuste struktuur, millel on rohelisega tähistatud uuritava valdkonna kesksed ärivõimekused.

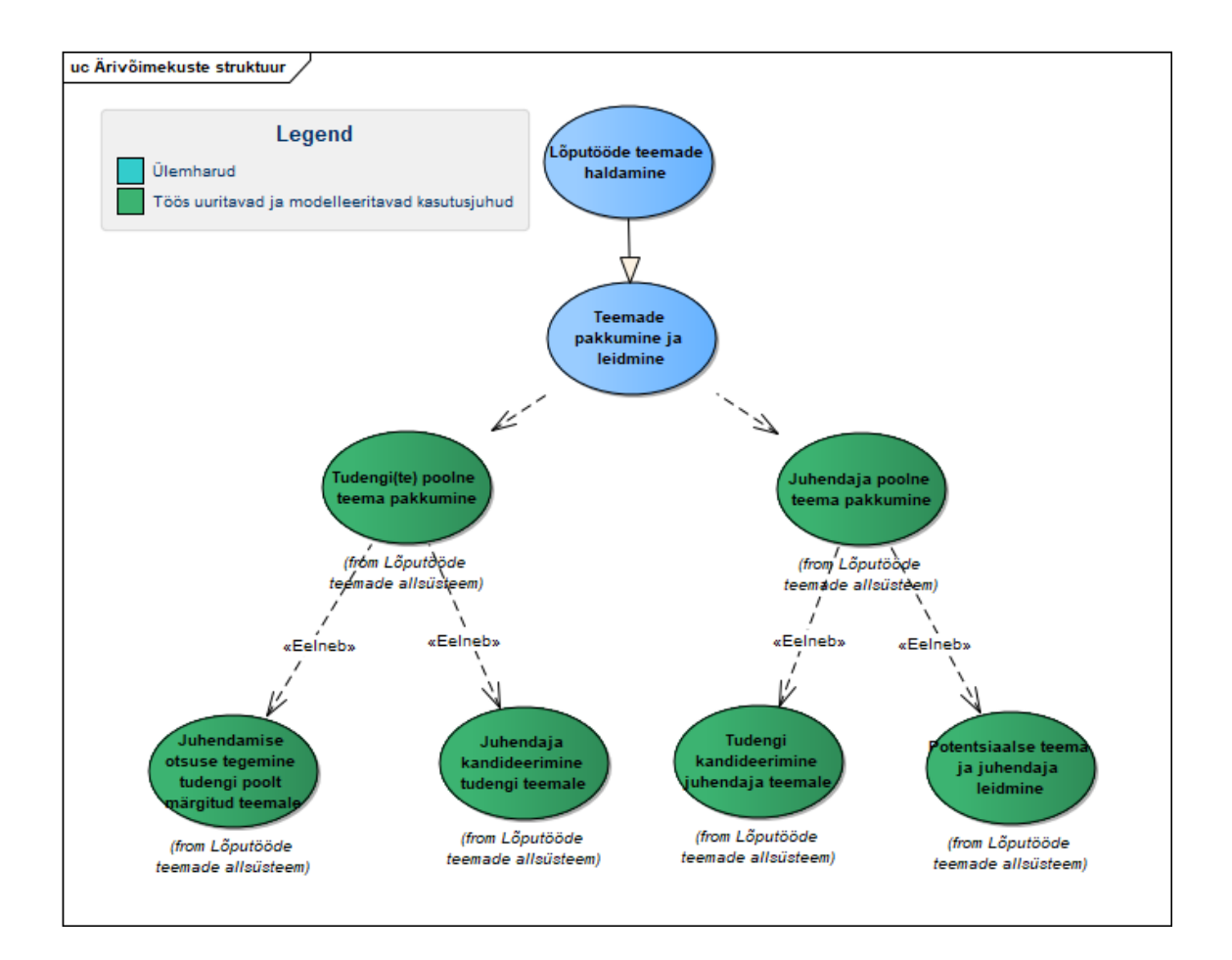

Joonis 14. Uuritavate ärivõimekuste struktuur.

Autorid on käesolevas töös kirjeldanud ärivõimekusi realiseerivaid põhiprotsesse, mis loovad süsteemis turuplatsi põhimõtte. Turuplatsina käsitletakse niinimetatud väljakut, kus toimub lõputöö teemade pakkumine ja soovimine osapoolte vahel.

## **6.3.1 Potentsiaalse olemasoleva teemaga juhendaja leidmine**

Järgnevalt on käsitletud tudengi potentsiaalse olemasoleva teemaga juhendaja leidmise protsessi, mida kirjeldab Tabel 2. Lisaks on protsessi kohta välja toodud AS-IS protsessi kirjeldus, AS-IS protsessi kitsaskohad ning TO-BE protsessi kirjeldus.

| Äriprotsessi nimetus         | Potentsiaalse olemasoleva teemaga juhendaja leidmine. |
|------------------------------|-------------------------------------------------------|
| Ariprotsessi eesmärgid       | Tudeng on esitanud lõputöö teema, et leida juhendaja. |
| Äriprotsessi klient          | Tudeng                                                |
| Äriprotsessi kliendi eesmärk | Tudeng on leidnud esitatud lõputöö teemale juhendaja. |

Tabel 2. Potentsiaalse olemasoleva teemaga juhendaja leidmise protsessi kirjeldus.

#### **AS-IS protsess**

Joonisel 15 on kujutatud potentsiaalse olemasoleva teemaga juhendamise AS-IS protsess. Tudengil võib tekkida teema või teema valdkond, mille alaselt lõputööd luua. Teema või teema valdkond võib olla seotud tudengi huvidega või tuleneda tudengi töökohast.

Semestrite jooksul osaleb tudeng õppejõudude erinevatel ainekursustel. Ainekursuste kaudu mõistab tudeng, milliste valdkondade alal on võimalik lõputööd teha. Lisaks tutvub tudeng ainekursuste kaudu õppejõududega ehk potentsiaalsete juhendajatega ja nende võimekustega. Kuna tudeng on omanud ainekursuste kaudu kontakti õppejõududega, võib tudengil tekkida eelistus potentsiaalse juhendaja ehk õppejõu osas, kellele vastavat teemat või teema valdkonda juhendamiseks pakkuda. Sellisel juhul kontakteerub tudeng õppejõuga kirjalikult edastades õppejõule oma teema, oskused ja soov saada vastav õppejõud endale juhendajaks. Juhendaja otsus juhendamise osas on sõltuv mitmetest teguritest, nagu näiteks, kas tal on võimalus juhendatavaid veel vastu võtta, kas teema kuulub tema oskuste valdkonda, kas teema on sobilik ja palju muud. Juhul, kui juhendaja on nõus tudengit juhendama, vahetavad osapooled omavahel enamasti kirjalikult detaile, et täpsustada ootusi nii üksteisele kui teemale. Kui osapooled on jõudnud otsuseni, et on võimalik sõlmida juhendamise kokkulepe, kinnitavad õppejõud ja tudeng seda omalt poolt.

Juhul, kui tudengil ei ole teada õppejõud, kellega kontakteeruda, pakkumaks enda poolt lõputöö teemat, on võimalik pöörduda ka programmijuhi poole. Programmijuht omakorda saab jagada tudengile potentsiaalsete õppejõudude kontakte, kelle poole teemaga pöörduda juhendamise eesmärgil.

Viimase sammuna peab enamasti tudeng vastavalt õppekava nõuetele registreerima sõlmitud kokkuleppe nõutud keskkonda, et juhendamise info jõuaks ka programmijuhtideni (nt Microsoft SharePointi Exceli fail).

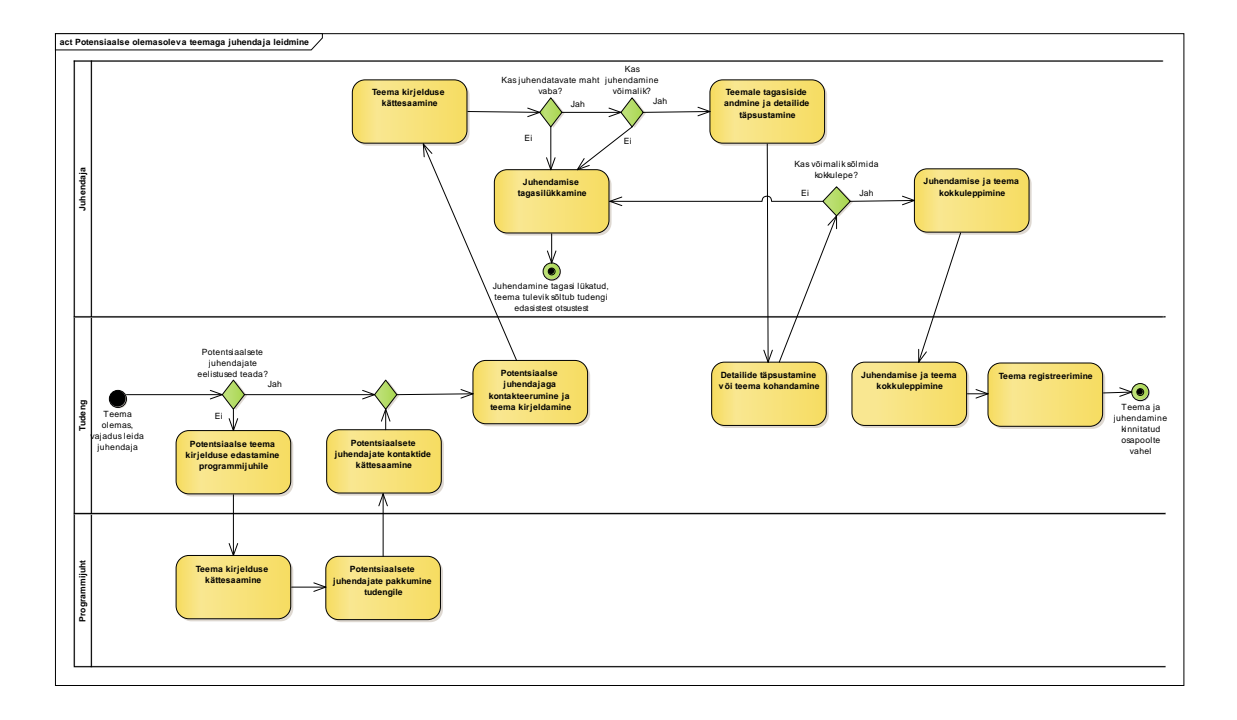

Joonis 15. Potentsiaalse olemasoleva teemaga juhendaja leidmise AS-IS protsess.

## **AS-IS protsessi kitsaskohad**

Potentsiaalse teema pakkumine tudengi poolt juhendajale toimub enamasti läbi e-kirjade. Esineda võib ka olukord kus tudeng saadab oma teema kirjelduse mitmele juhendajale korraga eraldi e-kirjana. Autorid näevad kogemuse põhjal AS-IS protsessi peamise kitsaskohana e-kirjade viisil teemade pakkumist. E-kirja teel teema pakkumise esitamisega võivad esineda järgnevad riskid ja probleemid:

- 1. jälgitavus ja läbipaistvus:
	- 1.1. potentsiaalne juhendaja ei märka temale saadetud e-kirja;
	- 1.2. e-kirjale ei vastata kohe ning see võib ununeda;
- 2. ajakulu:
	- 2.1. e-kirjadele vastuse saamine võib viibida ning teema kokkuleppe sõlmimine võtab kauem aega.

Lisaks pole teema kokkuleppe registreerimine ühtselt lahendatud ning tekkida võib olukord, kus näiteks programmijuhid, kes soovivad lõputööde teemadest ja sõlmitud kokkulepetest ülevaadet saada, peavad infot otsima mitmest erinevast kommunikatsioonikanalist.

#### **TO-BE protsess**

Käesolevas lõputöös lahendavad töö autorid Tallinna Tehnikaülikooli lõputööde teemade haldamise, leidmise ja pakkumisega seotud protsesse nähes selleks süsteemi kasutuselevõttu TO-BE vaates. Magistritöö aluseks on võetud veebirakendus Protsessor, kuid äriarhitektuuri baasil on võimalik protsesse kasutada sõltumatuna konkreetsest süsteemist. Eeldus on, et konkreetne süsteem võetakse kasutusele ühtse lahendusena, kõrvaldades olemasolevad sama eesmärki kandvad lahendused. Potentsiaalse olemasoleva teemaga juhendaja leidmine jaguneb TO-BE vaates kolmeks:

- 1. tudengi(te) poolne teema pakkumine;
- 2. juhendamise otsuse tegemine tudengi poolt märgitud teemale;
- 3. juhendaja kandideerimine tudengi teemale.

Tudeng lisab oma teema süsteemi, valides, kas teemale lisatakse potentsiaalne õppejõud või läheb teema õppejõududele kandideerimiseks. Tulenevalt valikust, järgneb kas juhendaja juhendamise otsuse langetamise protsess vastava teema osas või soovitud õppejõu puudumisel potentsiaalsete juhendajate kandideerimise protsess.

#### **Tudengi(te) poolne teema pakkumine**

Joonis 16 on TO-BE protsessi diagramm, mis kujutab tudengi(te) poolset teema pakkumist. Tudengil tuleb TO-BE vaates potentsiaalse teema olemasolul luua vastav teema ühtselt kasutatavas süsteemis, et luua ühine toimiv infoväli. Tudeng peab lisama teema koos vastava kirjeldusega süsteemi (vastavalt nõudele [FN1\)](#page-66-0).

Teatud õppekavadel on võimalus koostada lõputöö grupina kaastudengi(te)ga. Mitmekesi lõputöö tegemine võib sõltuda teaduskonna piirangutest ning seda saab vajadusel piirata. Sellest tulenevalt kaasneb tudengil teema lisamisel valik, kas ta plaanib lõputöö teha iseseisvalt või lisada teemale grupp kaastudengitega (vastavalt nõuetele [FN4](#page-72-0) ja [FN6\)](#page-75-0).

Tudengil võib olla teada potentsiaalne juhendaja, kellele enda poolt lisatud teemat pakkuda, ning selleks on tudengil võimalus märkida oma teemale juhendaja, millega väljendatakse soovitud juhendajat (vastavalt nõuetele [FN7\)](#page-76-0). Tudeng saab teema lisada ka ilma potentsiaalse juhendaja märkimiseta, sellisel juhul teema avalikustamisel läheb teema teemade turuplatsile, kus juhendajad saavad teemasid sirvida ning huvipakkuva teema puhul tudengi teemale ennast juhendajaks pakkuda.

Teema loomise eelduseks on profiili olemasolu (vastavalt nõuetele [FN15,](#page-88-0) [FN17\)](#page-92-0), et hiljem saaks juhendaja hinnata teemat ennast ning ka tudengi profiili (vastavalt nõudele [FN18\)](#page-93-0) ehk kas tudengi oskused ja huvivaldkonnad vastavad juhendaja ootustele teema sooritamisel ning loovad tugitalad eeldatavale sobivale koostööle.

Kui teema ning juhendamine on kokku lepitud varasemalt (näiteks klassiruumis), tuleb tudengil teema süsteemi siiski lisada ning vastav juhendaja teemale märkida, et kokkulepe info oleks kättesaadav kõikidele vajalikele osapooltele. Juhendaja on juba tudengi ja potentsiaalse teemaga tuttav ning kinnitab selle teavituse saabudes.

Protsess lõpeb, kui teema on lisatud. Potentsiaalse juhendaja märkimisel, saab märgitud juhendaja selle kohta teavituse ning teema on nähtav ainult märgitud juhendajale ning tudengile.

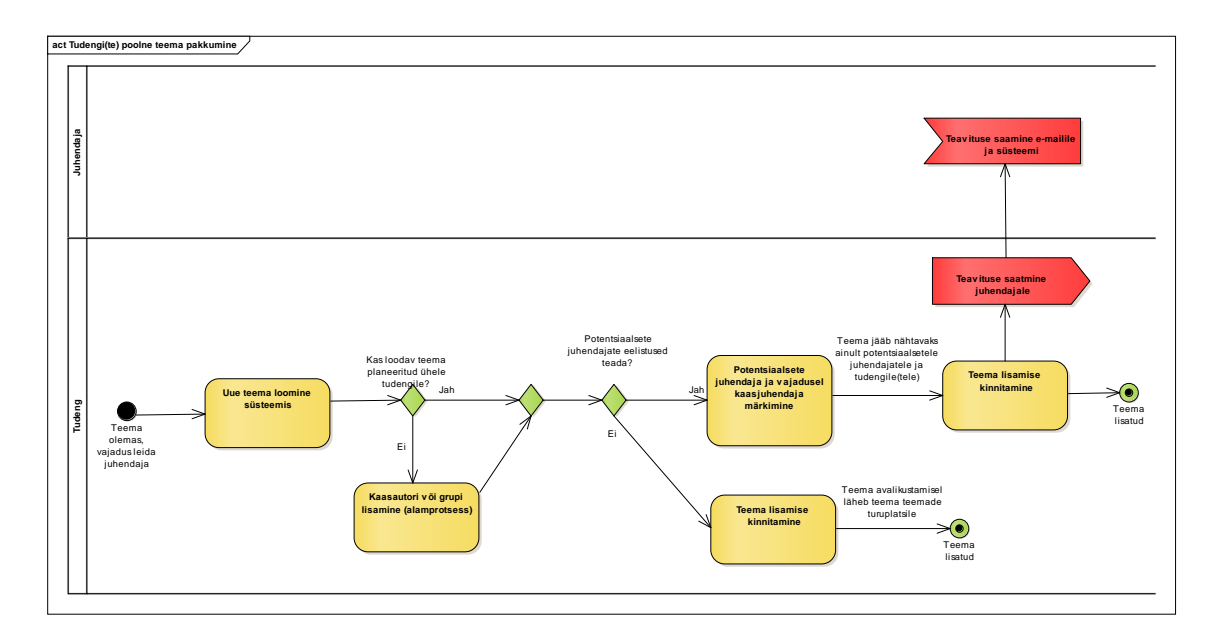

Joonis 16. Tudengi(te) poolse teema pakkumise TO-BE protsess.

### **Juhendamise otsuse tegemine tudengi poolt märgitud teemale**

Peale teema lisamist koos potentsiaalse juhendajaga jätkub protsess vastavalt Joonisele 17, kus on kujutatud TO-BE protsessi diagramm juhendamise otsuse tegemine tudengi poolt märgitud teemale.

Kui tudeng on märkinud lisatud teemale potentsiaalse juhendaja liigub protsessi töövoog vastavale juhendajale. Juhendaja on saanud teavituse ning teavitusest avaneb juhendajale teema. Juhendaja saab tutvuda teemaga ning tudengi(te) profiilidega (vastavalt nõudele [FN18\)](#page-93-0) ning peale seda peab juhendaja langetama juhendamise otsuse (vastavalt nõudele [FN10\)](#page-81-0). Juhendajal on võimalik kinnitada, teha muudatus/täpsustus ettepanek enne kinnitamist või tagasi lükata teema juhendamine, kuhu ta on lisatud juhendajaks.

Kui juhendajal on juhendatavate maht vaba, tudeng(id) ja teema vastavad juhendaja oskustele/teadmistele/ootustele, saab juhendaja kinnitada juhendamise. Tudeng saab teavituse ning osapoolte vahel teema registreeritakse.

Kui juhendajale mõjuval põhjusel temale märgitud teema ei sobi või juhendatavate maht on täis, lükkab juhendaja teema tagasi, tudeng saab vastava teate ning protsess lõppeb. Tudengil on valik, kas märkida teemale uus juhendaja ning korrata protsessi või avalikustada teema lõputööde teemade turuplatsil.

Kui juhendaja enne kinnitamist soovib teemat täpsustada või lasta muuta, saab juhendaja teha vastava ettepaneku. Tudeng saab teate koos kirjeldusega ning saab teemat kohandada ja uuesti kinnitamisele saata (vastavalt nõudele [FN13\)](#page-86-0). Edaspidine protsess toimib juhendaja töölaual eelnevalt kirjeldatule. Protsess lõpeb, kui juhendaja ja tudengi vahel on teema registreeritud.

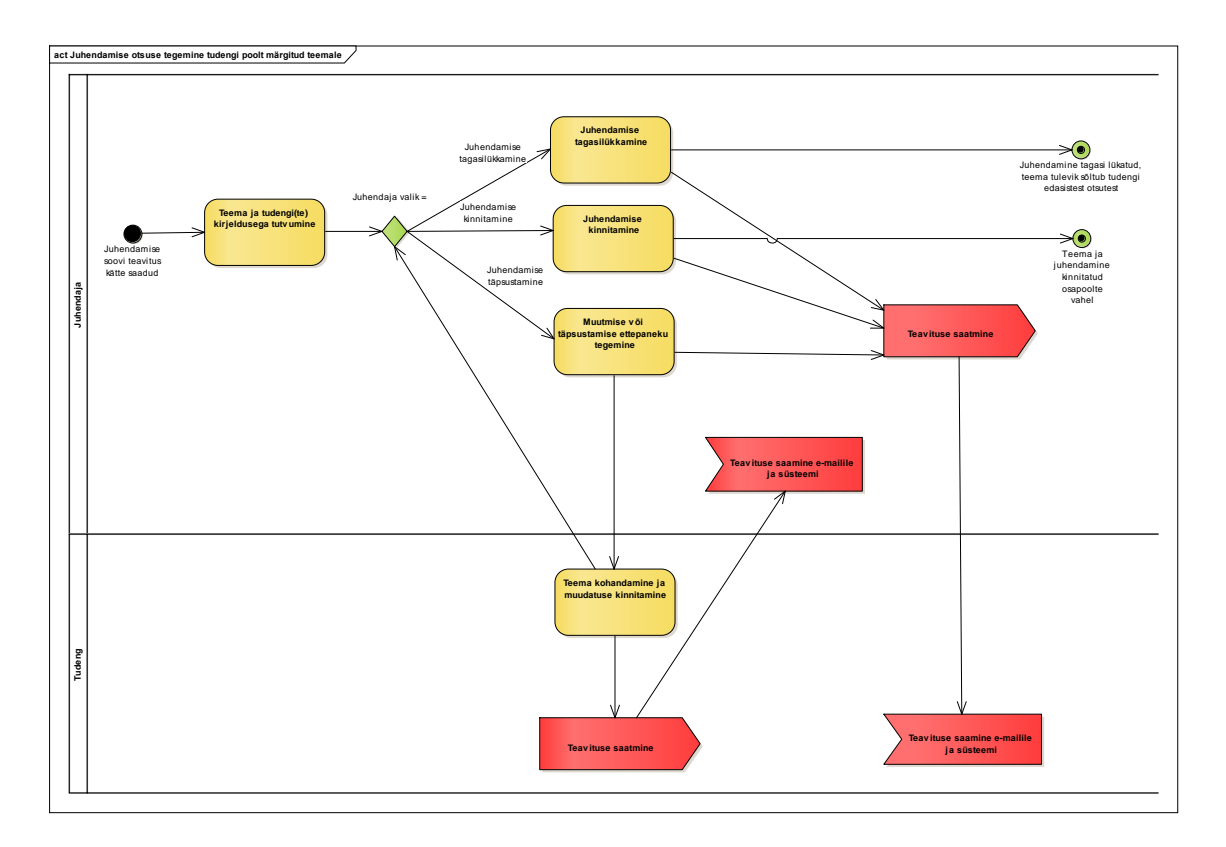

Joonis 17. Juhendamise otsuse tegemise TO-BE protsess tudengi poolt märgitud teemale.

### **Juhendaja kandideerimine tudengi teemale**

Peale teema lisamist ilma juhendaja märkimiseta jätkub protsess vastavalt Joonisele 18, kus on kujutatud TO-BE protsessi diagramm juhendaja kandideerimine tudengi teemale.

Kui tudeng on lisanud teema ilma potentsiaalse juhendaja märkimiseta ning selle avalikustanud, lisatakse teema teemade turuplatsile, kus juhendajad saavad teemasid sirvida ning huvipakkuva teema puhul tudengi teemale ennast juhendajaks pakkuda ehk kandideerida. Kandideerimist on võimalik tagasi võtta kuni teema lisaja ei ole hakanud otsust langetama (vastavalt nõudele [FN20\)](#page-95-0).

Tudengil on võimalik tutvuda juhendaja profiiliga ning juhul, kui juhendaja vastab tudengi oskustele/teadmistele/ootustele (profiili vaatamine vastavalt nõudele [FN18\)](#page-93-0), kinnitab tudeng juhendaja teemale. Juhendaja peab teema juhendamise omalt poolt samuti kinnitama, et osapoolte vahel oleks ajakohane info kokkuleppest, ning seejärel viimase sammuna registreeritakse teema osapoolte vahel.

Kui tudengile mõjuval põhjusel temale kandideerinud juhendaja ei sobi, lükkab tudeng juhendamise tagasi, juhendaja saab vastava teate ning teema jääb avatuks.

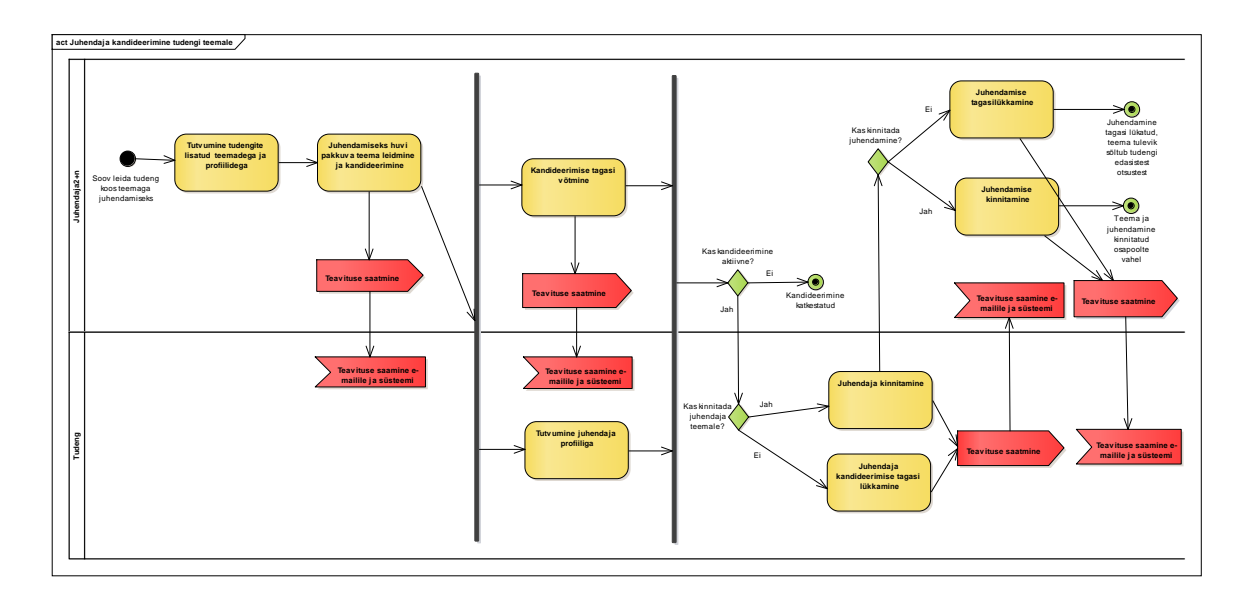

Joonis 18. Juhendaja kandideerimise TO-BE protsess tudengi teemale.

## **6.3.2 Potentsiaalse teema ja juhendaja leidmine**

Järgnevalt on käsitletud tudengi poolt potentsiaalse teema ja juhendaja leidmise protsessi, mida kirjeldab Tabel 3. Lisaks on protsessi kohta välja toodud AS-IS protsessi kirjeldus, AS-IS protsessi kitsaskohad ning TO-BE protsessi kirjeldus.

| Äriprotsessi nimetus         | Potentsiaalse lõputöö teema ja juhendaja leidmine. |
|------------------------------|----------------------------------------------------|
| Äriprotsessi eesmärgid       | Leida lõputöö teema ja juhendaja.                  |
| Äriprotsessi klient          | Tudeng                                             |
| Äriprotsessi kliendi eesmärk | Tudeng on leidnud lõputöö teema ja juhendaja.      |

Tabel 3. Potentsiaalse teema ja juhendaja leidmise protsessi kirjeldus.

## **AS-IS protsess**

Joonisel 19 on kujutatud potentsiaalse teema ja juhendaja leidmise AS-IS protsess. Teema ja juhendaja leidmiseks peab tudeng piiritlema võimaliku huvivaldkonna, mille alaselt lõputöö kirjutada.

Tudengil võib olla teada õppejõud, kelle poole teema leidmisega pöörduda, ning tudeng saab kontakteeruda õppejõuga edastades õppejõule oma huvivaldkonna ja oskused, et vastav õppejõud saaks pakkuda teemasid. Juhul, kui tudeng on pöördunud otse õppejõu poole teemade küsimisega, võib edaspidine detailide täpsustamine jätkuda kirjavahetuse teel, mille tulemusel juhendamise kokkuleppe saavutamise korral, kinnitavad tudeng ja õppejõud koostöö algust omalt poolt. Kui kokkulepet ei saavutata, teavitavad osapooled üksteist koostöö tagasilükkamisest ning protsess lõpeb.

Ülikoolis on olemas erinevad keskkonnad, kus pakutakse lõputööde teemasid õppejõudude poolt, mis peavad olema tudengile teada, et otsida nendest huvipakkuvaid teemasid. Keskkonnas võib olla pakutud ka ainult teema valdkond, mida tudeng ja õppejõud peavad omakorda täpsustama, et jõuda piiritletud teemani ning teema leidmise eeldus on kontakteerumine õppejõuga.

Alternatiivse lahendusena on tudengil võimalik pöörduda programmijuhi poole, kes saab jagada tudengile potentsiaalsete õppejõudude kontakte või teemade keskkondi, kust teemat otsida.

Protsess lõpeb, kui õppejõu ja tudengi vahel on sõlmitud juhendamise kokkulepe. Muul juhul lõppeb protsess, kui juhendamine või teema on tagasi lükatud ning edaspidine teema ja juhendaja leidmine sõltub tudengi otsustest.

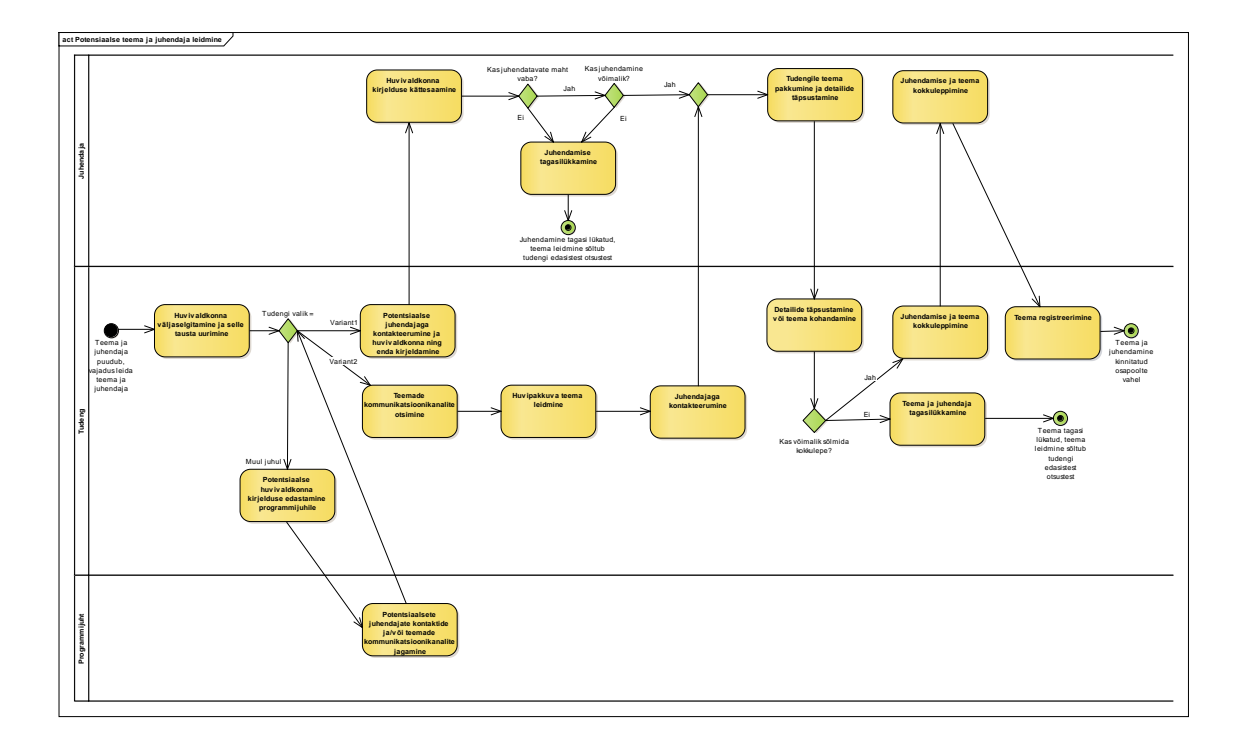

Joonis 19. Potentsiaalse teema ja juhendaja leidmise AS-IS protsess.

### **AS-IS protsessi kitsaskohad**

Paralleelselt on ülikooli üleselt ja teaduskondades sisemiselt kasutusel mitmeid erinevaid sama eesmärki kandvaid lahendusi/kanaleid lõputöö teema pakkumiseks tudengitele ning tudeng peab kulutama ülemäära aega lahenduste väljaselgitamiseks ja nende seast info leidmiseks. Asja- ja ajakohane info teemade osas võib jääda tudengile leidmata, kui tudengil puudub teadmine teatud lahenduse/kanali olemasolust. Lahenduste üleküllus suurendab oluliselt lõputöö teema otsimise ajakulu, protsessi venimist ning tõenäosust, et teema jääb üldse leidmata.

Tulenevalt lahendustest, peab teatud juhtudel tudeng vastavas keskkonnas märkima teema enda poolt võetuks, kuid antud tegevus ei teavita seotud osapoolt info muutumisest ehk õppejõud ei ole teavitatud, et tema pakutud teema on tudengi poolt valitud juhendamiseks. See võib viia juhendaja ülekoormuseni või olukorrani, kus õppejõud seisab valiku ees, millise tudengi juhendamine tagasi lükata.

#### **TO-BE protsess**

Joonisel 20 on TO-BE protsessi diagramm, mis kujutab tudengi kandideerimist juhendaja pakutud teemale. Protsessi eeldus on, et kasutusele on võetud keskse lahendusena konkreetne süsteem kõrvaldades dubleerivad lahendused. Magistritöö aluseks on võetud veebirakendus Protsessor, kuid äriarhitektuuri baasil on võimalik protsesse kasutada sõltumatuna konkreetsest süsteemist. Protsessi eelduseks on samuti asjaolu, et juhendaja on süsteemis loonud teema, mis on turuplatsile lisatud ja tudeng saab kandideerida (vastavalt nõudele [FN2\)](#page-69-0).

Süsteemis on juhendajate poolt teemad kirjeldatud detailselt (vastavalt nõudele [FN2\)](#page-69-0) ning tudeng saab tutvuda teema pakkuja ehk juhendaja profiiliga (vastavalt nõudele [FN18\)](#page-93-0), et näha kas huvid ja vajalikud oskused kattuvad. Huvipakkuva teema puhul on tudengil võimalik teemale kandideerida. Kandideerimist on võimalik tagasi võtta kuni teema lisaja ei ole hakanud otsust langetama (vastavalt nõudele [FN20\)](#page-95-0). Tudengi kandideerimise eeldus on täidetud profiil (vastavalt nõuetele [FN15,](#page-88-0) [FN17,](#page-92-0) [FN19\)](#page-93-1), mille alusel on omakorda õppejõul võimalik teada saada tudengi oskustest, võimekustest ja huvivaldkondadest, et langetada otsus tudengi kandideerimise osas. Juhul, kui tudeng ja teema vastavad juhendaja ootustele, kinnitab juhendaja tudengi kandideerimise ja seeläbi ka juhendamise. Tudeng peab teema juhendamise omalt poolt samuti kinnitama, et osapoolte vahel oleks ajakohane info kokkuleppest, ning seejärel viimase sammuna registreeritakse teema osapoolte vahel.

Kui juhendajale ei sobi kandideerinud tudeng mõjuval põhjusel, lükkab juhendaja juhendamise tagasi, tudeng saab vastava teate ning teema jääb avatuks.

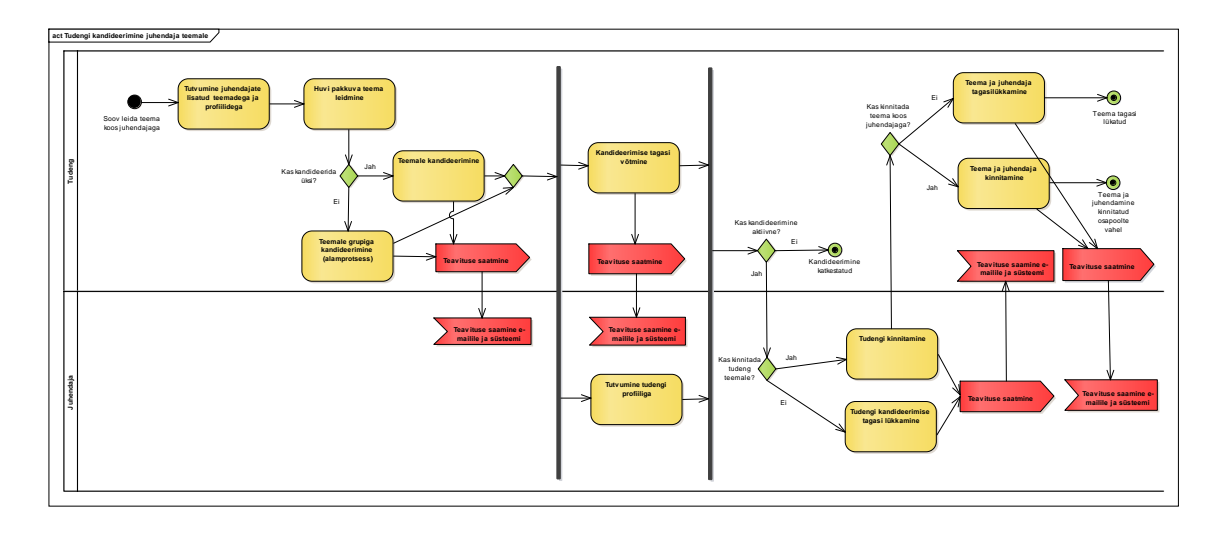

Joonis 20. Tudengi kandideerimise TO-BE protsess juhendaja teemale.

Teatud tingimustel jääb AS-IS protsessis kirjeldatud võimalus - õppejõuga kontakteerumine - siiski alles, kuna kõiki võimalikke õppejõudude pakutud teemasid ei ole võimalik süsteemi ära kirjeldada ning teatud juhtudel võivad teemad sündida tudengi ja õppejõu vahelises koostöös. TO-BE protsess pakub lahenduse AS-IS protsessi kitsaskohtadele, sobides enamus juhtudele, kus tudengid otsivad õppejõu pakutud teemasid.

## **6.3.3 Juhendaja poolne teema pakkumine**

Järgnevalt on käsitletud juhendaja poolset teema pakkumise protsessi, mida kirjeldab Tabel 4. Lisaks on protsessi kohta välja toodud AS-IS protsessi kirjeldus, AS-IS protsessi kitsaskohad ning TO-BE protsessi kirjeldus.

| Äriprotsessi nimetus                                         | Äriprotsessi nimetus                                         |
|--------------------------------------------------------------|--------------------------------------------------------------|
| Juhendaja poolne teema pakkumine.                            | Juhendaja poolne teema pakkumine.                            |
| Äriprotsessi eesmärgid                                       | Äriprotsessi eesmärgid                                       |
| Juhendaja on esitanud lõputöö teema, et<br>leida juhendatav. | Juhendaja on esitanud lõputöö teema, et<br>leida juhendatav. |

Tabel 4. Juhendaja poolse teema pakkumise protsessi kirjeldus.

#### **AS-IS protsess**

Joonisel 21 on kujutatud juhendaja poolse teema pakkumise AS-IS protsess. Teema pakkumise eeldus on olemasolevate teema pakkumise lahenduste/kanalite teadmine või uue loomine ning paralleelselt on võimalik teemat pakkuda mitmete erinevate lahenduste/kanalite kaudu. Teatud juhtudel võib lahenduse/kanali kaudu teema pakkumine nõuda kolmandate osapoolte kaasatust protsessi, nagu näiteks veebilehel teema haldus võib nõuda veebilehe administraatori poolseid tegevusi.

Protsess lõpeb, kui teema on valitud kanali(te)sse lisatud. Tudengitel on võimalik minna valitud lahendusse/kanalisse teemadega tutvuma, et valida nende seast endale potentsiaalne lõputöö teema.

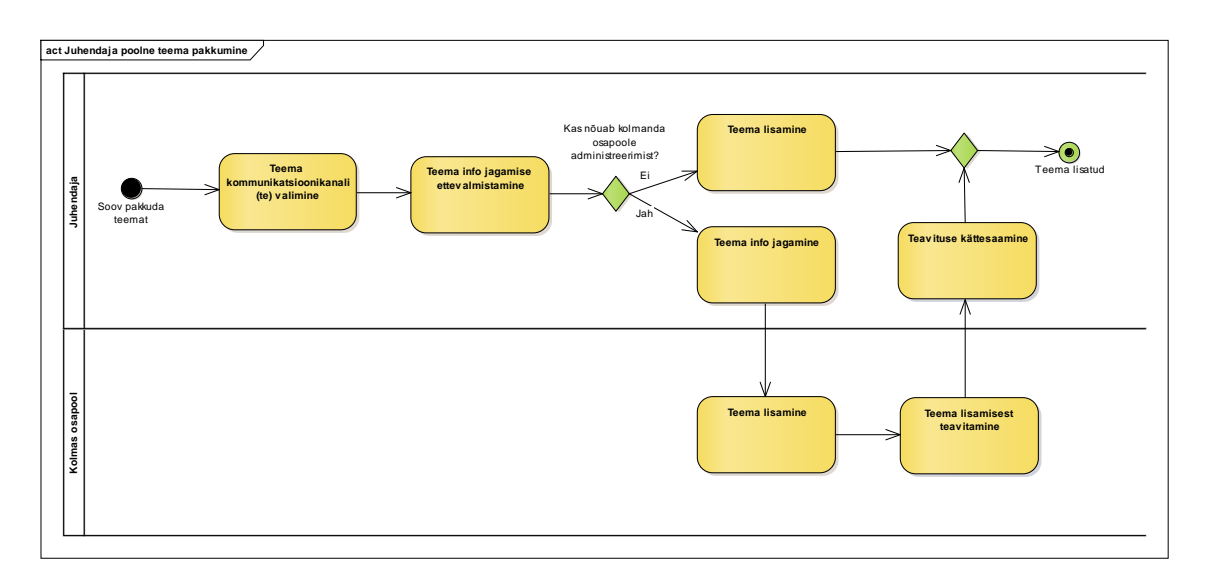

Joonis 21. Juhendaja poolse teema pakkumise AS-IS protsess.

### **AS-IS protsessi kitsaskohad**

Erinevatesse kohtadesse teemade tutvustuse ettevalmistamine tähendab, et teemade kirjeldus võib olla nõutud erineval kujul, mis nõuab õppejõu poolt täiendavat aega teemade kohandamiseks erinevate kanalite jaoks ning protsess pikeneb. Probleem võib seisneda ka selles, et õppejõu poolt valitud teema kommunikatsioonikanal ei pruugi olla ajakohane ja tudengitele teada, mis muudab õppejõu poolt teema lisamise vastavasse kanalisse tühiseks. Protsess pikeneb ka kolmanda osapoole kaasamise vajadusel ning täiendavalt võib tulemusena info minna kaduma, kui lisamine ei toimu vahetult.

#### **TO-BE protsess**

Joonisel 22 on TO-BE protsessi diagramm, mis kujutab juhendaja potentsiaalse lõputöö teema lisamist süsteemi. Juhendajal tuleb TO-BE vaates lisada enda poolt pakutav teema ühtselt kasutatavasse süsteemi (vastavalt nõudele [FN2\)](#page-69-0), et luua ühine toimiv infoväli.

Teema loomise eelduseks on profiili olemasolu (vastavalt nõuetele [FN16,](#page-90-0) [FN17\)](#page-92-0), et hiljem saaks tudeng hinnata teemat ennast ning ka õppejõu profiili ehk kas õppejõu oskused ja pädevusalad vastavad tudengi ootustele teema juhendamisel ning loovad tugitalad eeldatavale sobivale koostööle. Tudengi lõputööl võib olla mitu juhendajat, mis tähendab, et lisaks peamisele juhendajale on oluline teemal ära märkida ka kaasjuhendajad. Selleks on õppejõul teema lisamisel võimalik teemale lisada kaasjuhendaid (vastavalt nõudele [FN5\)](#page-73-0).

Protsess lõpeb, kui teema lisamine on õppejõu poolt kinnitatud, ning teema on avalikustatud lõputööde teemade turuplatsil.

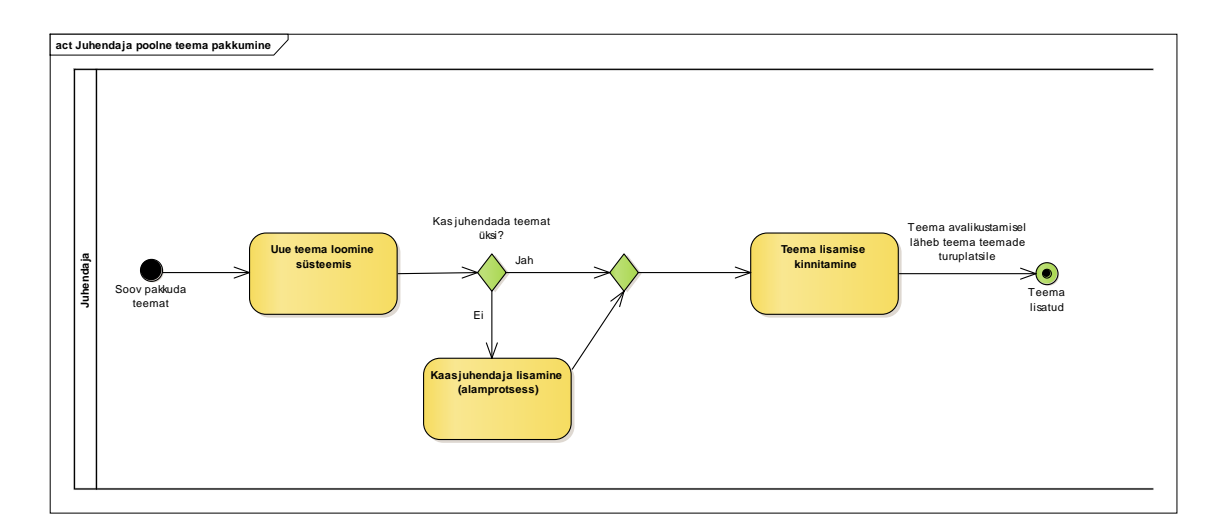

Joonis 22. Juhendaja poolse teema pakkumise TO-BE protsess.

## **6.4 Ärireeglid ja -piirangud**

Järgnevalt kirjeldavad Tabelis 5 magistritöö autorid ärireeglid ja -piirangud, et tagada modelleeritud TO-BE äriprotsesside töövoogude järjepidev ning sujuv toimimine. Töö autorite poolt pakutavad lahenduses ilma ärireegleid seadmata võivad protsessid muutuda aeganõudvamaks ning esineda võib rohkem inimlikke vigu ja ebakõlasid. Rakendades

ärireegleid kogu organisatsioonis, saab organisatsioon säästa aega ja raha, suunates tööd õigete sidusrühmadeni [26].

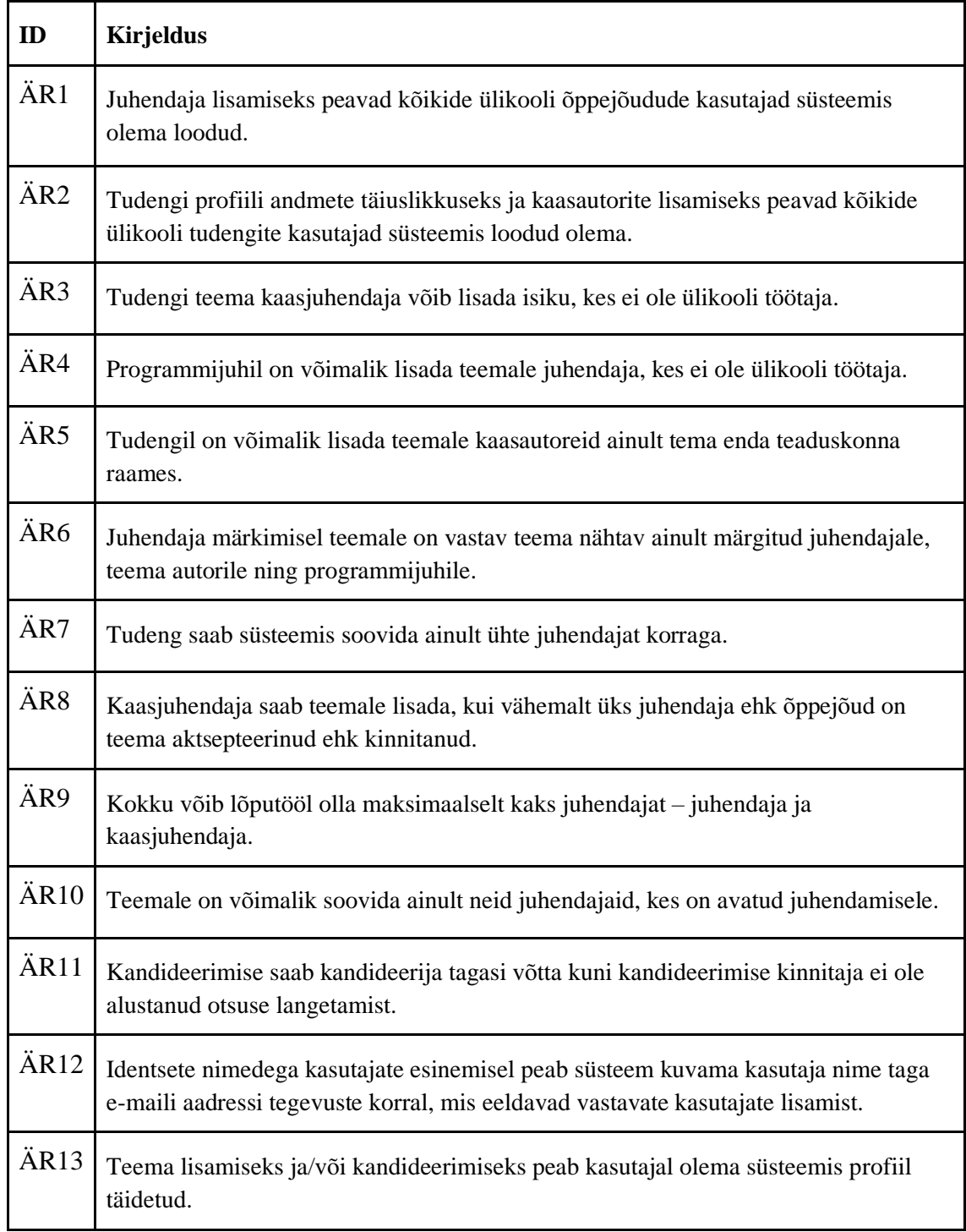

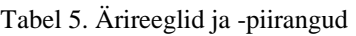

## **6.5 Nõuded süsteemile**

Nõuete peatükis on esitatud tulenevalt läbiviidud küsimustike tulemustest, ärianalüüsist ja ärireeglitest funktsionaalsed nõuded lõputööde teemade haldamise süsteemile. Järgnev Tabel 6 kajastab peatükis 6.5.1 kirjeldatud funktsionaalsete nõuete ülevaadet valdkonna lõikes. Tabel on koostatud lihtsustamaks töö loetavust. Kasutusmalli identifikaatorile vajutades, viiakse lugeja vastavale funktsionaalsele nõudele.

| Kasutusmalli valdkond  | <b>Kasutusmalli</b><br>ID | Kasutusmalli nimi                                                                                            |
|------------------------|---------------------------|----------------------------------------------------------------------------------------------------|
| Teema haldamine        | FN1                       | Tudengina lõputöö teema lisamine                                                                             |
|                        | FN <sub>2</sub>           | Juhendajana lõputöö teema lisamine                                                                           |
|                        | FN3                       | Lõputöö teema muutmine                                                                                       |
|                        | FN <sub>8</sub>           | Teema kustutamine                                                                                            |
| Kasutajarolli lisamine | FN4                       | Tudengina teemale kaasautorite lisamine                                                                      |
|                        | FN <sub>5</sub>           | Juhendajana enda teemale kaasjuhendaja<br>lisamine                                                           |
|                        | FN <sub>6</sub>           | Olemasoleva grupi sidumine teemaga                                                                           |
|                        | FN7                       | Teemale juhendaja lisamine                                                                                   |
| Otsuste langetamine    | FN9                       | Kaasautorina teema kinnitamine                                                                               |
|                        | <b>FN10</b>               | Juhendajana teema juhendamise otsuse<br>tegemine                                                             |
|                        | <b>FN11</b>               | Juhendajana kaasautori kinnitamine                                                                           |
|                        | <b>FN12</b>               | Kaasjuhendajana kaasjuhendamise otsuse<br>tegemine                                                           |
|                        | <b>FN13</b>               | Tudengina teema muutmine/täpsustamine<br>enne kinnitamist, kui juhendaja on vajutanud<br>nupule,,Muutmisele" |
|                        | <b>FN20</b>               | Teemale kandideerimise tagasi võtmine                                                                        |
| Profiilid              | <b>FN15</b>               | Tudengi enda profiili täitmine                                                                               |
|                        | <b>FN16</b>               | Juhendaja enda profiili täitmine                                                                             |
|                        | <b>FN17</b>               | Profiili täitmise meeldetuletuse akna avamine                                                                |
|                        | <b>FN18</b>               | Profiili vaatamine                                                                                           |
|                        | <b>FN19</b>               | Profiili muutmine                                                                                            |

Tabel 6. Funktsionaalsete nõuete ülevaade valdkonna lõikes.

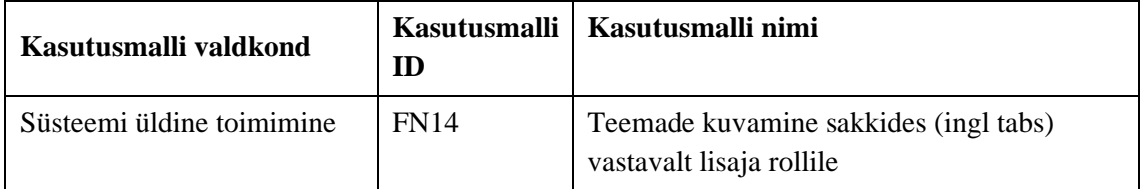

## **6.5.1 Funktsionaalsed nõuded**

Tabelis 6 olid esitatud funktsionaalsed nõuded lähtuvalt ärivõimekuste analüüsist. Funktsionaalsed nõuded on kirjeldatud kasutusmallidena, mida iseloomustavad kasutusmalli identifikaator, kasutusmalli nimi, roll, kirjeldus, eeltingimus ja järeltingimus. Funktsionaalsete nõuete Tabeli 7 kirjeldustes on kasutatud mõisteid, mida autorid täpsustavad järgnevalt ühtse arusaama tekkimiseks.

- "Autor" mõiste all mõeldakse lõputöö kirjutajat ehk tudengit.
- "Juhendaja" mõiste on põhijuhendaja lõputööl.
- "Kaasjuhendaja" mõiste on lisaks põhijuhendajale juhendamist teostav roll.
- ,,Grupp" kahest või enamast liikmest koosnev tudengite rühm, kes teostavad lõputöö ühel teemal.

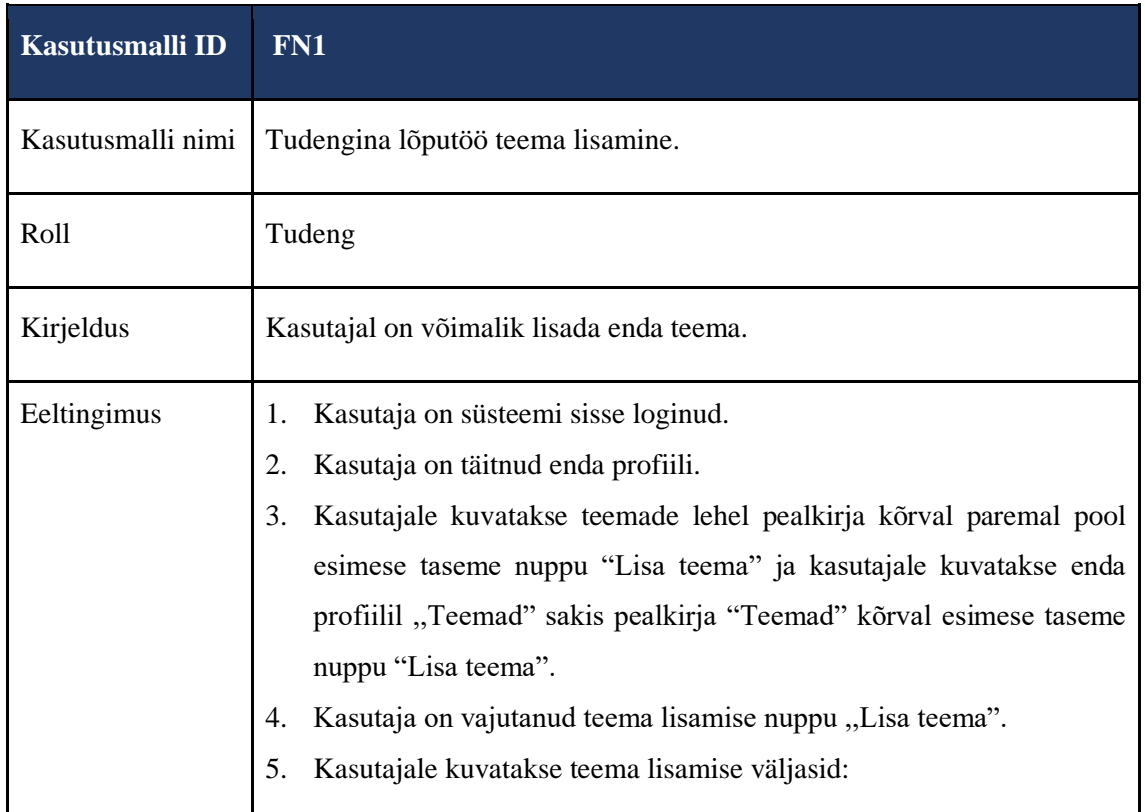

<span id="page-66-0"></span>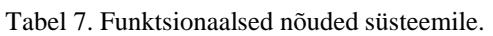

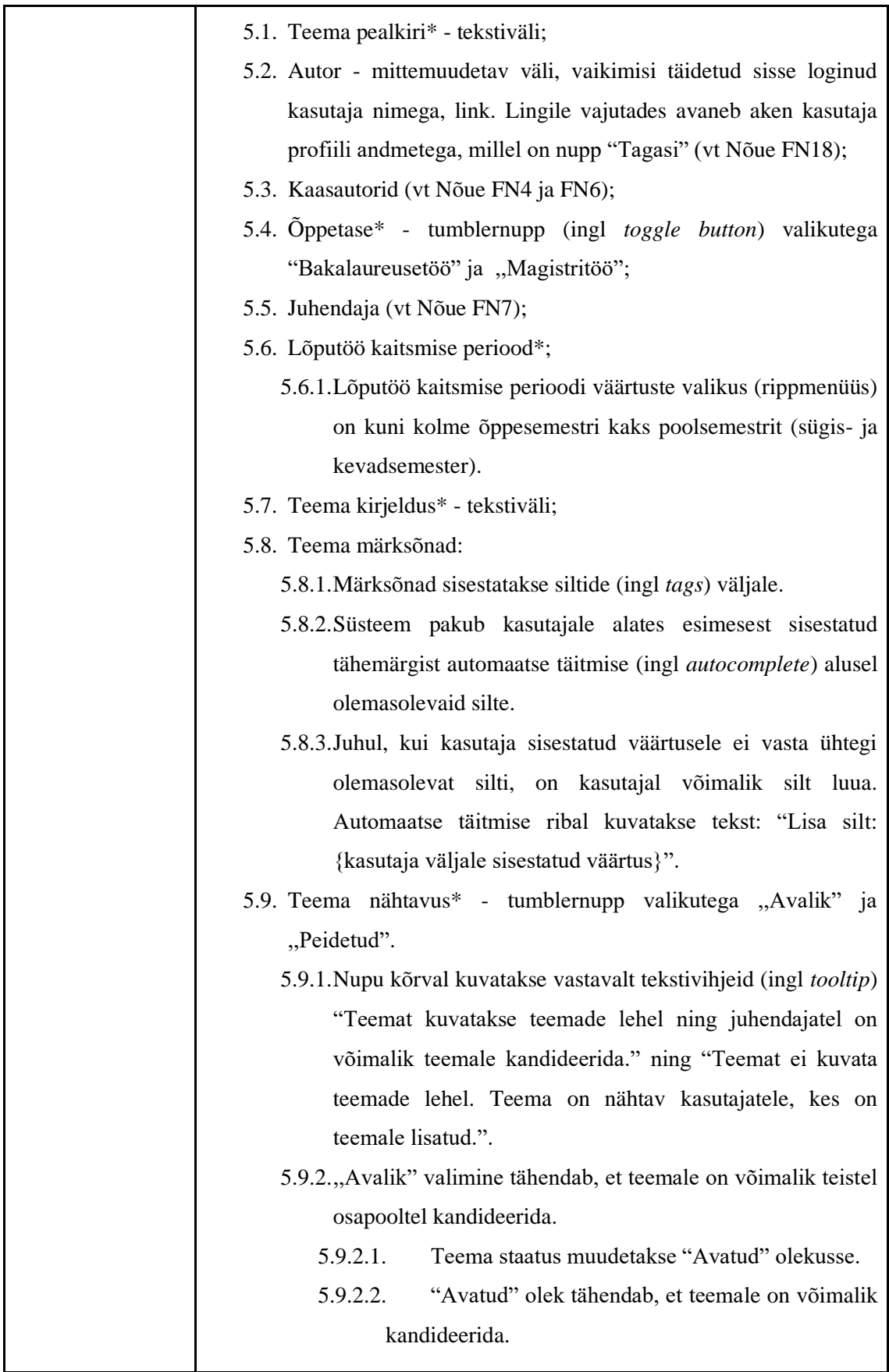

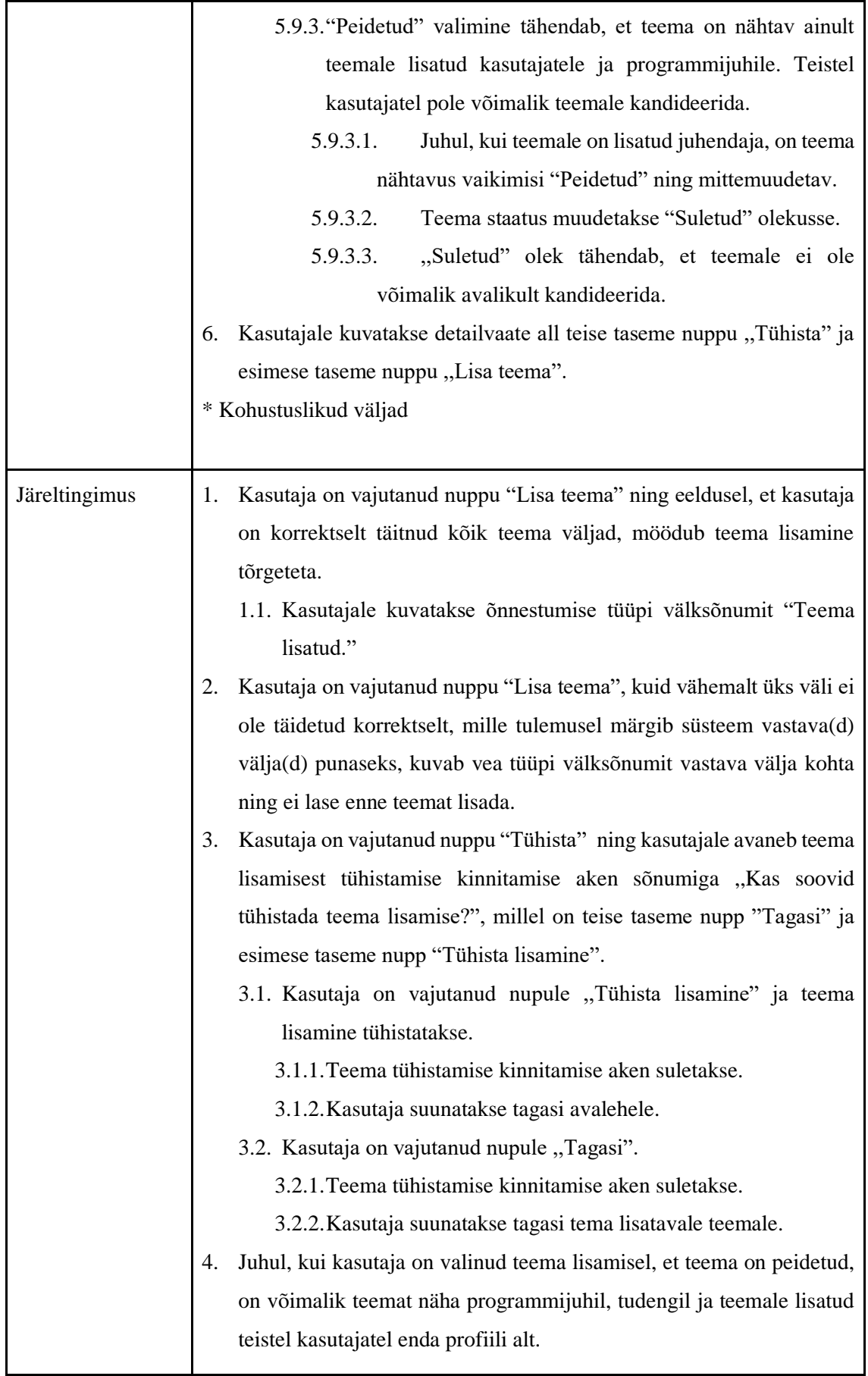

<span id="page-69-0"></span>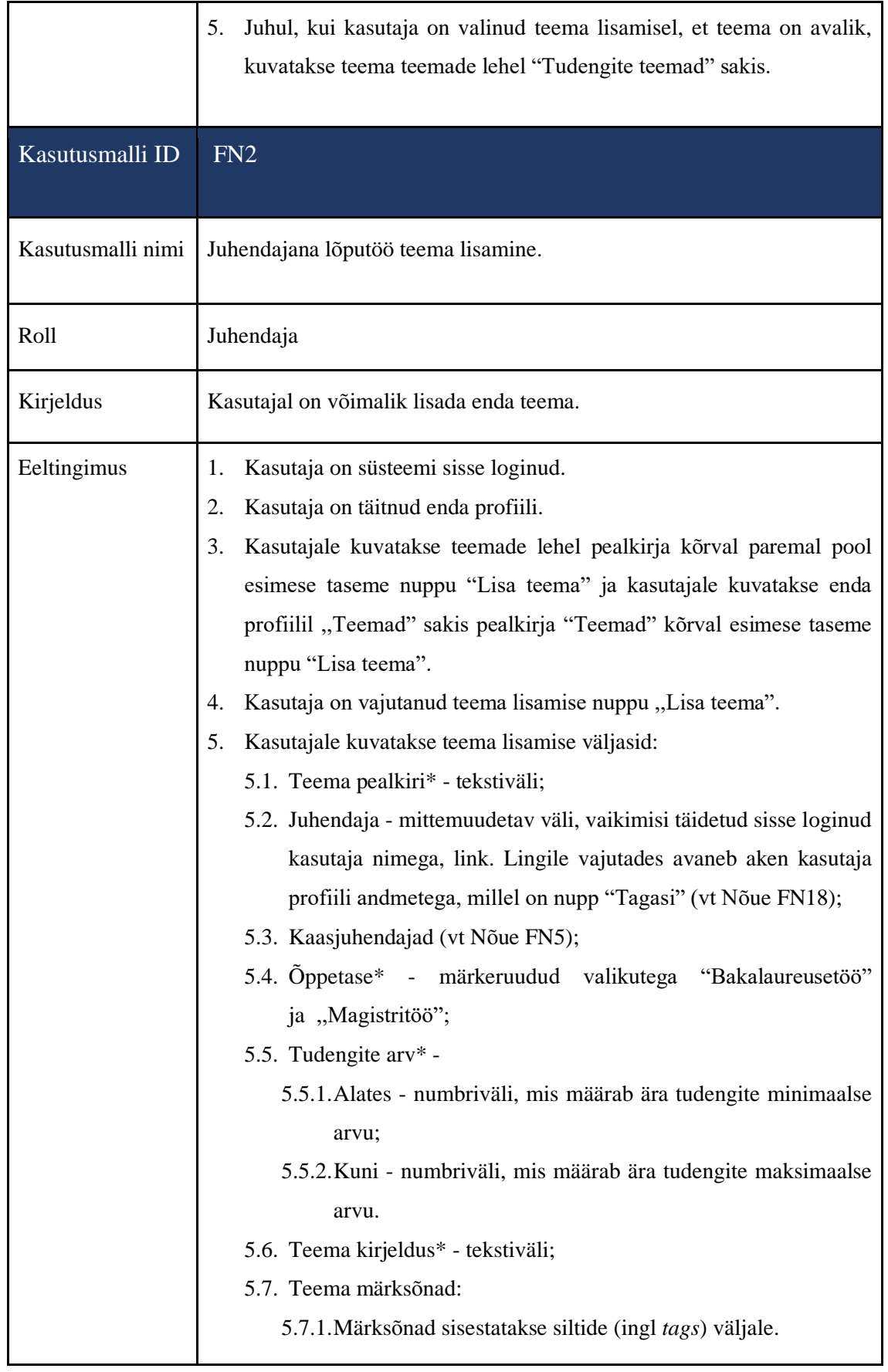

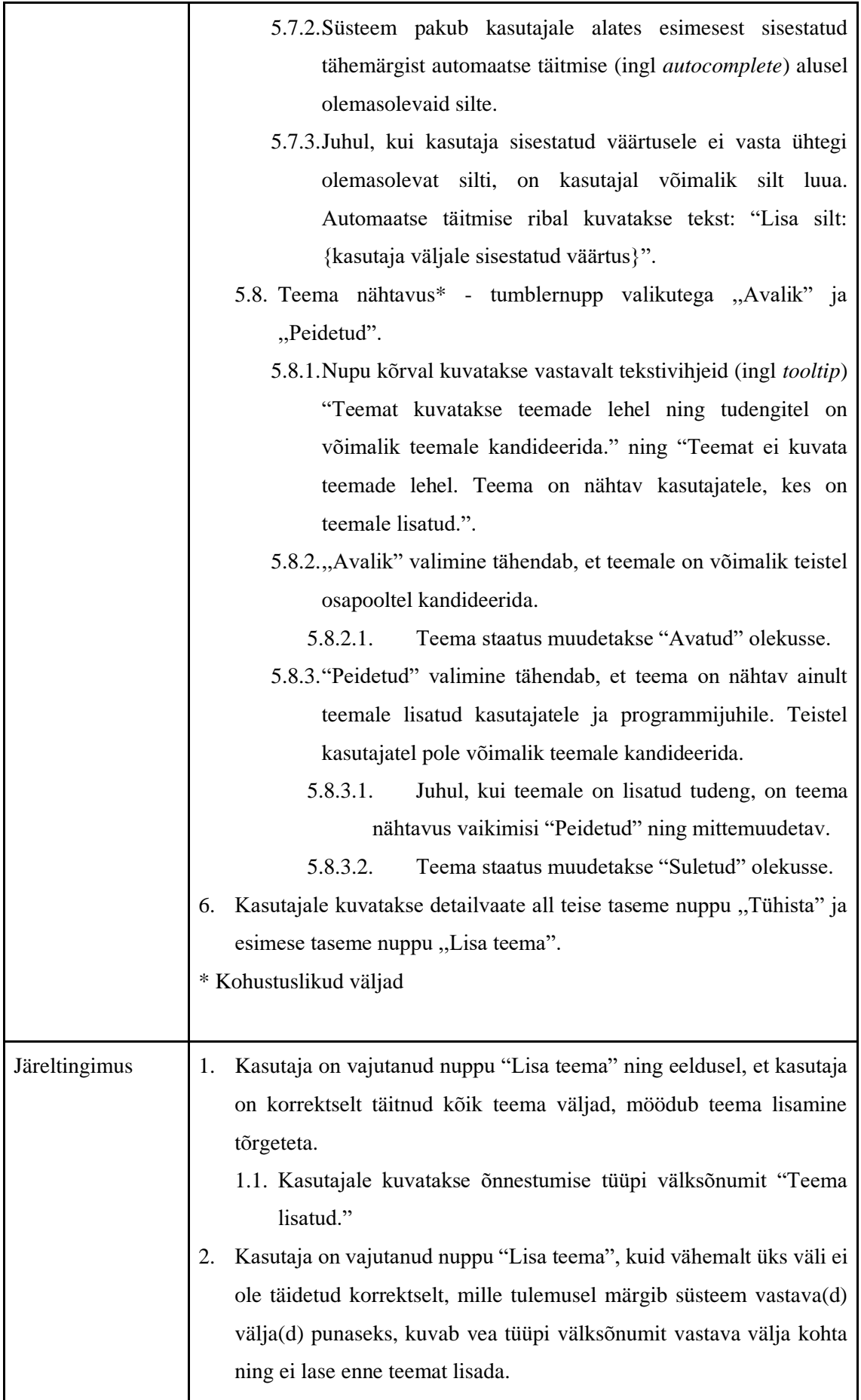

<span id="page-71-0"></span>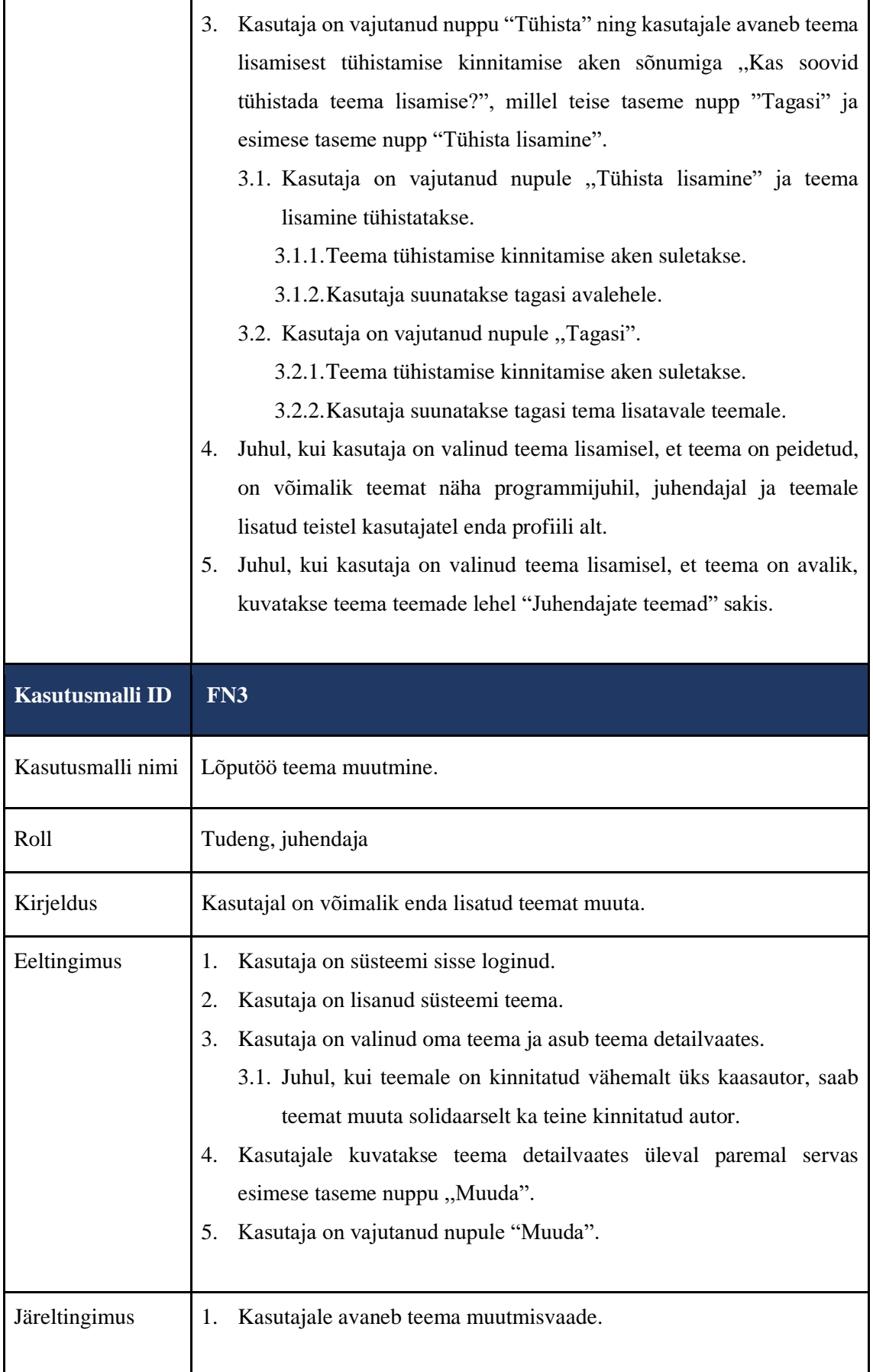
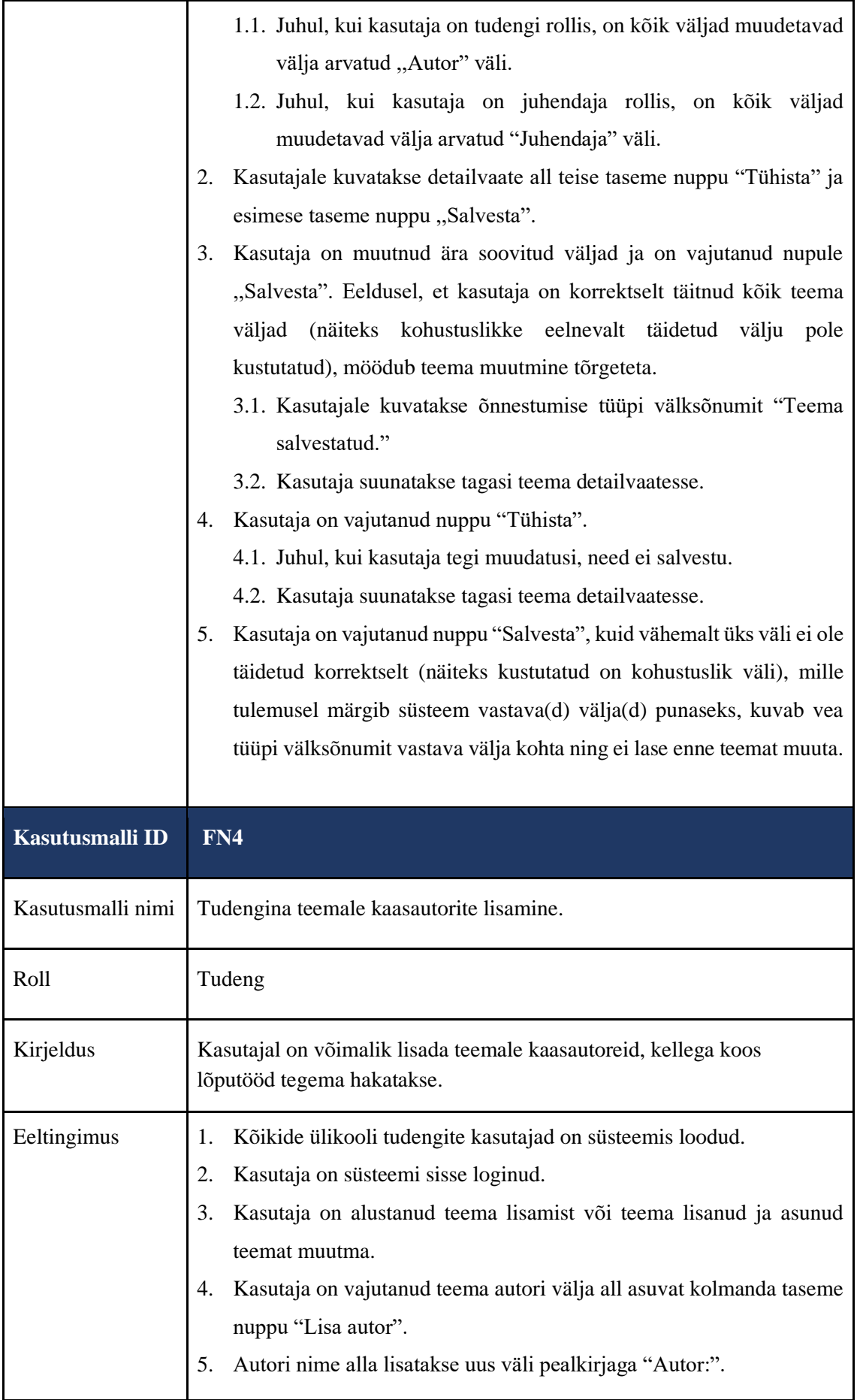

<span id="page-73-0"></span>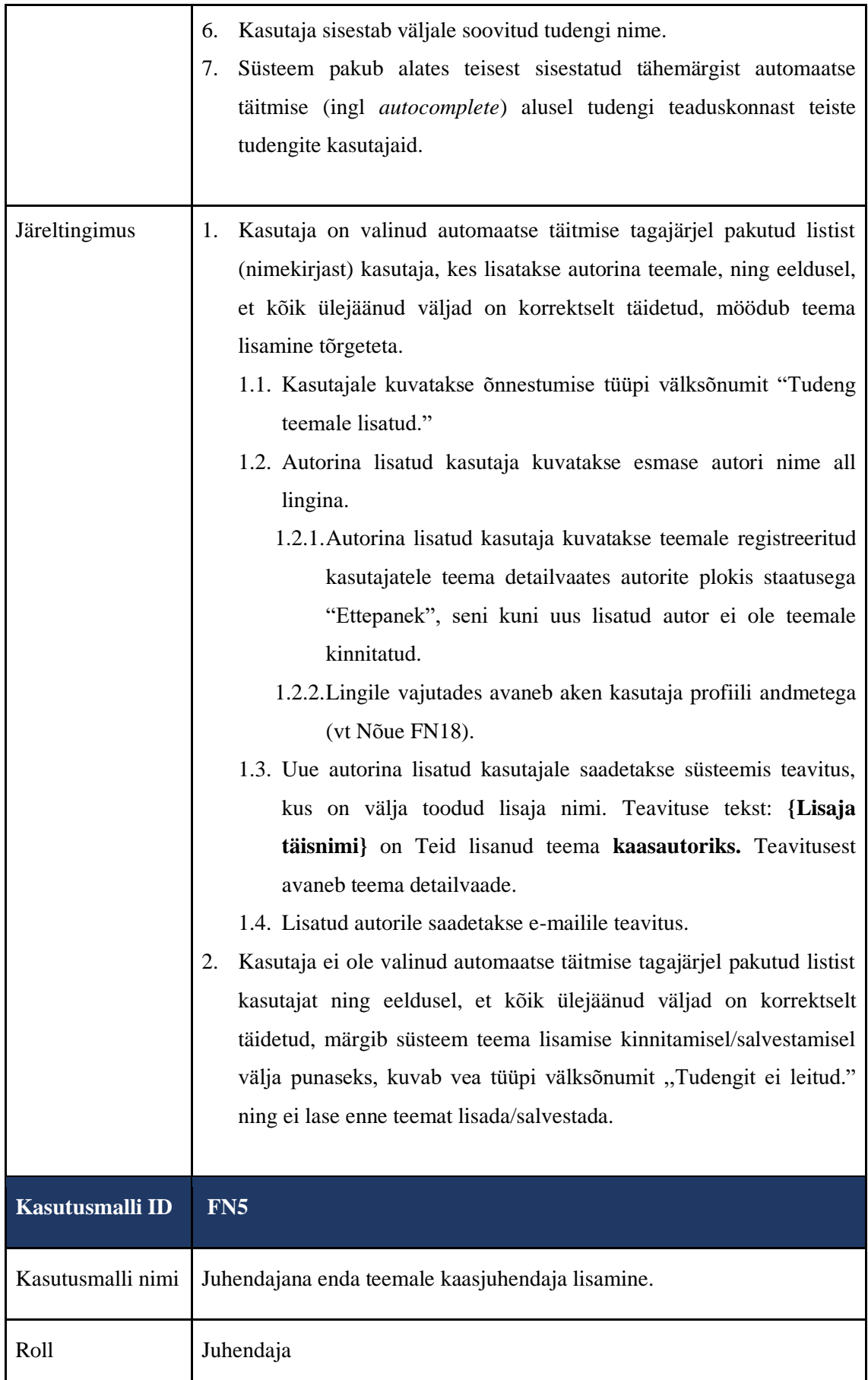

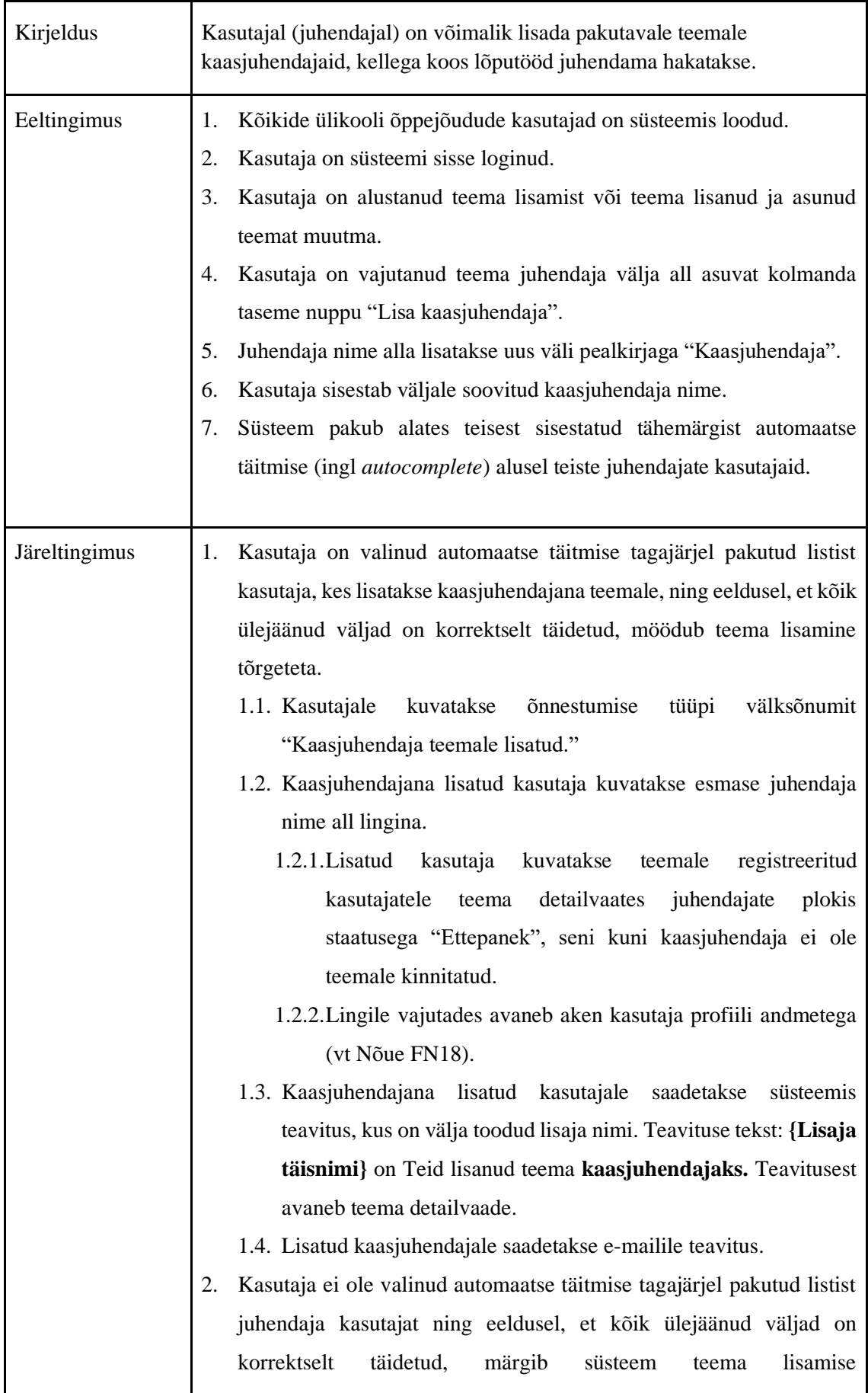

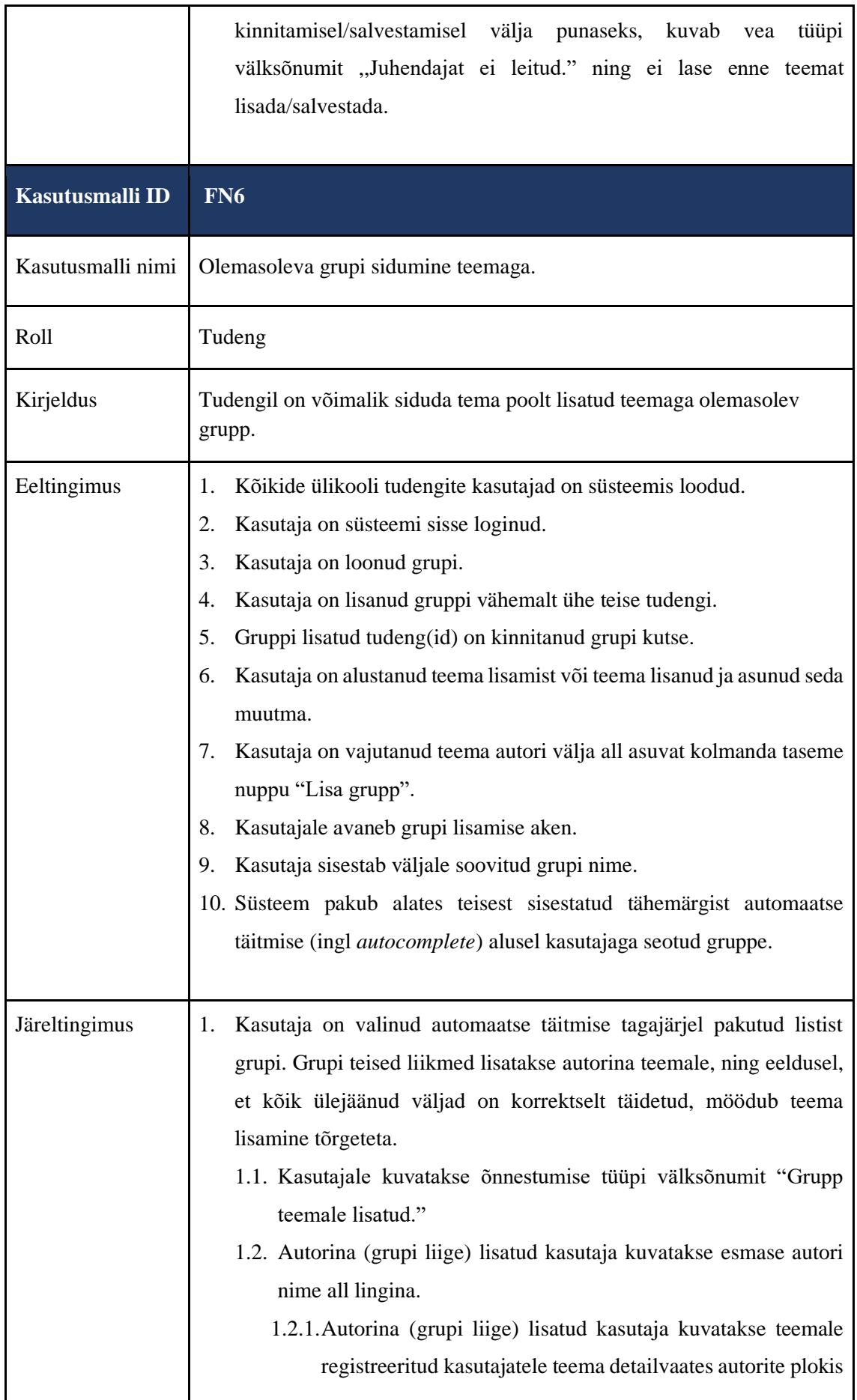

<span id="page-76-0"></span>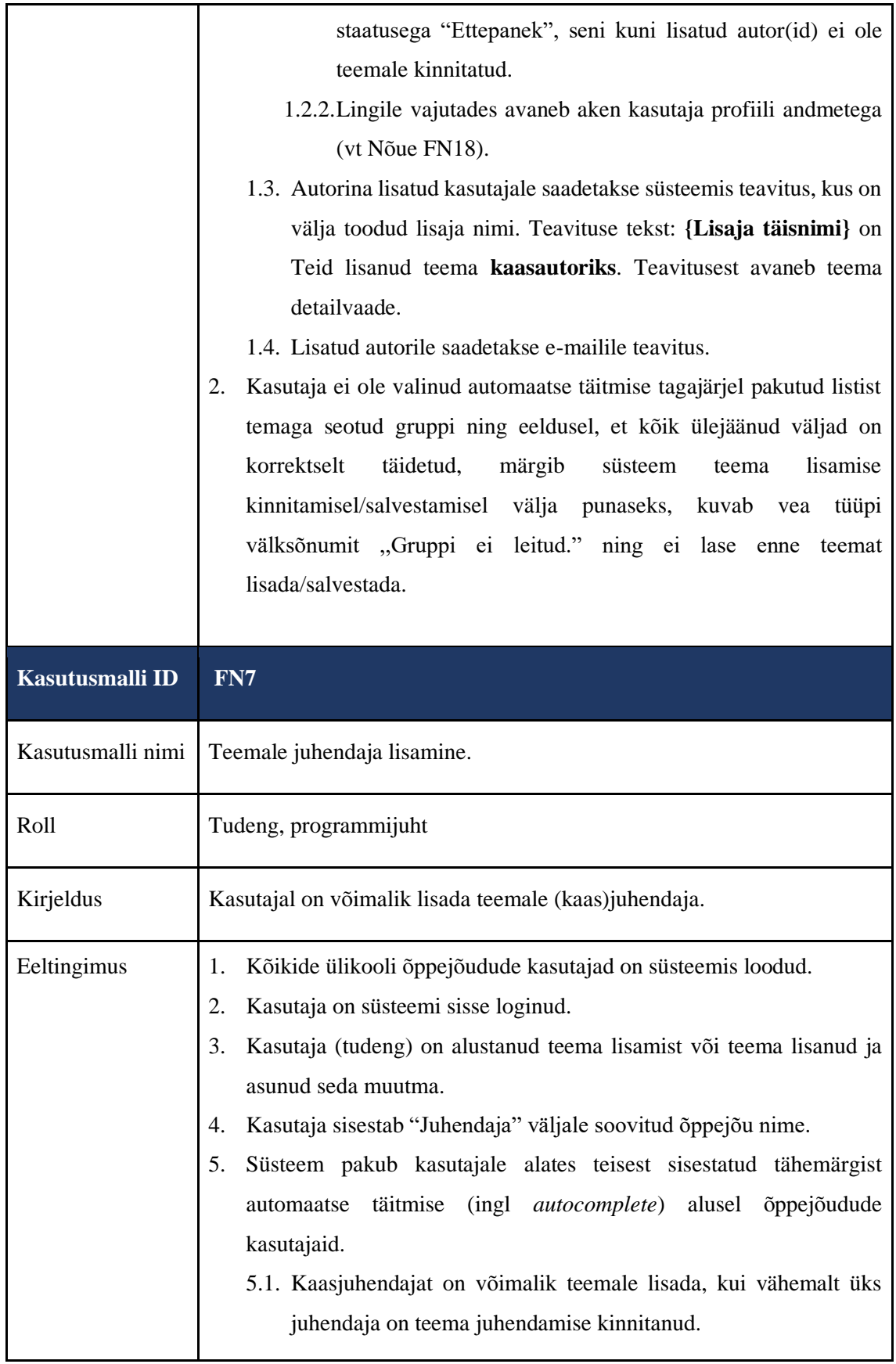

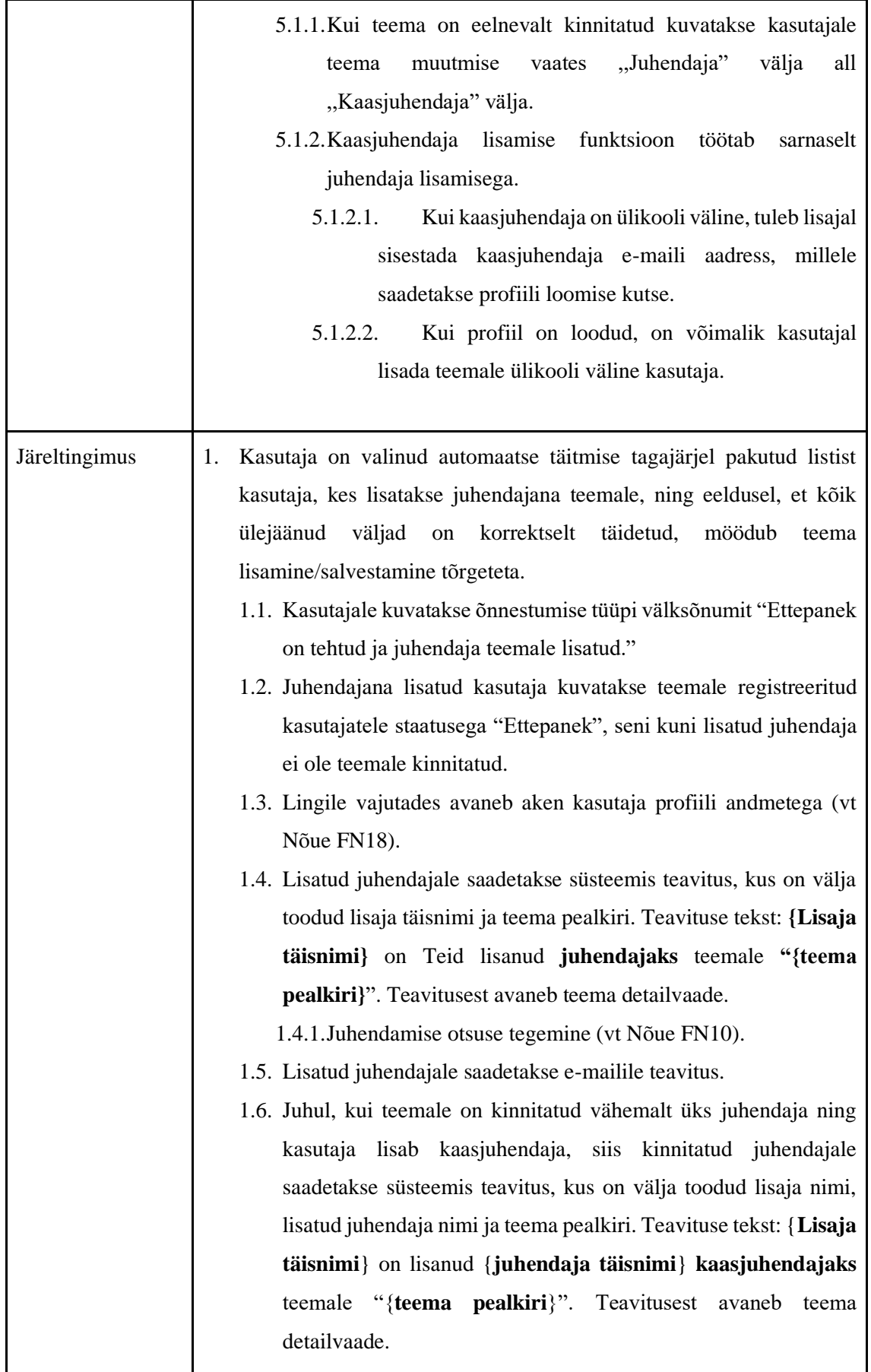

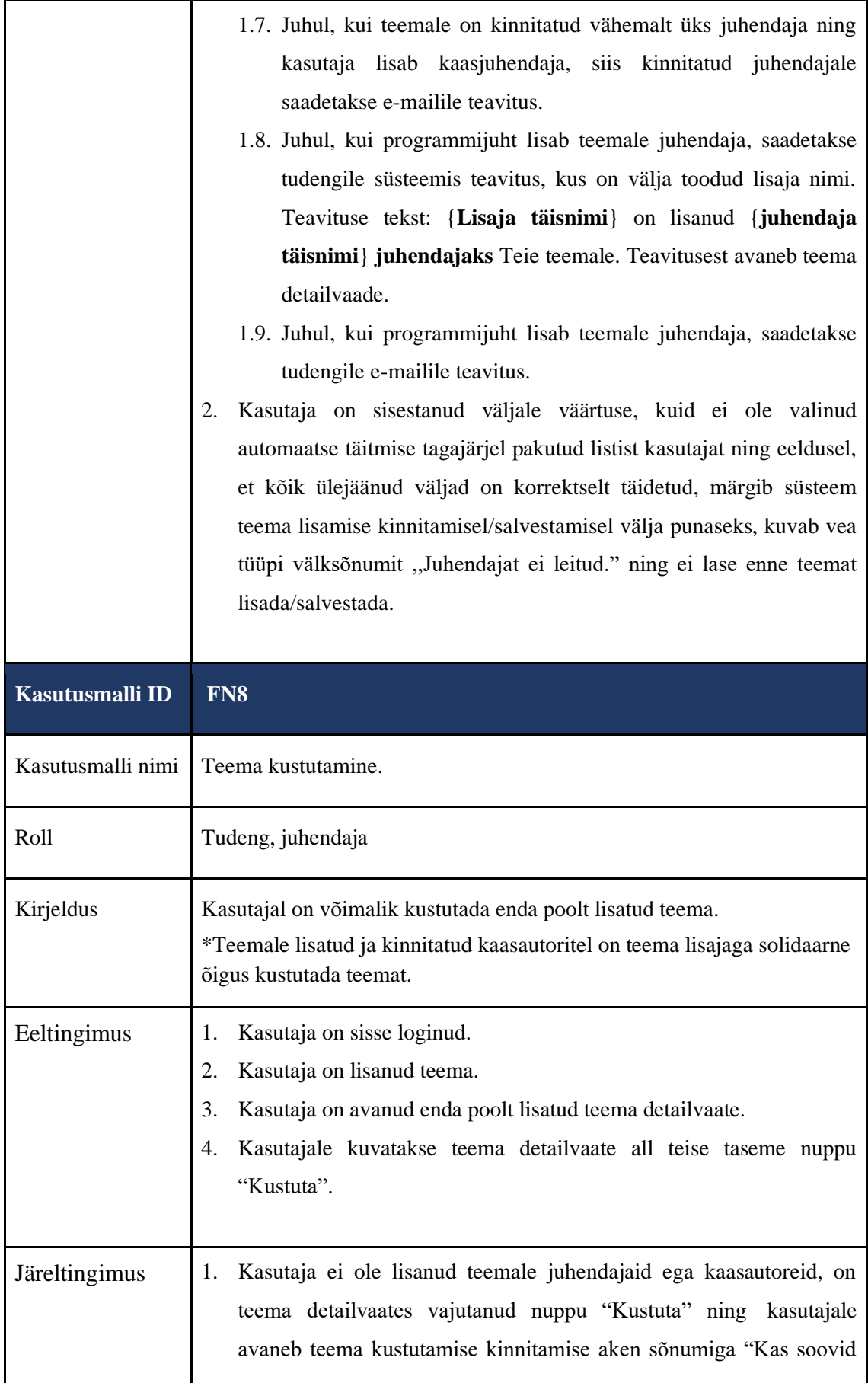

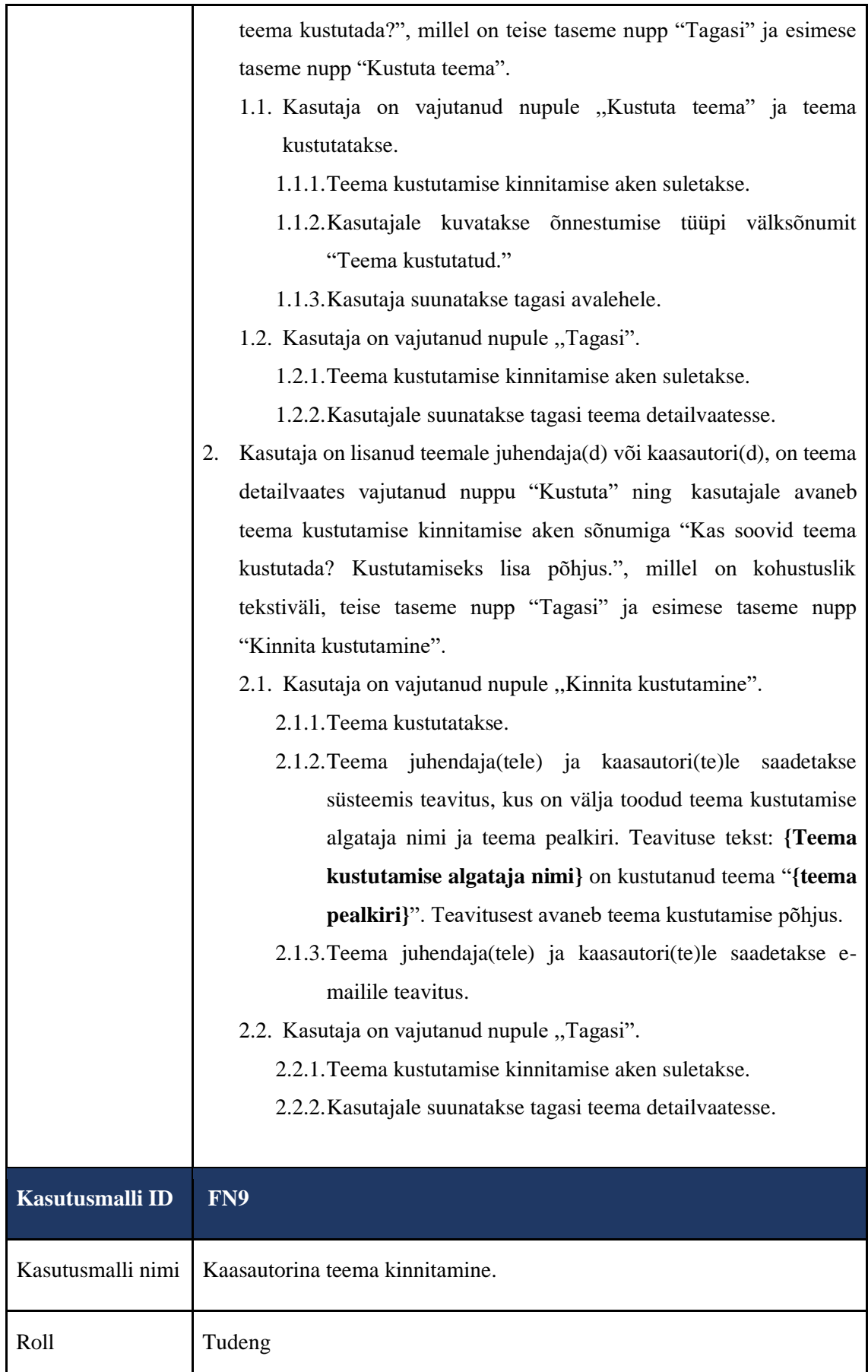

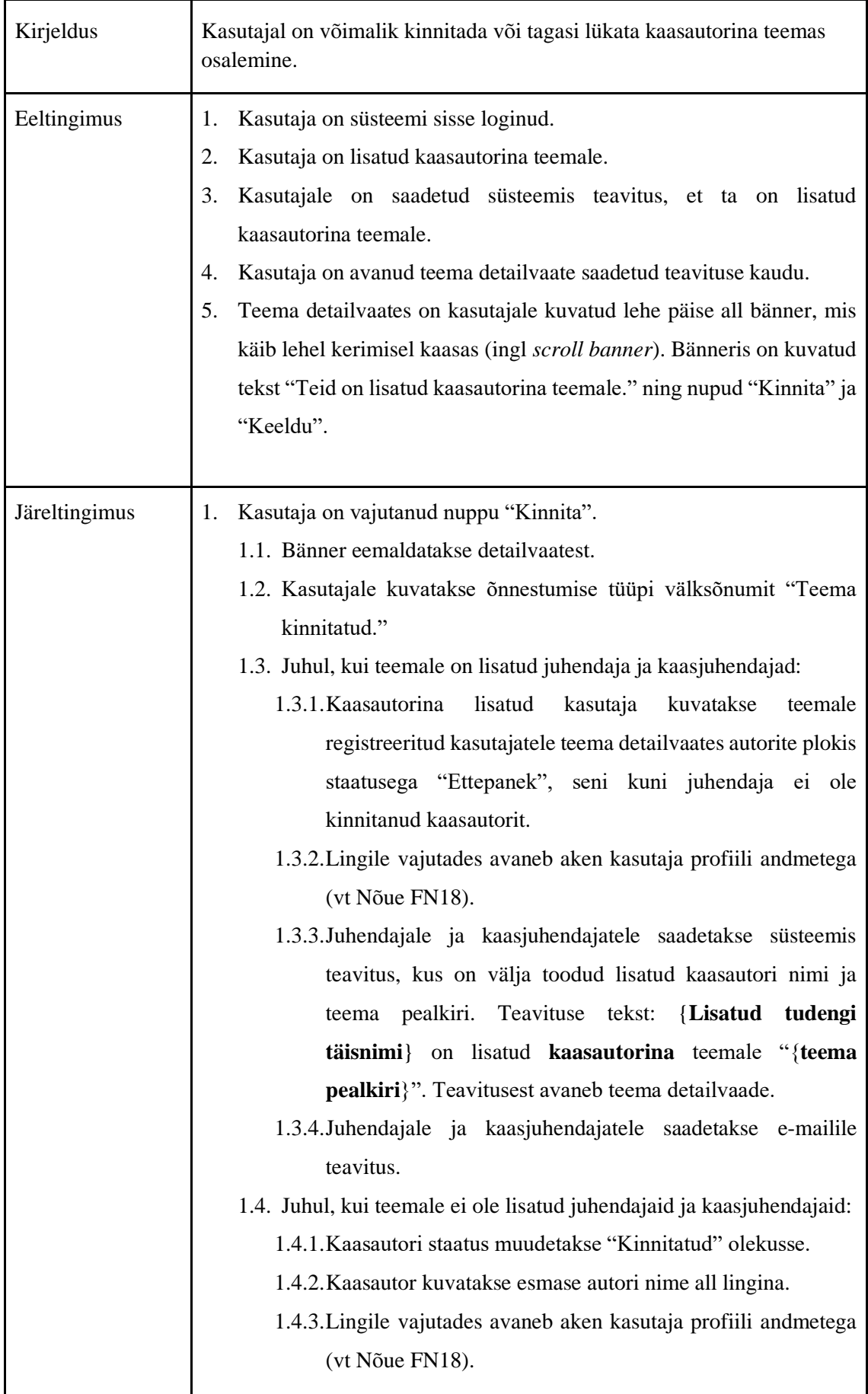

<span id="page-81-0"></span>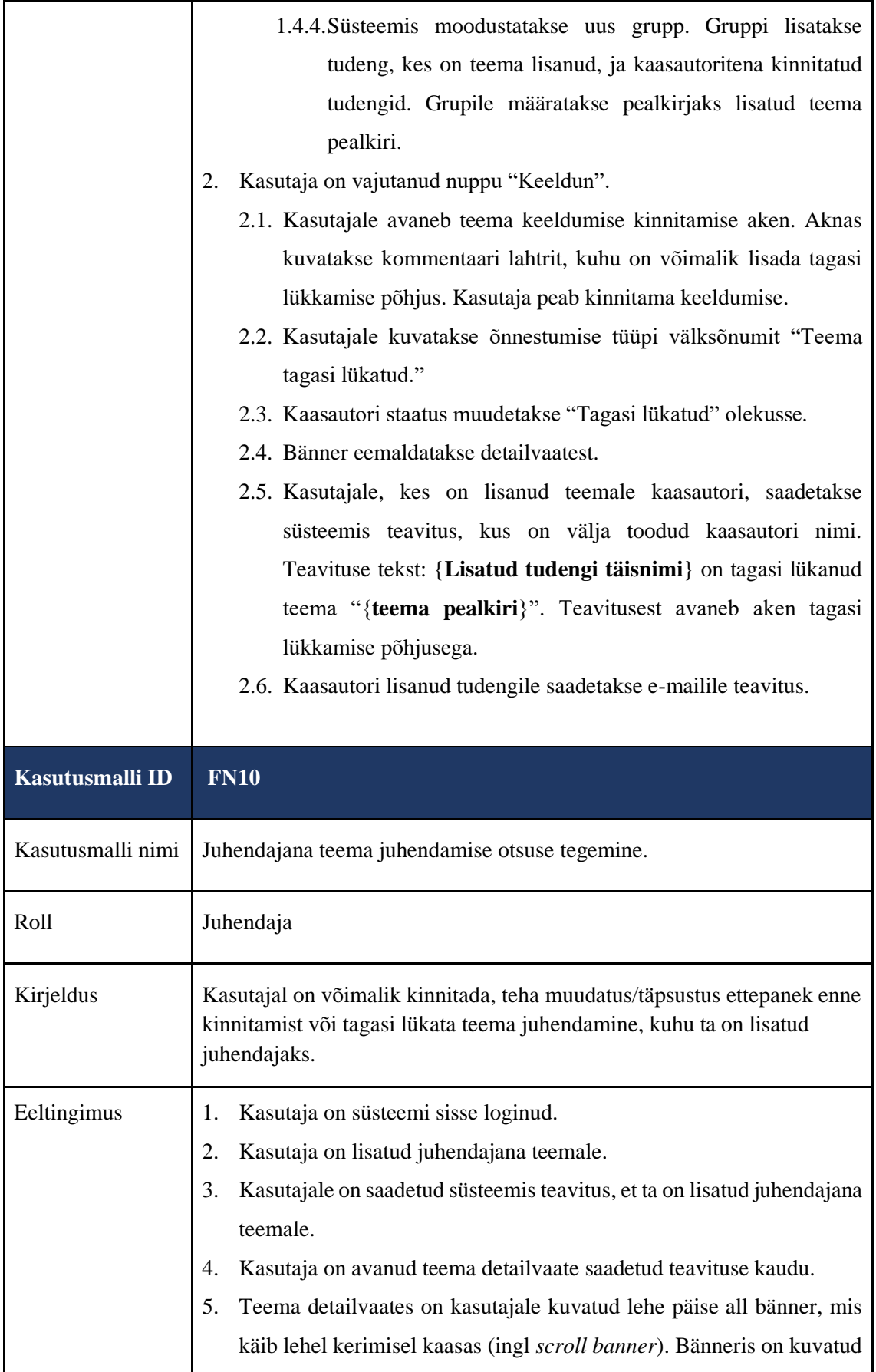

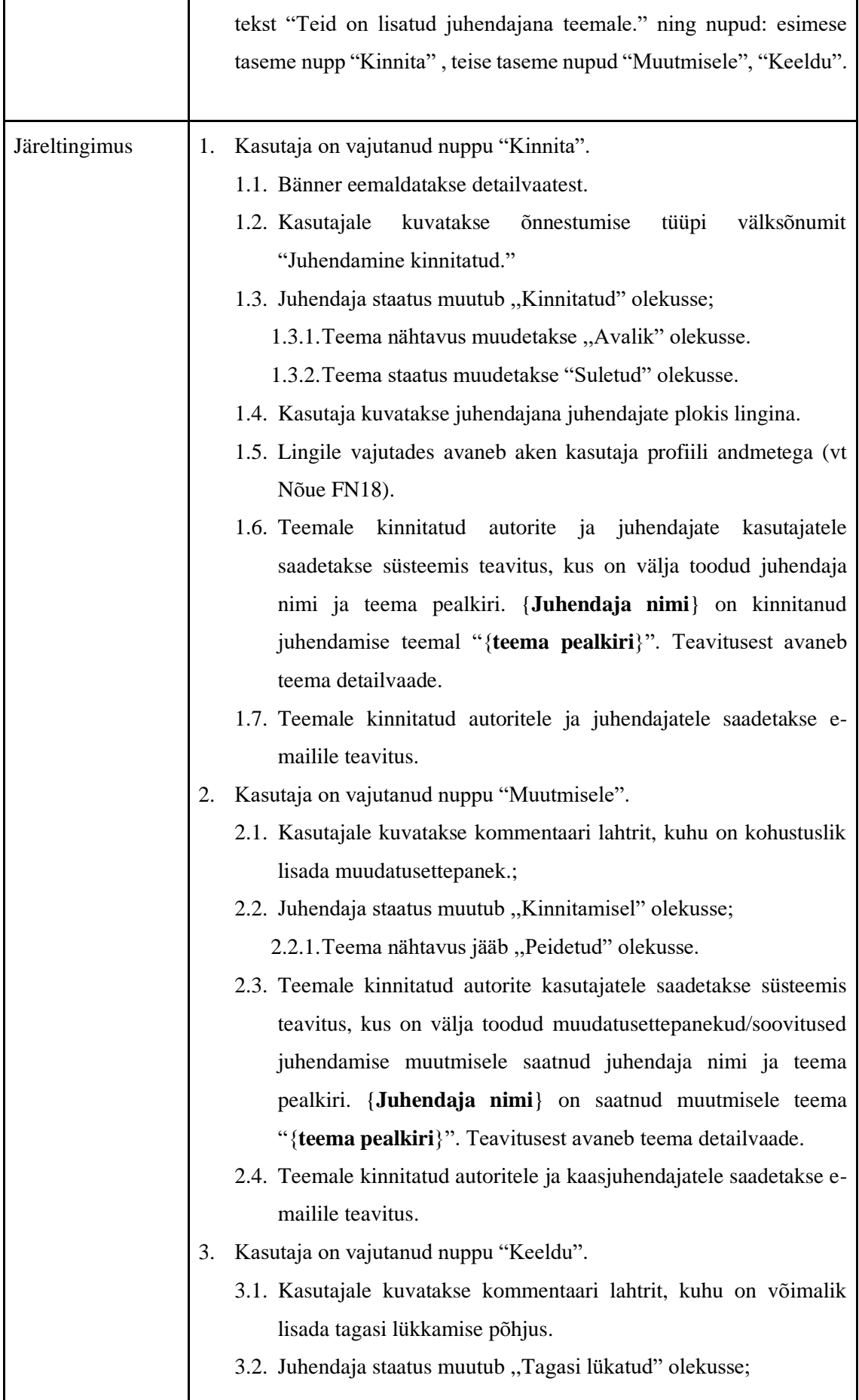

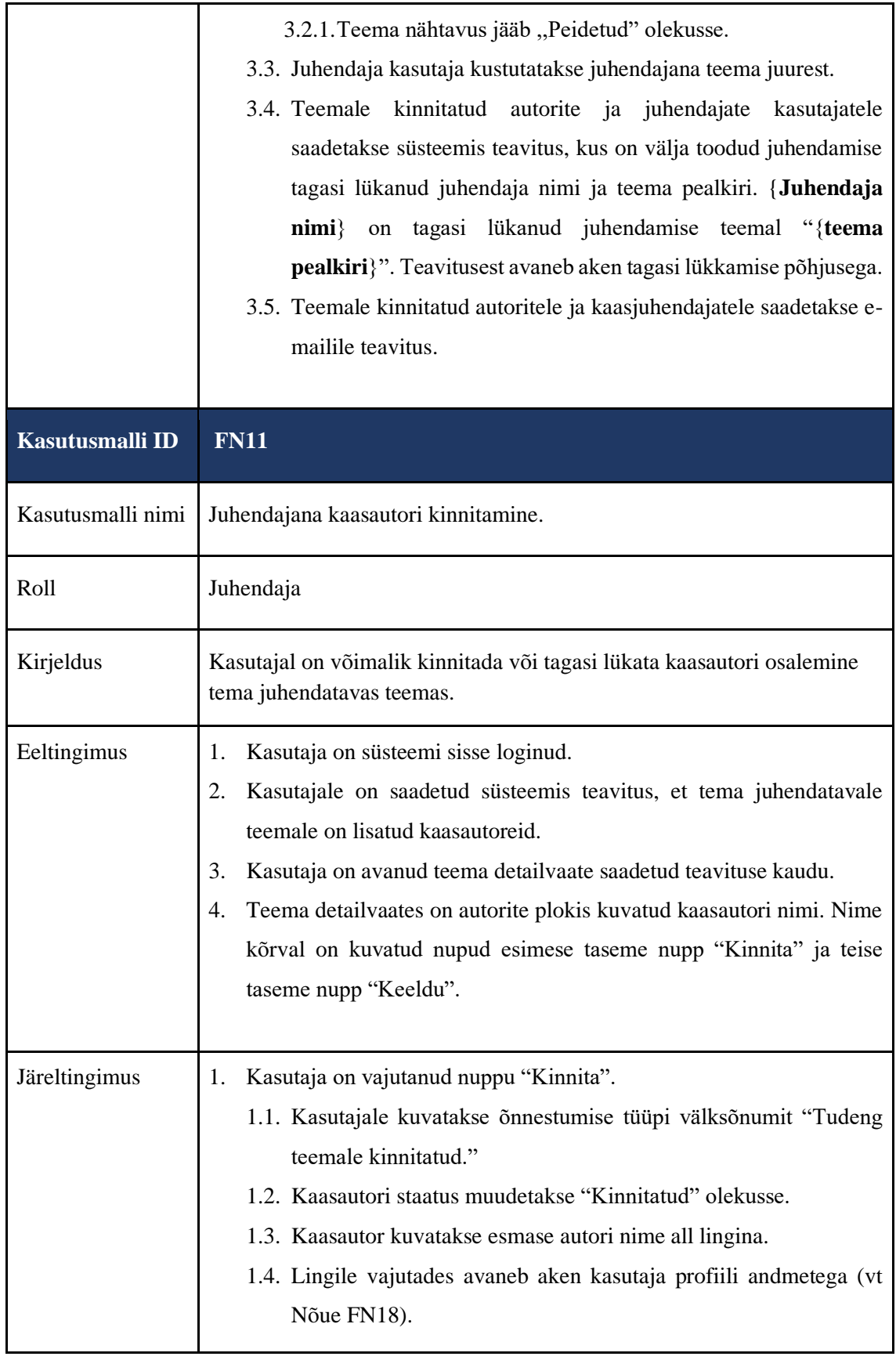

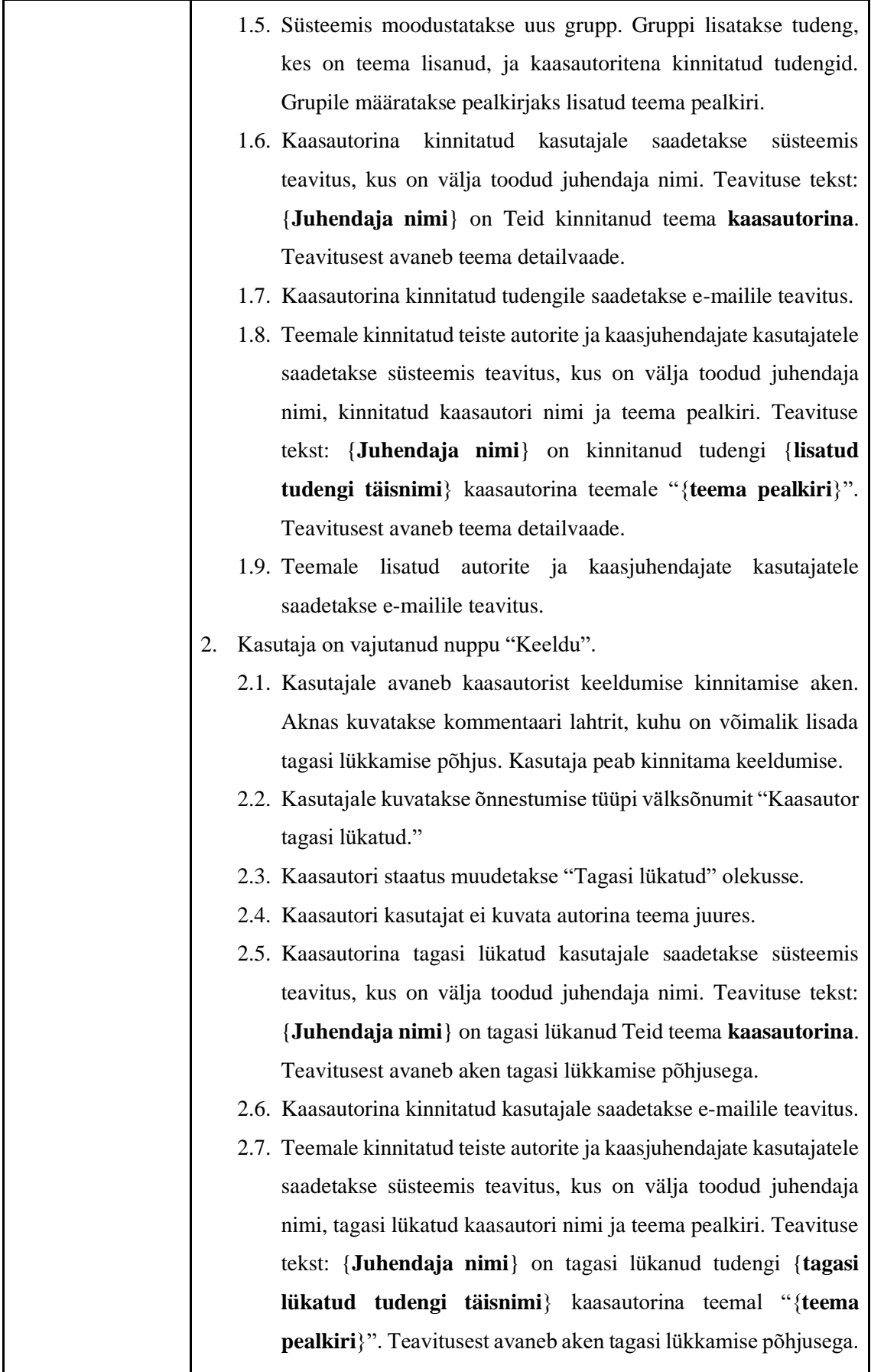

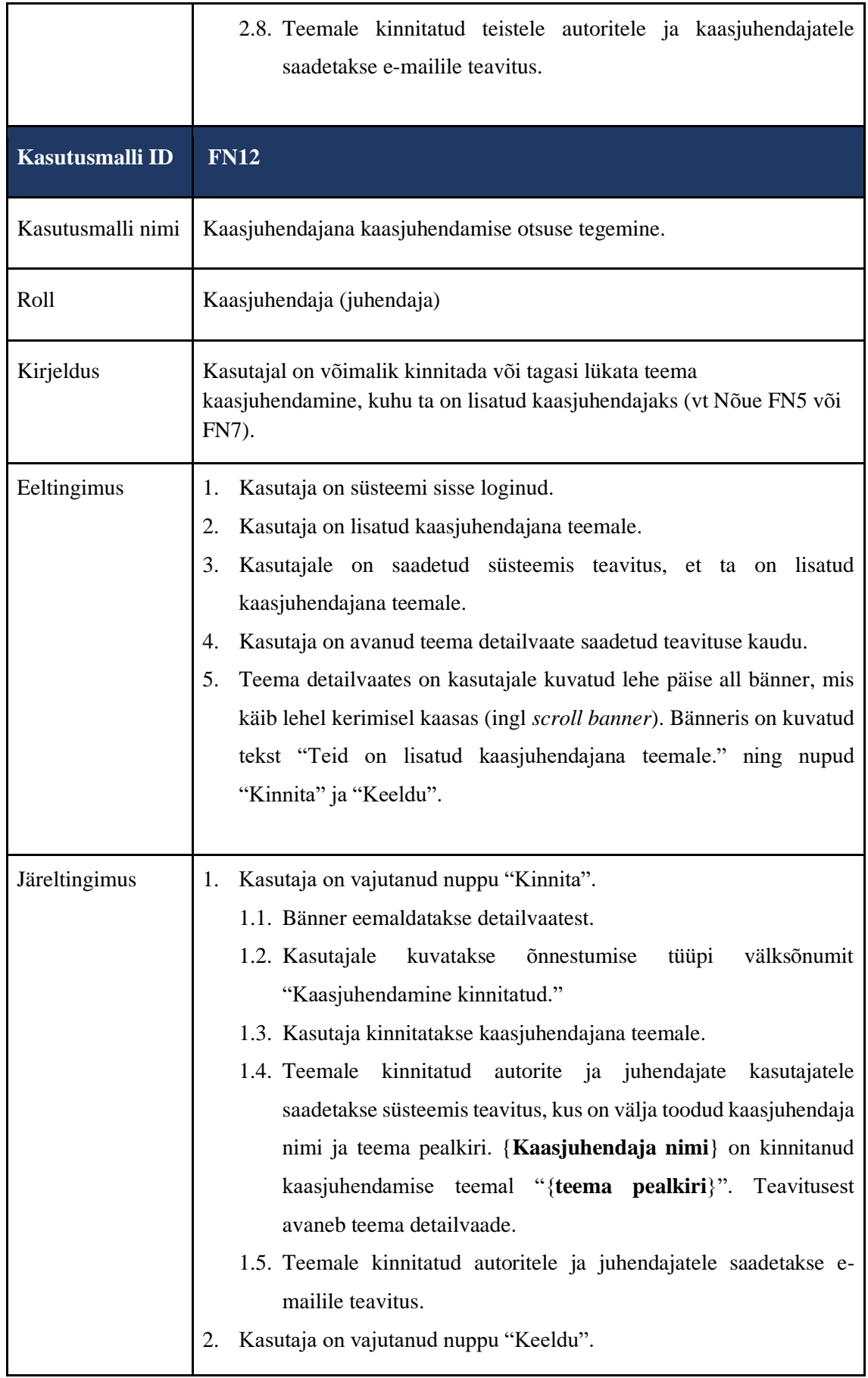

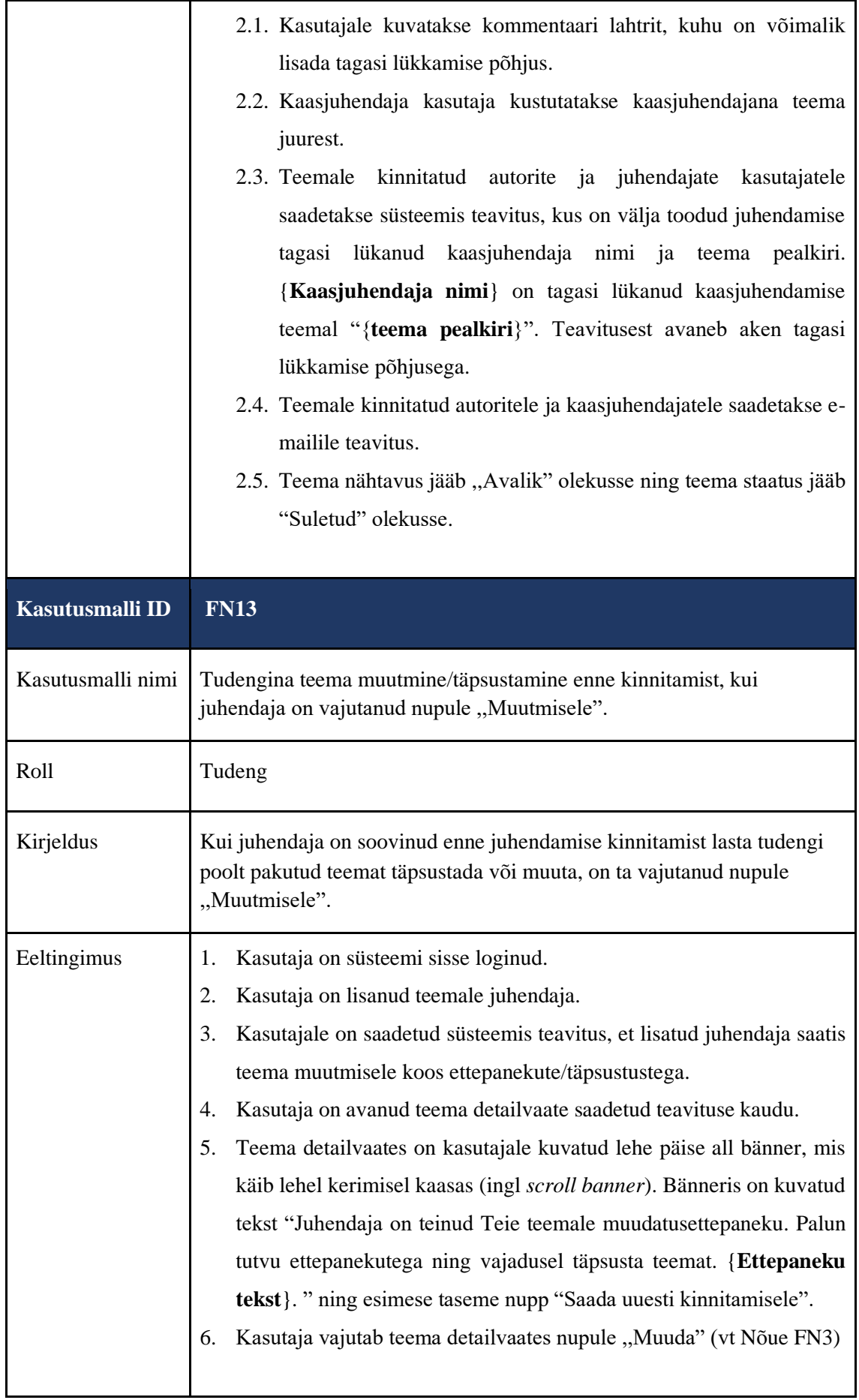

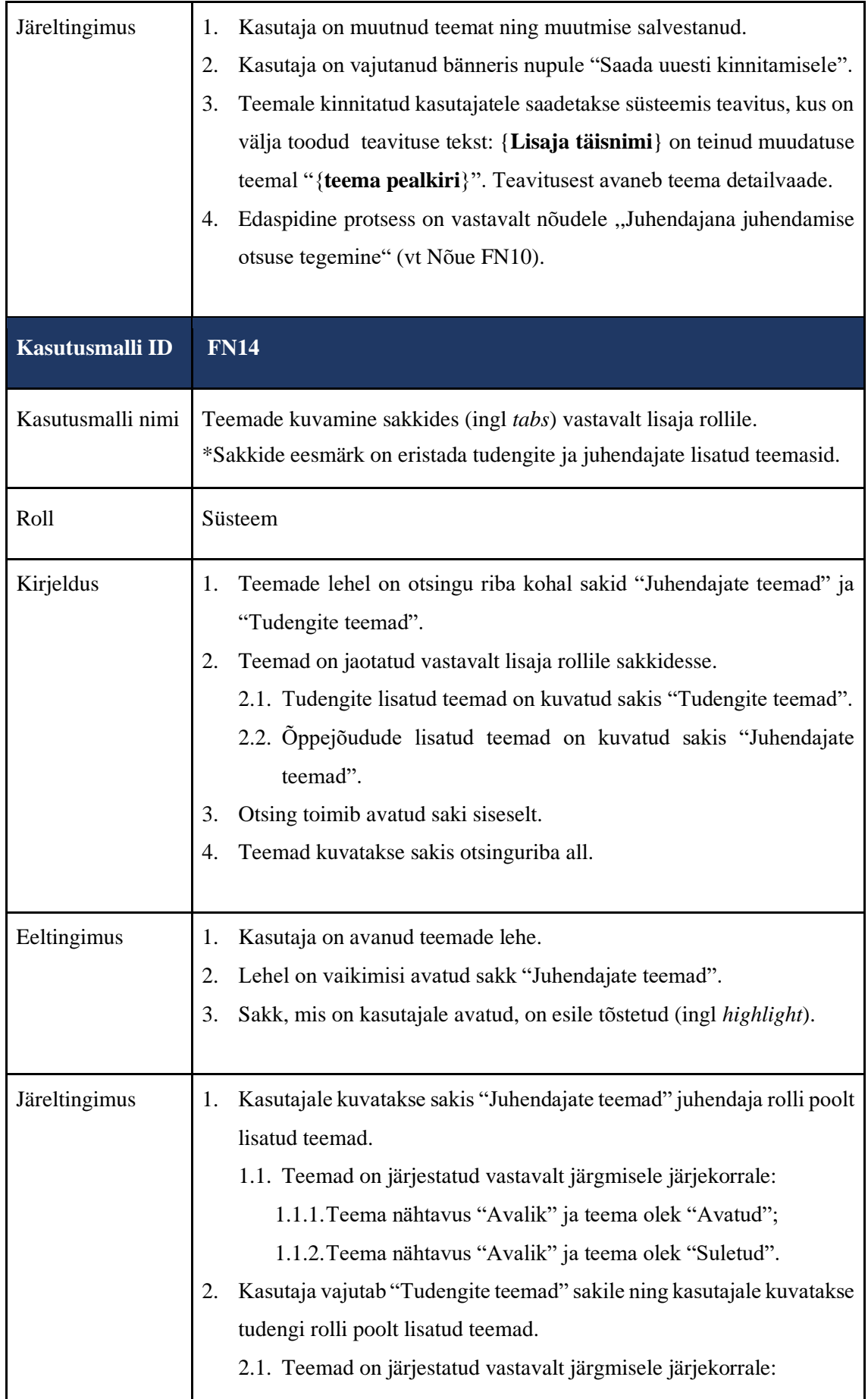

<span id="page-88-0"></span>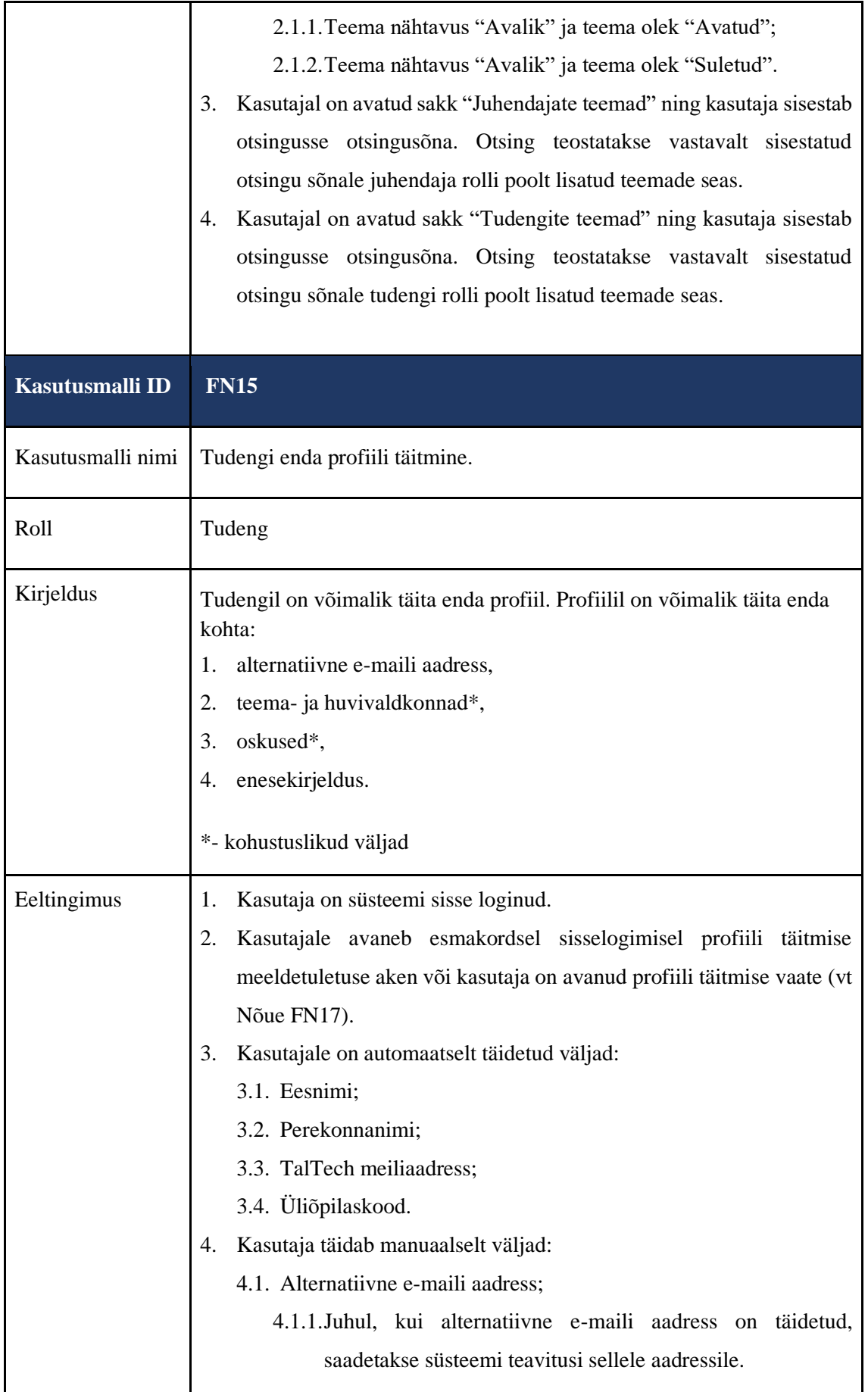

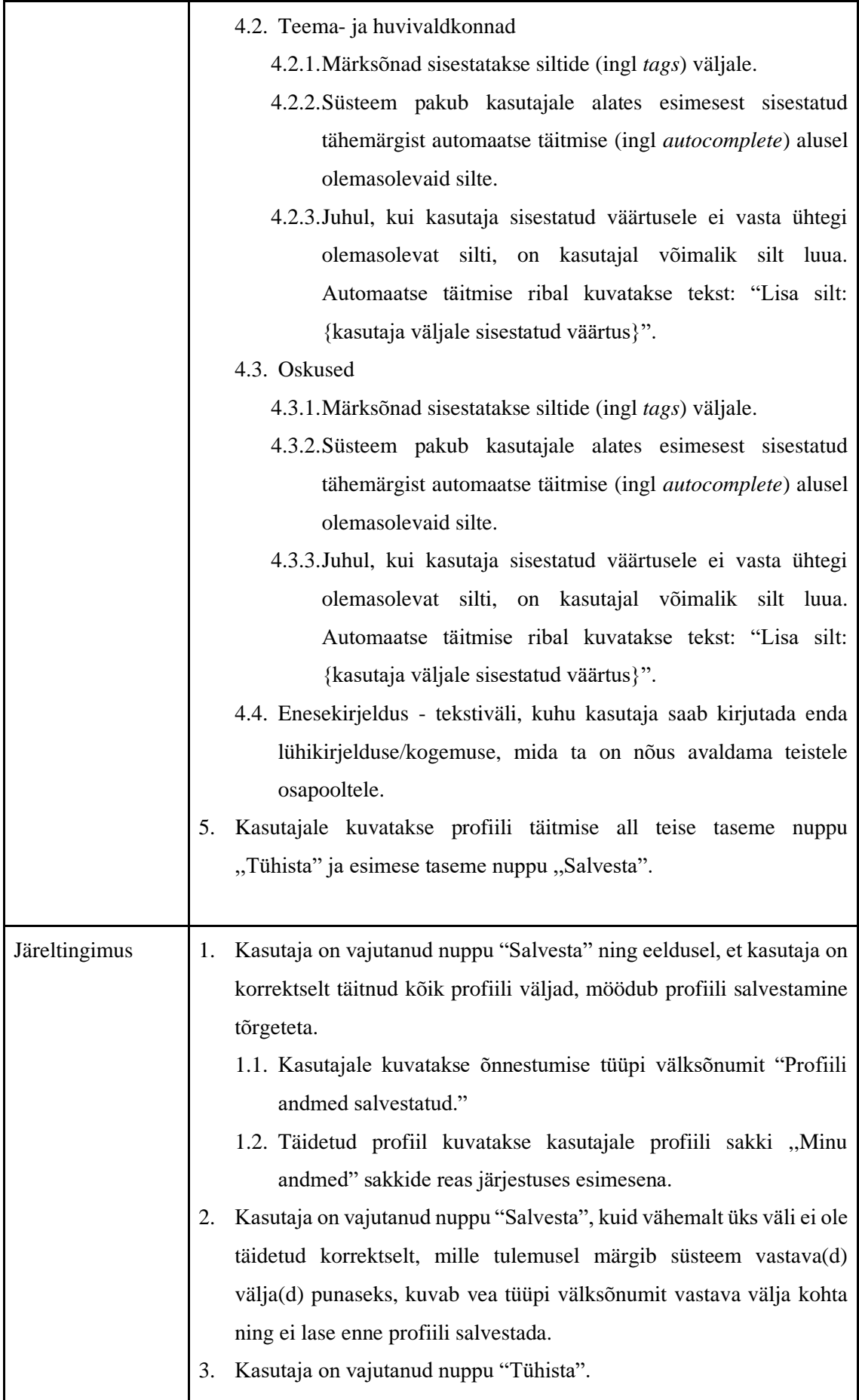

<span id="page-90-0"></span>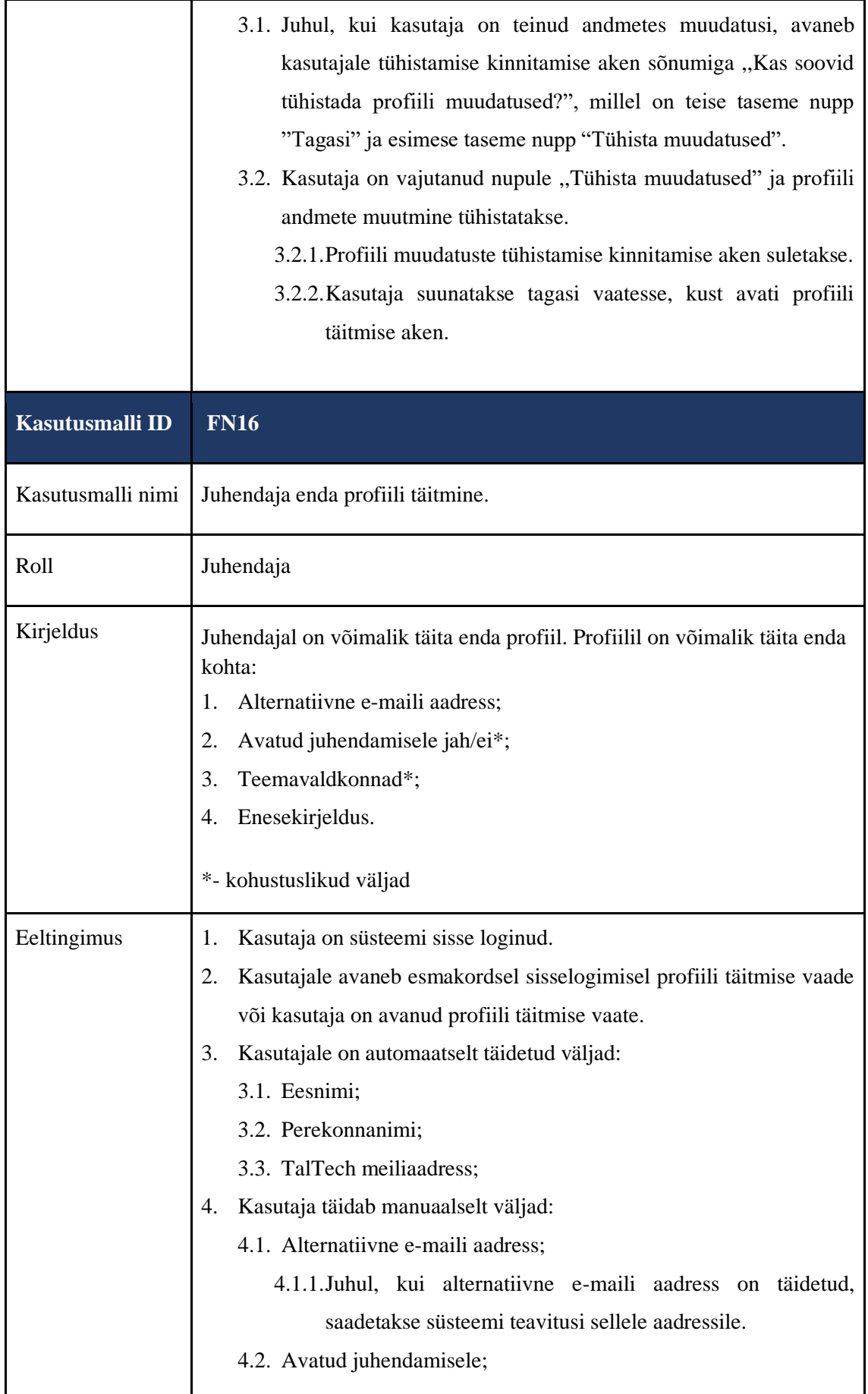

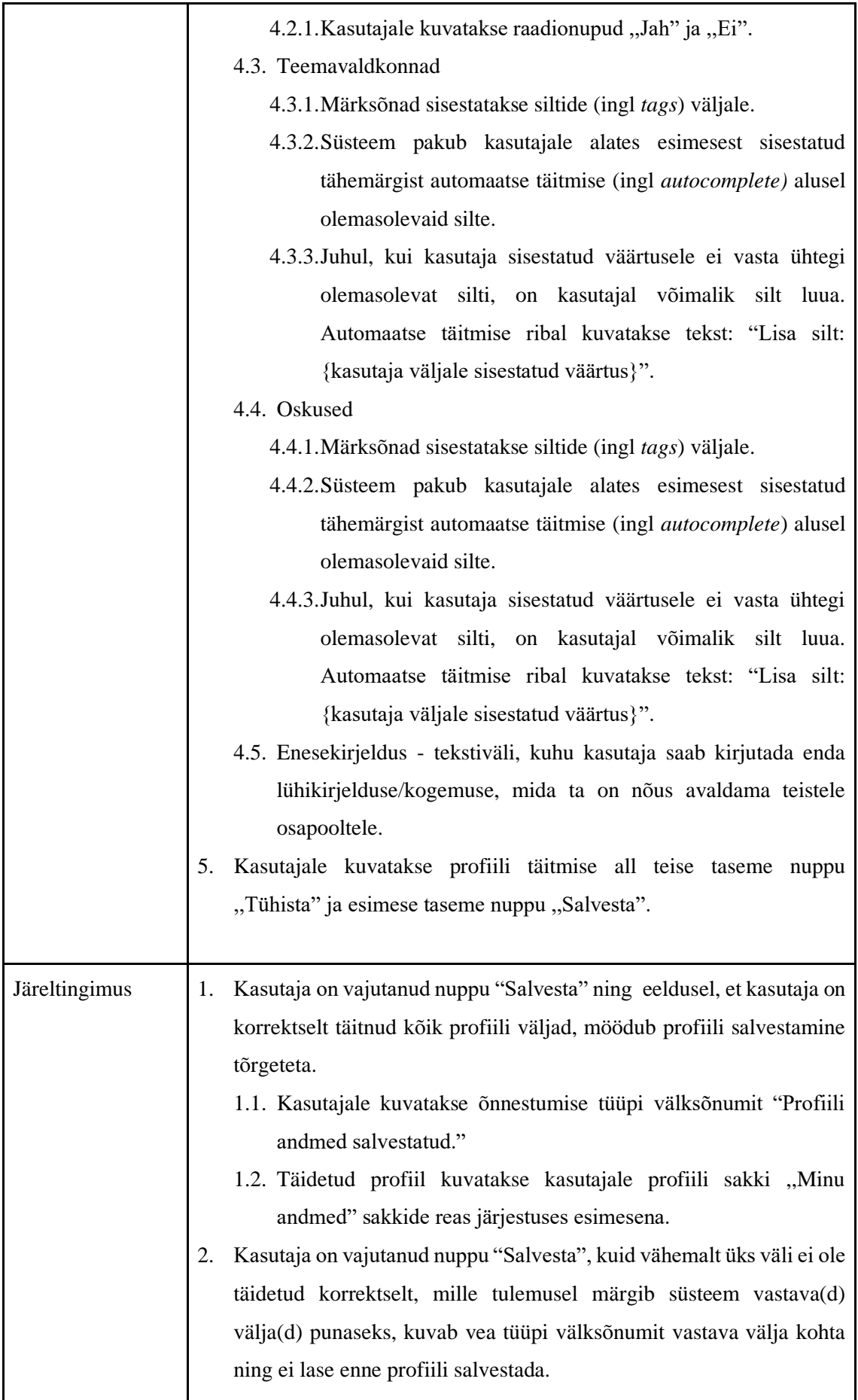

<span id="page-92-0"></span>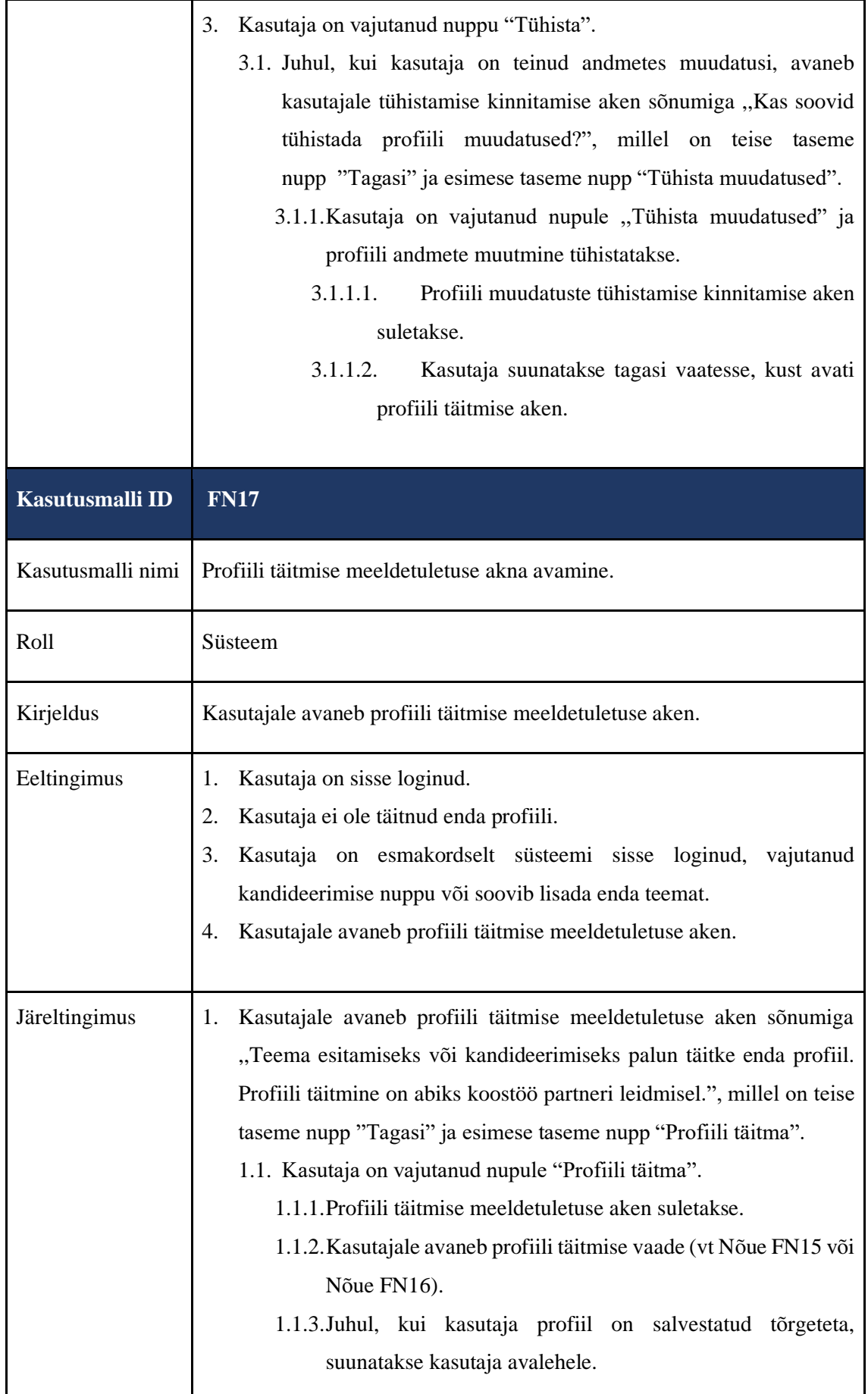

<span id="page-93-0"></span>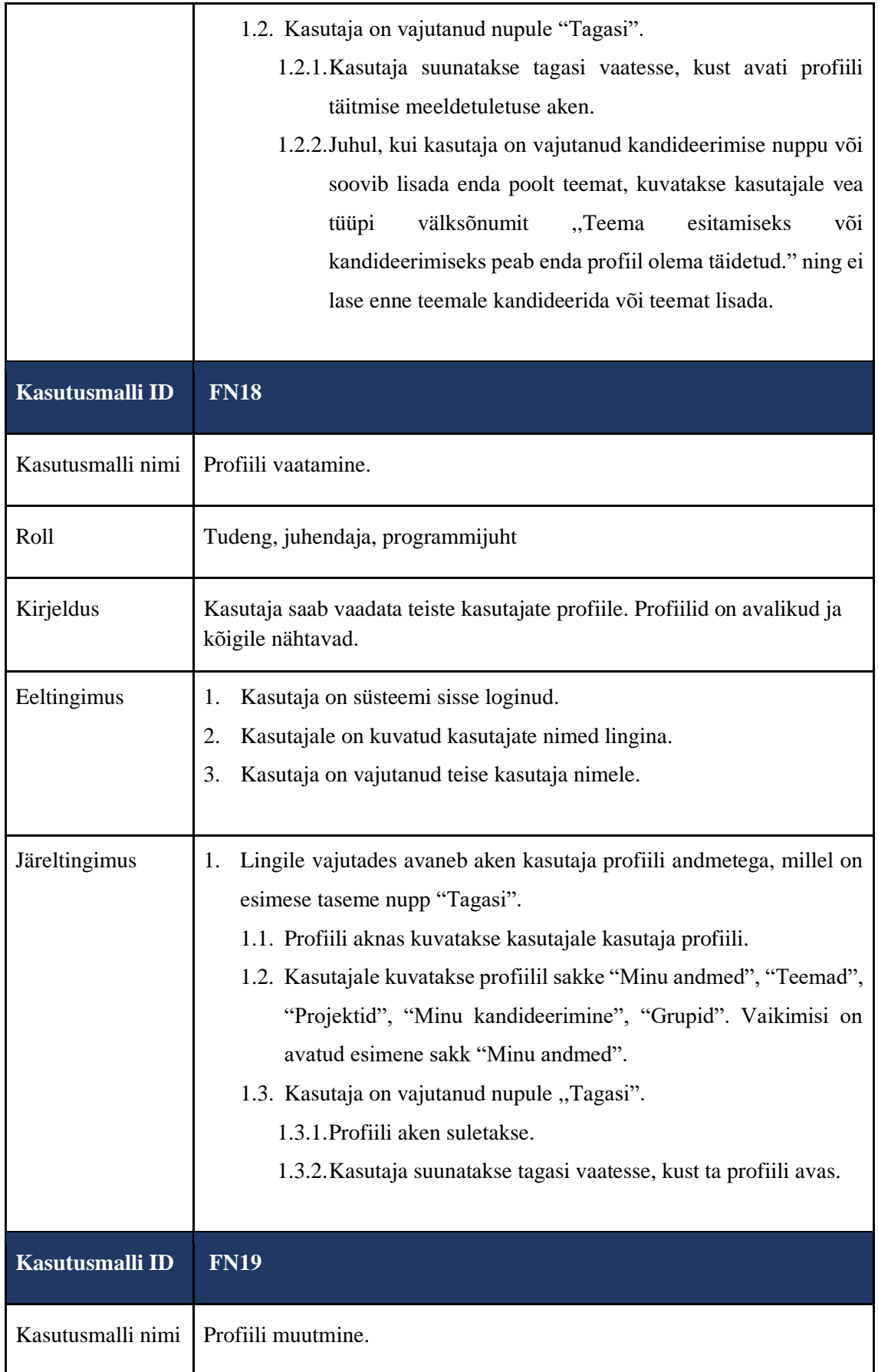

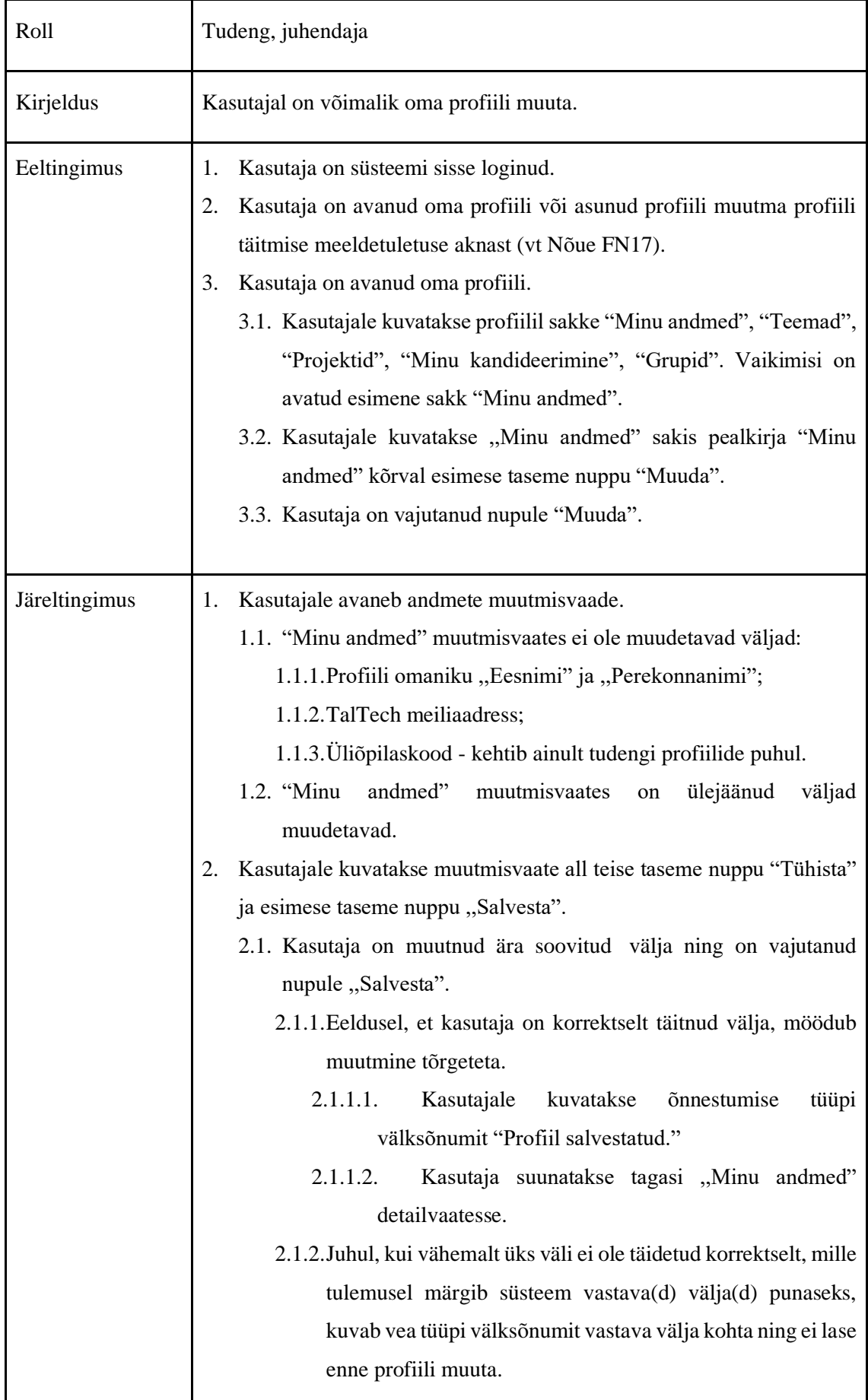

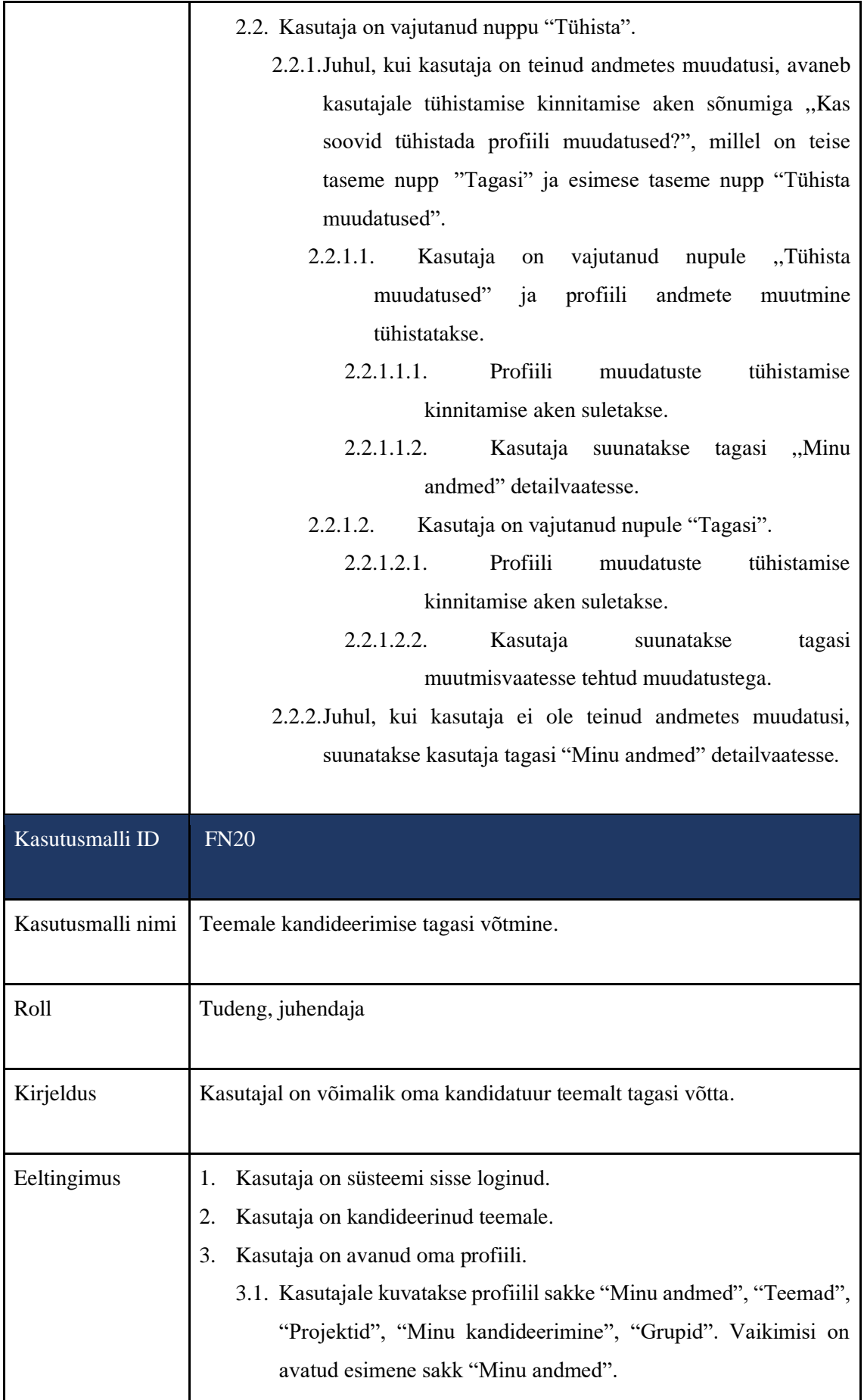

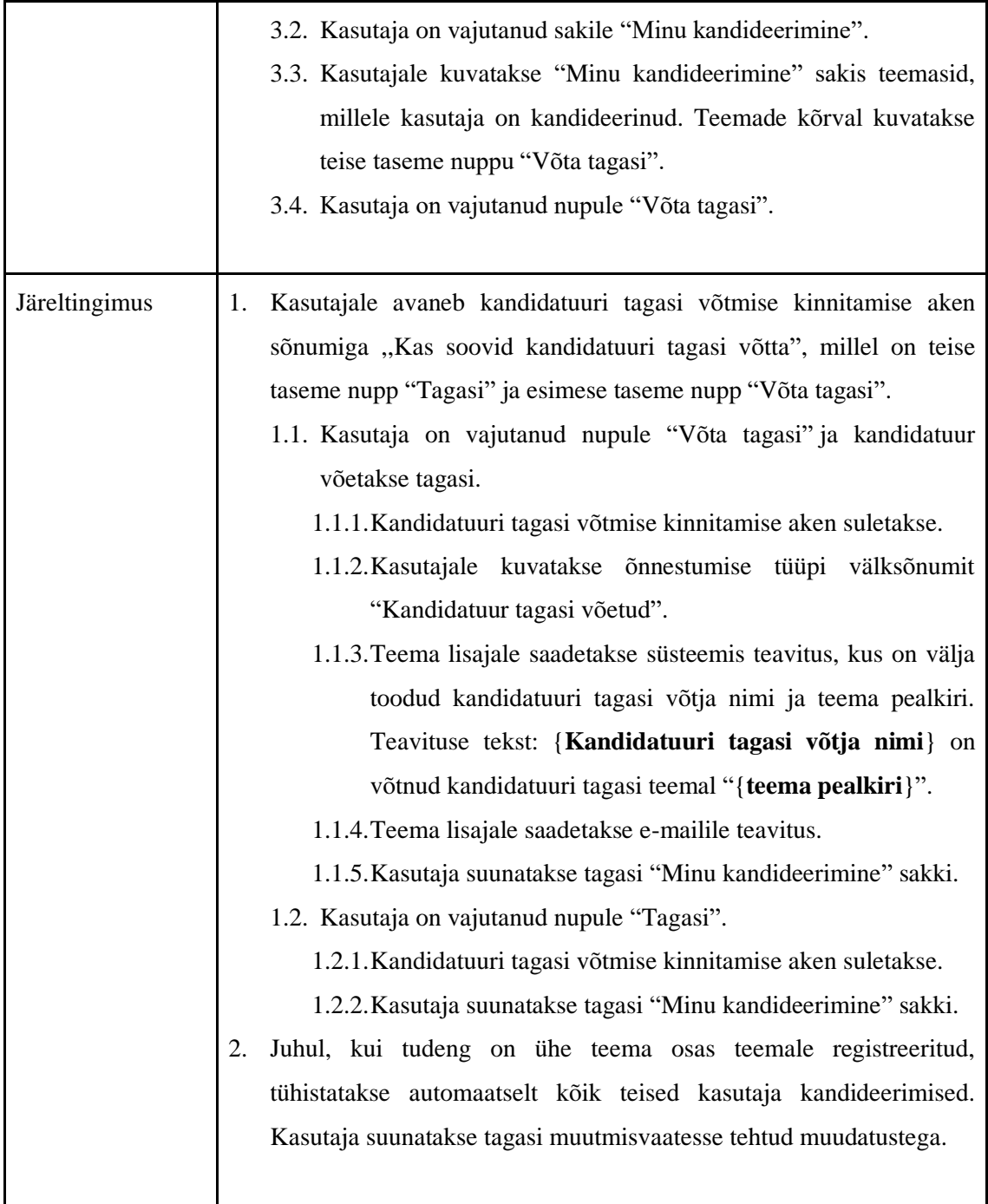

### **6.6 Arendusprojektide läbiviimise protsess Tallinna Tehnikaülikoolis**

IT arendustööde eesmärk on realiseerida vajadused ja nõuded, mis toetavad ettevõtte strateegilist tegevust ja tööprotsesside toimivust. Tallinna Tehnikaülikooli struktuuri (vt Lisa 4) kuulub infotehnoloogia osakond, mille eesmärk on tagada infotehnoloogiliste teenuste, vahendite ja infosüsteemide toimimine ja areng, mis on kooskõlas ülikooli põhitegevuse vajadustega. Infotehnoloogia osakonna struktuuri kuulub lisaks teistele

talitustele tarkvaraarendustalitus, mille peamiseks eesmärgiks on infosüsteemide ja rakenduste arendamine ning haldamine [27]. Tallinna Tehnikaülikoolis on IT arendustööde läbiviimiseks loodud põhjalik IT arendustööde protsess, millest tuleks lähtuda süsteemide või rakenduste loomisel [28]. Joonis 23 kujutab IT süsteemide ja rakenduste arendamise protsessi IT osakonnas [29].

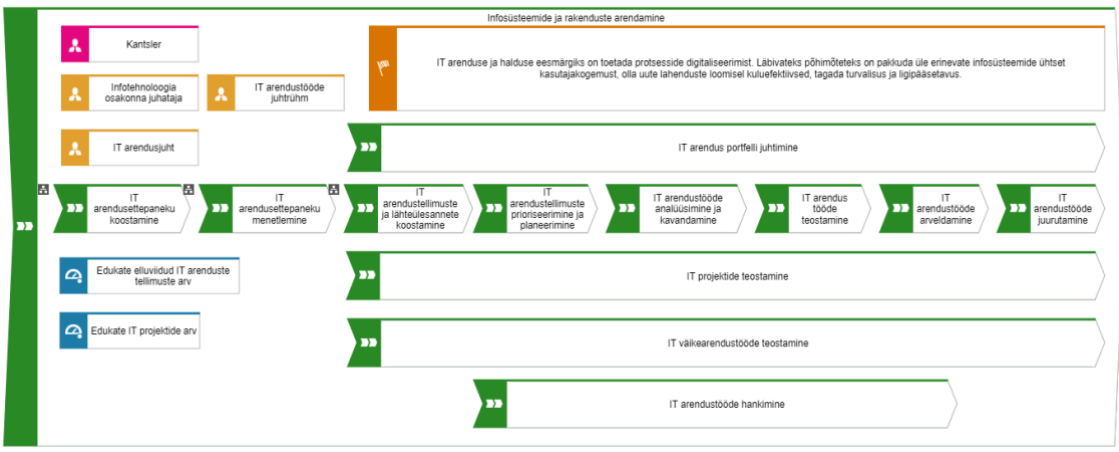

Joonis 23. Infosüsteemide ja rakenduste arendamine Tallinna Tehnikaülikoolis.

IT arendustööde protsess koosneb peamistest sammudest: [28]

- 1. algatamine;
- 2. IT arendustellimuste prioriseerimine ja planeerimine;
- 3. IT arendustellimuste analüüsimine ja kavandamine;
- 4. IT arendustellimuste teostamine;
- 5. IT projektide teostamine.

Käesolevas magistritöös on autorid keskendunud IT arendustellimuste analüüsimise ja kavandamise etapile, mille üheks tulemuseks on ärianalüüs. Ärianalüüs peab hõlmama kirjeldatud, analüüsitud ja struktureeritud nõudeid, mis koosnevad osapoolte ootustest ja tagasisidest, AS-IS ja TO-BE protsesside kirjeldustest, funktsionaalsete nõuete kirjeldustest ning integratsioonide vajaduste kirjeldustest [28].

Joonisel 24 on kujutatud lõputööde haldamise rakenduse kasutuselevõtmise projekti sidusrühmade diagramm, mis kujutab Tallinna Tehnikaülikooli osapooli, kes on projektist mõjutatud. Lihtsuse mõttes on skeemilt välja jäetud ülikoolisisesed muud osapooled, kuna autoritel puudub täielik ülevaade muudest seotud protsessidest, nagu näiteks juriidiliste aspektide kooskõlastamine. Joonise keskpunktiks (tähistatud

rohelisega) on käesoleval hetkel Protsessori arendusega tegelevad osapooled ehk Protsessori tooteomanik ja infotehnoloogia teaduskonna tudengid, kes on Protsessorit arendanud. Eelkõige on mõjutatud vastavate osapoolte töö ehk terves ülikoolis rakenduse kasutuselevõtmisega liigub toote omamise ja arendamise roll tarkvaratalitusele üle. IT arendustööde teostamine Tallinna Tehnikaülikoolis algab vastavalt IT arendusprotsessile arendusettepaneku esitamisest, mida saab teha ülikooli liikmeskond [28]. Ülikooli liikmeskonna moodustavad muuhulgas üliõpilased ja töötajad [30]. Arendusettepanekuid menetleb tarkvaraarendustalituse IT arendusjuht, kelle ülesanne on määratleda ka ettepanekuga seotud edaspidine protsess [28]. Joonisel on kujutatud tarkvaratalituse (tähistatud oranžiga) rollid [28], kelle töö saab vastavalt arendusettepanekule määratud protsessile vähemal või suuremal määral mõjutatud. Joonise välise kihi (tähistatud kollasega) moodustavad Tallinna Tehnikaülikooli osapooled, kelle mõju projektile on väiksem, kuid kes on suurimal määral projektist mõjutatud ehk rakendust kasutavad õppejõud, tudengid ja programmijuhid/programmijuhi abid.

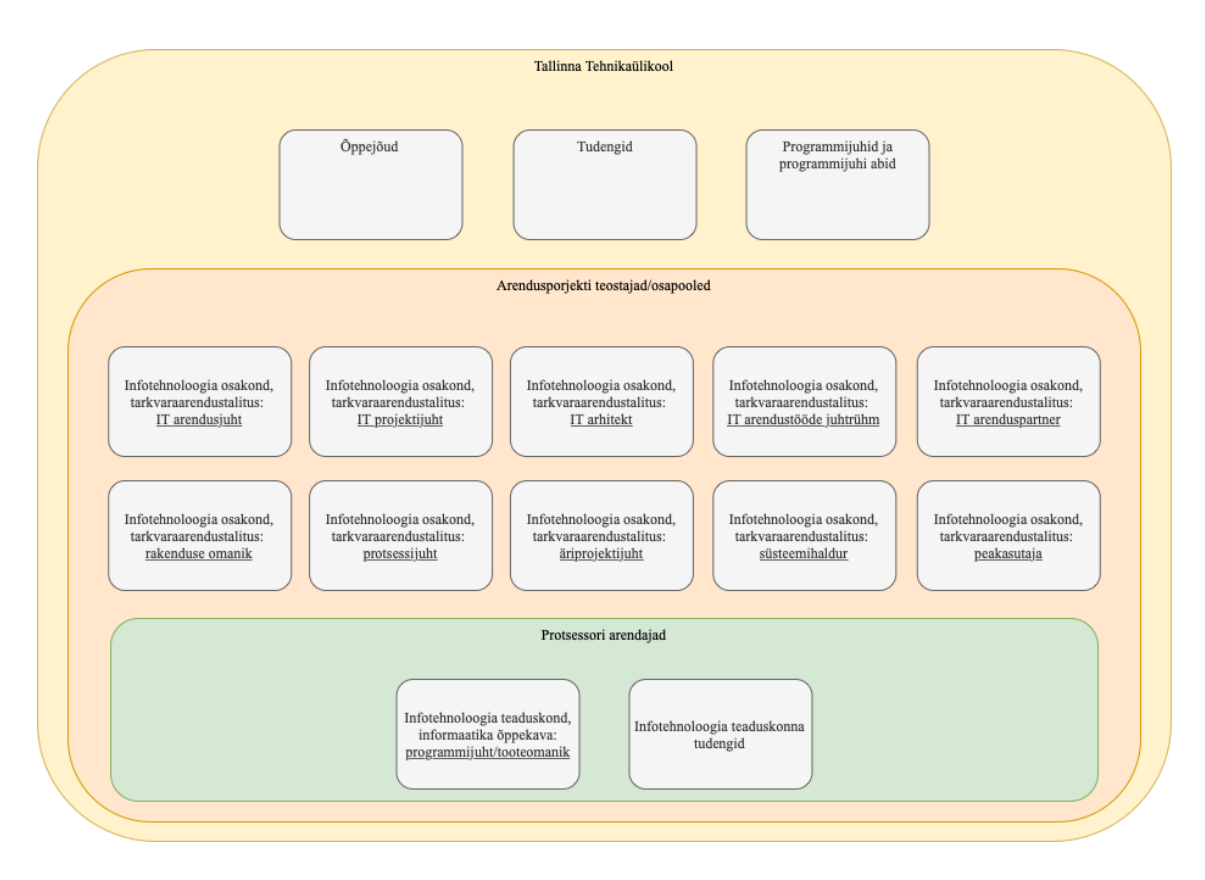

Joonis 24. Lõputööde teemade haldamise rakenduse kasutuselevõtmise projekti sidusrühmade diagramm. Vastavalt IT arendustööde teostamise protsessile soovitavad autorid esitada lõputööde haldamise rakenduse kasutusele võtmise ja edaspidiste arenduste ettepanekud tarkvaraarendustalituse IT arendusjuhile.

## **7 Järeldused**

Järgnevas peatükis on esitatud ülevaade autorite järeldustest käesolevast magistritööst ning on välja toodud ettepanekud edaspidisteks uurimisteks, mis toetuksid käesolevale lõputööle ja võimaldaksid valdkonna edasiarendust.

### **7.1 Tulemus ja valideerimine**

Käesolevas lõputöös on esitatud bakalaureuse- ja magistritaseme lõputööde teemade haldamise valdkonna analüüs, keskendudes ärimodelleerimisele. Vastava valdkonna analüüs on pakkunud teavet ettevõtte struktuuri ja toimimise kohta ning võimaldanud tuvastada täiustamist vajavad protsessid. Autorite eesmärk oli keskenduda ülikoolile kui organisatsioonile ja modelleerida vastav valdkond.

Seoses sellega, et valdkonna protsesse toetav veebirakendus Protsessor omab juba teatud funktsionaalsusi ning on piiratud kasutajaskonna (informaatika õppekaval kohustuslik, infotehnoloogia teaduskonna teistes õppekavades vabatahtlik) seas kasutusel, keskendusid autorid täiendavate vajaduste kaardistamisele ja analüüsimisele. Töö autorid kooskõlastasid tellijaga funktsionaalsete nõuete kirjeldamise detailsustaseme, et need oleksid piisavaks sisendiks arendajatele.

Väärtusvahetuste ja äritransaktsioonide modelleerimine antud valdkonna raames on võimaldanud luua visuaalse kujutise Tallinna Tehnikaülikoolis lõputööde teemadega seotud väärtuspakkumistest, vastavate väärtuspakkumiste loomisest ja erinevate osapoolte vahel edastamisest.

Vaadeldava valdkonna mõistmiseks on autorid loonud äriobjektide struktuuri ehk domeenimudelid, mis võimaldab lühidalt ja selgelt kujutada valdkonna objekte ja nende seoseid kõikidele osapoolte ühiselt mõistetaval viisil. Domeenimudelite loomisega on autorid tuvastanud peamised äriobjektid, milledeks on teema, teema pakkumine, soov ja juhendamine. Tulenevalt nendest äriobjektidest on autorid keskendunud lõputööde teemade haldamisel turuplatsi loogika loomisele Tallinna Tehnikaülikoolis ehk teisisõnu platvormile, mis võimaldab nii õppejõududel kui ka tudengitel enda poolt lõputööde

teemasid välja pakkuda, juhendamise kokkuleppe sõlmimise eesmärgil. Turuplatsi loogika loomise vajadus ilmnes sihtrühmade küsitlusest ning võimaldab ka tudengitel enda lõputööde teemasid süsteemis registreerida.

Tulenevalt modelleeritud väärtusvahetustest, äritransaktsioonidest ja domeenimudelitest on autorid analüüsinud lõputööde teemade haldamisega seonduvaid ärivõimekusi ning realiseerinud need äriprotsessideks, mis on modelleeritud AS-IS ja TO-BE seisudena. Äriprotsesside modelleerimine on võimaldanud visuaalselt kujutada osapoolte koostoimimist, tuvastamaks lihtsamini protsesside kitsaskohti ja parendusvõimalusi. Autorid on kajastanud töös protsesse universaalselt, mille abil on kaetud enamus kasutajate vajadused.

Ärianalüüsile tuginedes on autorid püstitanud täiendavad funktsionaalsed nõuded süsteemile, mis toetavad protsesside toimimist. Funktsionaalsed nõuded on seeläbi sisend süsteemi arendustiimile, kellel on võimalus nõudeid hinnata ja teha edaspidiseid otsuseid nende arendamisel.

Autorite töö tulemused on samuti sisendiks Protsessori senistele arendustele ehk võimaldab valideerida autorite tulemusi seniste arenduste ja äriloogikate vastu. Magistritöö põhjal saab hinnata, kas Protsessor on kooskõlas ettevõtte eesmärkidega ning mis on vajadusel vajalikud sammud kooskõlastamiseks.

Magistritöö tulemuste valideerimine viidi läbi kolme rolli lõikes – tellija, juhendaja ja tudeng. Püstitatud nõudeid süsteemile valideeriti Ago Lubergiga, kes kannab 2023 seisuga Protsessori omaniku rolli ning täitis käesoleva töö puhul tellija rolli. Magistritöös keskenduti lõputööde teemade haldamise, leidmise ja pakkumise protsessidele, mille keskseteks osapoolteks on juhendaja ehk õppejõud ning tudeng. Juhendaja ehk õppejõu valideerimise rolli täidab käesoleva magistritöö puhul juhendaja Mart Roost. Tudengi rolli täitsid magistritöö valmimisel autorid ise, omades nii bakalaureuse kui ka magistritaseme kogemust vastavates protsessides ning olles kokku puutunud lõputöö teema puudumise probleemiga.

Magistritöö raames võtsid töö autorid iga aspekti lõikes arvesse, kuidas muuta edaspidi tudengile juhendaja leidmine või teema ja juhendaja leidmine võimalikult sujuvaks protsessiks. Autorid näevad, et pakutav lahendus vähendaks oluliselt tühjade e-kirjade kirjutamist ning kiirendaks huvipakkuva lõputöö teema leidmist. Lisaks on tulemuste rakendamisel võimalus tekitada tudengite seas suuremal määral sünergiaid, kus näiteks tudeng saab teema puudumisel vaadelda teiste tudengite välja pakutud teemasid, leida huvipakkuv teema ning nõusolekul täiustada ja panustada oma oskuste ja teadmistega kaasautorina huvipakkuvasse lõputöö teemasse.

Protsessori omaniku ning analüüsi tellijaga tehti magistritöö valmimise lõikes vaheetappide ülevaateid, et valideerida töö kulgemise faase ning arutada autorite poolt välja pakutavaid lahendusi. Töö lõpufaasis viidi läbi magistritöö autorite ja tellija vaheline retrospektiiv, et valideerida valminud tulemusi. Magistritöös püstitatud funktsionaalseid nõudeid süsteemile vaadeldi kahe kriteeriumi alusel – nõuete arusaadavus ning nõuete lisandväärtuse olemasolu süsteemile. Tellija hinnang oli töö tulemustele positiivne, nõuded süsteemile on koostatud arusaadavalt ja põhjalikult. Lisaks loovad arusaadavust protsessijooniste töövood, mille kirjeldus sisaldab viiteid vastavatele nõutele. Tähelepanekutena toodi välja peamiste mõistete kajastamine enne nõudeid, et tagada parem loetavus. Töö autorid tuginedes tähelepanekutele lisasid vastavad kirjeldused ning saavutati valmidus, millega magistritöö on üleantav Protsessori projektmeeskonnale edasisteks arendusteks. Kuna Protsessorit on seni arendatud vajaduspõhiselt, et saavutada põhivajadused, on käesolev magistritöö hea analüüsi alus, millele tuginedes planeerida edasisi arendusi. Tellija hinnangul võiks esmaste arenduste vaates järgnevate semestrite jooksul alustada profiilide ülesehitamise võimekusega.

Sarnaselt tellijaga viisid magistritöö autorid koostöös juhendaja Mart Roostiga töö valmimise lõikes läbi vaheetappide ülevaateid, et valideerida töö kulgemise faase ning arutada tulemusi. Valideerimisel esindas juhendaja õppejõu rolli. Õppejõuna nähakse magistritöö pakutavas väljundis potentsiaali, mis lisaks uuritud protsessidele läbipaistvust ning aitaks osapooli omavahel paremini kokku viia. Märkusena lisati, et sellisel juhul peaks lahendus olema tehtud kohustuslikuks ja vastavalt kommunikeeritud.

#### **7.2 Ettepanekud**

Autorite töö analüüsi tulemusena on ettepanek arendada süsteemi Protsessor täiendavad funktsionaalsused, mis on sisend süsteemi edasiarendusteks ja edaspidisteks otsusteks. Samuti on ettepanek laiendada süsteemi kasutatavust ühtse lahendusena Tallinna Tehnikaülikoolis laiemalt. Selleks on ettepanek pöörduda Tallinna Tehnikaülikooli

tarkvaraarendustalituse poole ning kaardistada teistes teaduskondades/instituutides õppekavad, kus on võimalik süsteem kasutusele võtta pilootprojektina ja seda juurutada.

Käesoleva lõputöö objektideks on bakalaureuse- ja magistriõppe lõputööde teemade haldus, mis tähendab, et skoobist on välja jäetud doktoritööde teemade haldus. Seda seetõttu, et bakalaureuse- ja magistriõppe lõputööde teemade haldus on kõige sarnasem ning neid objekte on võimalik vaadelda koos. Doktorantuuris loodava lõputöö protsess on erinev, nõuab täiendavat analüüsi ning ei ole autoritele kogemuslik. Autorite ettepanek on viia läbi doktoritööde teemade haldamise protsessi kaardistus tuginedes käesolevale magistritööle ning luua äri- ja süsteemianalüüs, mis võimaldaks automatiseerida ka doktoritööde teemade haldust.

Autorite ärianalüüsi tulemusena on töö sisulises osas esitatud ettepanek koondada lõputööde haldamiseks mõeldud süsteemi informatsioon teisest süsteemist, kus on olemas ülikooliga seonduvate isikute andmed. Näiteks tudengite ja õppejõudude nimed, identifitseerivad koodid, e-mailid või muud asjakohased andmed. Süsteemide integreerimiseks on vajalik viia läbi analüüs, kuid taoline koostalitlusvõime võimaldaks taaskasutada infot ja luua kasutaja jaoks paindlikke ning mugavaid lahendusi, mille alusel on võimalik kasutada kasutaja suhtes ühekordset andmete sisestamise põhimõtet.

Käesoleva töö teoreetilise tausta osas on autorid kirjeldanud lõputööde teemade kontekstis osapoolte ehk tudengite ja õppejõudude kokku viimist erinevate meetodite abil. Enamasti on osapoolte kokku viimise aluseks kasutajate profiilid, mida käesoleva töö autorid on analüüsi tulemusena ka ettepanekuna välja toonud. Peale seda, kui süsteem ja profiilid on kasutajate poolt kasutusele võetud laiema kasutajaskonna poolt, on võimalik analüüsida osapoolte kokku viimist erinevate meetodite abil. Teoreetilise tausta põhjal on lahendatud osapoolte kokku viimisel erinevaid probleeme ning magistritöö autorid soovitavad esmalt identifitseerida probleem, mida soovitakse kokkuviimisel lahendada ning sellest lähtuvalt analüüsida sobivaid meetodeid ja seejärel valida alternatiividest parim.

2023 kevad seisuga valmib paralleelselt teine sarnast probleemi lahendav magistritöö, kus luuakse vastava töö autori poolt uus süsteem nimega ,,Thesis Matchmaker" ning üheks funktsionaalsuseks on osapoolte kokku sobitamine välja töötatud valemi põhjal. Kuna Protsessor on juba kasutuselolev lahendus ning olenemata uurimistööst on lõppeesmärk

dubleerivate lahenduste vähendamine, näevad magistritöö autorid, et süsteemide vahel võiks leida sünergia, analüüsida paari paneku lahendust ning seda Protsessori näol koos käesolevas magistritöös püstitatud profiilidega kombineerides rakendada.

# **8 Autorite lõputöö teostamise hinnang**

Autorite hinnangu peatükis kirjeldavad autorid lõputöö koostamise protsessi ning annavad protsessile, koostööle, ületatud raskustele ja õnnestumistele omapoolse hinnangu.

Lõputöö on koostatud kahe äriinfotehnoloogia magistritaseme tudengi poolt, mida juhendas Tarkvarateaduse instituudi lektor Mart Roost ning tellijaks oli Protsessori omaniku rolli täitev informaatika õppekava programmijuht Ago Luberg.

### **8.1 Autorite vaheline koostöö**

Lõputöö on koostatud autorite poolt solidaarselt, paralleelselt analüüsides, uurides ja kirjutades. Autorite poolt teostatud lõputöö etappe on kokku kolm, milledeks on fookusgruppide ja seotud isikute küsitlemine, ülikooli uuritava valdkonna äriarhitektuuri modelleerimine ja kirjeldamine ning teooria kirjeldamine. Autorid panustasid kõikidesse etappidesse võrdselt. Valdkonna äriarhitektuuri modelleerimine toimus koos, kuna Enterprise Architect tarkvara võimaldab korraga ühte aktiivset versiooni failist ning seetõttu oli autoritel mõistlik panustada koos. Teooria kirjeldamisel ja nõuete loomisel olid efektiivsuse eesmärgil osad autorite vahel jaotatud, kuid autorid omasid ülevaadet teise loodust ning otsuseid langetati koos.

Autorid kinnitavad, et lõputöö on koostatud solidaarselt, koos paralleelselt tegutsedes ning töösse on panustatud võrdselt.

### **8.2 Takistused ja õnnestumised**

Kõige suurem keerukus ilmnes magistritöö koostamisel autorite poolt koostatud küsimustikele vastajate leidmises. Küsimustikud saadeti välja oluliselt suuremale hulgale akadeemilistest töötajatest kui reaalselt vastajaid kogunes. Põhiline arusaam tervikpildist saadi paika, kuid parem statistika oleks tulenenud suuremast vastanute hulgast.

Õnnestumiseks saab pidada mahuka äri- ja nõuete analüüsi valmimist. Autorite koostöö võimaldas muuta lõputöö loomist efektiivsemaks, kuna oli võimalus õppida üksteise

kogemusest ja leida lahendusi lähtuvalt kahe inimese vaatepunktidest. Ülesannete jaotamine autorite vahel kiirendas valmimise protsessi.

## **9 Kokkuvõte**

Lõputöö on erinevate ülikooli õppetasemete kvalifitseerimise alus, mille edukal sooritamisel saab üliõpilane eriala teaduskraadi. Lõputöö sooritamise eelduseks on teema valik, millega üliõpilane kõige paremini suhestub ning mis suudab parimal viisil edasi kanda tema omandatud teadmisi. Esineda võib aga olukord, kus õpingute lõpuga silmitsi seisvatel tudengitel (olenemata õppeedukusest ja teadmistest) puudub lõputöö teema idee, mis võib viia tagajärgedeni, kus üliõpilane lükkab lõputöö sooritamist edasi. Tallinna Tehnikaülikoolis on lõputöö teema puudumisel kasutuses erinevaid lahendusi, kuid kuna kohati on tekkinud erinevate kommunikatsioonikanalite üleküllus ning informatsiooni dubleerimine, on üliõpilasel keeruline orienteeruda, et leida üles kõige ajakohasema informatsiooniga kanal. Tallinna Tehnikaülikooli infotehnoloogia teaduskonnas on kasutusel lõputööde teemade haldamise, leidmise ja pakkumise valdkonnas veebirakendus Protsessor, mis edasiarendamisel võiks ülikooli üleselt keskse süsteemina pakkuda lahendust vastavate protsesside efektiivistamiseks.

Käesoleva magistritöö eesmärk oli viia läbi Tallinna Tehnikaülikooli lõputööde teemade haldamise, leidmise ja pakkumisega seotud valdkonna äri- ja nõuete analüüs veebirakenduse Protsessor edasiarendamise toetamiseks. Üheks uurimismetoodikaks oli disain-uuring (ingl *Design Science Research*), mille käigus disainiti artefakte ehk veebirakenduse Protsessor komponente. Lisaks kasutati tegevus-uuringu (ingl *Action Research*) põhimõtet ehk kaasati küsitluste baasil Tallinna Tehnikaülikooli teaduskondade lõikes fookusgrupid, et saada sisend hetkeolukorrast ja vajadustest. Magistritöös modelleeriti lõputööde teemade valdkonna vaates äriarhitektuur kasutades TOGAF raamistiku vastavat alamosa ning kohandades seda töö eesmärgiga. Funktsionaalsed nõuded püstitati autorite poolt kasutusjuhtude ehk kasutusmallide põhjal. Äriarhitektuuri modelleerimiseks kasutasid autorid Enterprise Architect tarkvara ning UML modelleerimiskeelt.

Magistritöö tulemusel valmisid lõputööde teemade valdkonna äriarhitektuuri kirjeldused, täpsemalt väärtusvahetuste, äritransaktsioonide, äriobjektide, AS-IS ja TO-BE protsesside diagrammid ja selgitused. Samuti on tulemuseks Protsessori detailanalüüs läbi

funktsionaalsete nõuete püstitamise kasutusmallide kujul, mis keskendub rakenduses turuplatsi loogika loomisele Tallinna Tehnikaülikoolis ehk teisisõnu platvormile, mis võimaldab nii õppejõududel kui ka tudengitel enda poolt lõputööde teemasid välja pakkuda juhendamise kokkuleppe sõlmimise eesmärgil.

Valideerimisel Protsessori omaniku rolli täitva tellijaga, jõuti järeldusele, et töö tulemused on koostatud põhjalikult ja arusaadavalt ning on üleantavad arendusmeeskonnale edasiarendusteks. Autorite töö analüüsi tulemusena on ettepanek arendada süsteemi Protsessor täiendavad funktsionaalsused, mis on sisend süsteemi edasiarendusteks ja edaspidisteks otsusteks. Magistritöö on sisendiks süsteemi kasutatavuse laiendamisel ühtse lahendusena Tallinna Tehnikaülikoolis laiemalt. Käesolevas töös valminud äri- ja nõuete analüüsi põhjal saab väita, et läbi lõputöö teemade haldamise, leidmise, pakkumisega seotud tegevuste koondamise ühte lahendusse ning protsesside automatiseerimise, võimaldaks see lahenduse kasutajatel sooritada teema pakkumiseks ja leidmiseks vajalikke tegevusi läbipaistvamalt ja efektiivsemalt, suurendades osapoolte reaalse töö tegemise efektiivsust.
### **Kasutatud kirjandus**

[1] M. Järvis et al. "Lõputööde ja projektide haldamise infosüsteem Protsessor", Tallinna Tehnikaülikool, Tallinn, 2022.

[2] Tallinna Ülikool, ["Üliõpilaste akadeemiliste tööde teemade register"](https://www.cs.tlu.ee/teemaderegister/), [Võrgumaterjal]. Kättesaadav: [https://www.cs.tlu.ee/teemaderegister/.](https://www.cs.tlu.ee/teemaderegister/) [Kasutatud 15 Aprill 2023]

[3] Tartu Ülikool arvutiteaduse instituut, "TÜ arvutiteaduse instituudi lõputööde teemade register", [Võrgumaterjal]. Kättesaadav: https://comserv.cs.ut.ee/ati\_thesis\_offers/. [Kasutatud 15 Aprill 2023]

[4] C. Fiarni et al. ""Recommender System of Final Project Topic Using Rule-based and Machine Learning Techniques", 8th International Conference on Electrical Engineering, Computer Science and Informatics, 2021 [Võrgumaterjal]. Kättesaadav: https://ieeexplore.ieee.org/document/9624310 . [Kasutatud 15 Märts 2023]

[5] J.A. Briffa, S.Lygo-Baker. "Enhancing Student Project Selection and Allocation in Higher Education Programmes", 28th EAEEIE Annual Conference (EAEEIE), 2018 [Võrgumaterjal]. Kättesaadav: https://ieeexplore.ieee.org/document/8534298. [Kasutatud 15. Märts 2023]

[6] F.C. Anghel, E. Popescu. ..Dynamic Graduation Project Allocation Based on Student-Teacher Profile Compatibility", International Conference on Advanced Learning Technologies, 2022 [Võrgumaterjal]. Kättesaadav: [https://ieeexplore.ieee.org/document/9853756.](https://ieeexplore.ieee.org/document/9853756) [Kasutatud 16 Märts 2023]

[7] ,,What is Design Research?", [Võrgumaterjal]. Kättesaadav: [https://adamfard.com/blog/what-is-design-research.](https://adamfard.com/blog/what-is-design-research) [Kasutatud 26 Märts 2023].

[8] T. Ellis, L. Yair. A Guide for Novice Researchers: Design and Development Research Methods. *Proceedings of Informing Science & IT Education Conference*, 2010, pp. 110- 116.

[9] N.J. Manson. Is operations research really research? *Orion Vol 22 No.2*, 2006, pp. 155–180.

[10] A. Dresch, D.P. Lacerda, J.A.V. Antunes Jr. ,,Design science research: a method for science and technology advancement." Springer, New York, 2015.

[11] U. Frank, "Multi-Perspective Enterprise Modelling: Background and Terminological Foundation," Institut für Informatik und Wirtschaftsinformatik, Essen, 2011.

[12] J. Iivari, J. Venable (2009) Action Research and Design Science Research - Seemingly similar but decisively dissimilar. *17th European Conference in Information Systems. ECIS*, 2009, pp. 1–13.

[13] P. Järvinen. Action Research is Similar to Design Science. *Quality and Quantity 41*, 2007, pp. 37–54.

[14] D.C. Collatto, A. Dresch, D.P. Lacerda, I.G. Bentz. Is Action Design Research Indeed Necessary? Analysis and Synergies Between Action Research and Design Science Research. *System Practice and Action Research 31*, 2018, pp. 239–267.

[15] J.W. Creswell. Research Design: Qualitative, Quantitative, and Mixed Methods Approaches, Third Edition, 2008.

[16] P. Coughlan, D. Coghlan. (2002) Action research for operations management. *International Journal of Operations & Production Management Vol 22 No.2*, 2002, pp. 220–240

[17] J. Andrew et al. TOGAF Version 9.1 - A Pocket Guide. The Open Group. pp. 19-25.

[18] Sparx Systems, "ENTERPRISE ARCHITECT", [Võrgumaterjal]. Kättesaadav: [https://sparxsystems.com/products/ea/.](https://sparxsystems.com/products/ea/) [Kasutatud 26 Märts 2023]

[19] Unified Modeling Language, "What Is UML", [Võrgumaterjal]. Kättesaadav: [https://www.uml.org/what-is-uml.htm.](https://www.uml.org/what-is-uml.htm) [Kasutatud 17 Märts 2023]

[20] R. Malan, D. Bredemeyer. (2001). ,,Functional requirements and use cases." *Bredemeyer Consulting*.

[21] Material Design, "All Buttons", [Võrgumaterjal]. Kättesaadav: [https://m3.material.io/components/all-buttons.](https://m3.material.io/components/all-buttons) [Kasutatud 15 Märts 2023]

[22] Uxcel, "Best Practices for Designing UI Button Labels", [Võrgumaterjal]. Kättesaadav: [https://app.uxcel.com/courses/ui-components-n-patterns/button-label-best](https://app.uxcel.com/courses/ui-components-n-patterns/button-label-best-practices-673)[practices-673.](https://app.uxcel.com/courses/ui-components-n-patterns/button-label-best-practices-673) [Kasutatud 15 Märts 2023]

[23] Material Design, "Dialogs", [Võrgumaterjal]. Kättesaadav: [https://m3.material.io/components/dialogs/guidelines.](https://m3.material.io/components/dialogs/guidelines) [Kasutatud 15 Märts 2023]

[24] S. Kinderen, (2017). The Need for Model Engineering. Architectural Coordination of Enterprise Transformation, pp 137-145.

[25] S. Kinderen, (2017). "Model Bundling: Componential Language Engineering". Architectural Coordination of Enterprise Transformation, pp 221-248.

[26] IBM. ,,What are Business Rules?". [Võrgumaterjal]. Kättesaadav: [https://www.ibm.com/topics/business-rules.](https://www.ibm.com/topics/business-rules) [Kasutatud 15. Märts 2023]

[27] Tallinna Tehnikaülikooli õigusaktid, "Infotehnoloogia osakonna struktuur ja ülesannete kirjeldus", [Võrgumaterjal]. Kättesaadav: [https://oigusaktid.taltech.ee/infotehnoloogia-osakonna-kirjeldus/.](https://oigusaktid.taltech.ee/infotehnoloogia-osakonna-kirjeldus/) [Kasutatud 19 Aprill 2023]

[28] Tallinna Tehnikaülikooli õigusaktid, "Infotehnoloogia arendustööde eeskiri", [Võrgumaterjal]. Kättesaadav: [https://oigusaktid.taltech.ee/infotehnoloogia](https://oigusaktid.taltech.ee/infotehnoloogia-arendustoode-eeskiri/)[arendustoode-eeskiri/.](https://oigusaktid.taltech.ee/infotehnoloogia-arendustoode-eeskiri/) [Kasutatud 19 Aprill 2023]

[29] TalTech SMART, "IT süsteemide ja rakenduste arendamine", [Võrgumaterjal]. Kättesaadav: [https://smart.taltech.ee/protsess/it-arendus/.](https://smart.taltech.ee/protsess/it-arendus/) [Kasutatud 19 Aprill 2023]

[30] Tallinna Tehnikaülikooli õigusaktid, "Tallinna Tehnikaülikooli põhikiri", [Võrgumaterjal]. Kättesaadav: https://oigusaktid.taltech.ee/tallinna-tehnikaulikoolipohikiri/. [Kasutatud 19 Aprill 2023]

## **Lisa 1 – Lihtlitsents lõputöö reprodutseerimiseks ja lõputöö üldsusele kättesaadavaks tegemiseks<sup>1</sup>**

Meie, Siim Erik Akermann ja Liisa Sõgel

- 1. Anname Tallinna Tehnikaülikoolile tasuta loa (lihtlitsentsi) enda loodud teose ,,Tallinna Tehnikaülikooli lõputööde teemade haldamise ja juhendamiskokkulepete sõlmimise valdkonna äri- ja nõuete analüüs veebirakenduse Protsessor edasiarendamise toetamiseks", mille juhendaja on Mart Roost
	- 1.1. reprodutseerimiseks lõputöö säilitamise ja elektroonse avaldamise eesmärgil, sh Tallinna Tehnikaülikooli raamatukogu digikogusse lisamise eesmärgil kuni autoriõiguse kehtivuse tähtaja lõppemiseni;
	- 1.2. üldsusele kättesaadavaks tegemiseks Tallinna Tehnikaülikooli veebikeskkonna kaudu, sealhulgas Tallinna Tehnikaülikooli raamatukogu digikogu kaudu kuni autoriõiguse kehtivuse tähtaja lõppemiseni.
- 2. Oleme teadlikud, et käesoleva lihtlitsentsi punktis 1 nimetatud õigused jäävad alles ka autorile.
- 3. Kinnitame, et lihtlitsentsi andmisega ei rikuta teiste isikute intellektuaalomandi ega isikuandmete kaitse seadusest ning muudest õigusaktidest tulenevaid õigusi.

10.05.2023

<sup>1</sup> Lihtlitsents ei kehti juurdepääsupiirangu kehtivuse ajal vastavalt üliõpilase taotlusele lõputööle juurdepääsupiirangu kehtestamiseks, mis on allkirjastatud teaduskonna dekaani poolt, välja arvatud ülikooli õigus lõputööd reprodutseerida üksnes säilitamise eesmärgil. Kui lõputöö on loonud kaks või enam isikut oma ühise loomingulise tegevusega ning lõputöö kaas- või ühisautor(id) ei ole andnud lõputööd kaitsvale üliõpilasele kindlaksmääratud tähtajaks nõusolekut lõputöö reprodutseerimiseks ja avalikustamiseks vastavalt lihtlitsentsi punktidele 1.1. ja 1.2, siis lihtlitsents nimetatud tähtaja jooksul ei kehti.

## **Lisa 2 – Lõputööde teemade haldamise protsessi kaardistamine juhendajate fookusgrupis sisendküsimustik**

#### Tudengite lõputööde teemade haldamine

Tere! Meie oleme Tallinna Tehnikaülikooli Äriinfotehnoloogia magistri õppekava tudengid Siim Erik Akermann ja Liisa Sõgel.

Koostame magistritööd teemal "Tallinna Tehnikaülikooli lõputööde teemade haldussüsteemi "Protsessor" optimeerimist toetav äri-ja süsteemianalüüs" ning kogume sisendit lõputööde teemade protsessist üle terve ülikooli.

Lõputöö kaudne eesmärk on lõputööde teemade pakkumise ja leidmise protsessi ühtlustamine ülikooli üleselt, mille puhul on Teie sisend oluline.

Küsitluse sihtrühmaks on akadeemilised töötajad, kes on pakkunud bakalaureuse ja/või magistriõppe taseme tudengitele välja lõputööde teemasid.

Küsitluse vastuseid kogutakse vahemikus 23.01 kuni 07.02. Küsitlusele vastamine võtab aega kuni 20 minutit. Küsitluse andmeid kasutatakse ainult eelmainitud lõputöö raames ning tulemusi käsitletakse anonüümselt. Täname Teie panuse eest!

#### \* Kohustuslik

- 1. Teie ees- ja perekonnanimi\*
- 2. Millisesse ülikooli teaduskonda või üksusse kuulute?\*
	- 2.1. Loodusteaduskond
	- 2.2. Majandusteaduskond
	- 2.3. Inseneriteaduskond
	- 2.4. Infotehnoloogia teaduskond
	- 2.5. Eesti Mereakadeemia
	- 2.6. TalTech õppeosakond
- 3. Millisesse Ülikooli instituuti kuulute? (Looduteaduskond)
	- 3.1. Geoloogia instituut
- 3.2. Keemia ja biotehnoloogia instituut
- 3.3. Küberneetika instituut
- 3.4. Meresüsteemide instituut
- 4. Millisesse Ülikooli instituuti kuulute? (Majandusteaduskond)
	- 4.1. Majandusanalüüsi ja rahanduse instituut
	- 4.2. Ragnar Nurkse innovatsiooni ja valitsemise instituut
	- 4.3. Õiguse instituut
	- 4.4. Ärikorralduse instituut
	- 4.5. Keelte ja kommunikatsiooni keskus
- 5. Millisesse Ülikooli instituuti kuulute? (Inseneeriateaduskond)
	- 5.1. Ehituse ja arhitektuuri instituut
	- 5.2. Energiatehnoloogia instituut
	- 5.3. Elektroenergeetika ja mehhatroonika instituut
	- 5.4. Materjali- ja keskkonnatehnoloogia instituut
	- 5.5. Kuressaare Kolledž
	- 5.6. Tartu Kolledž
	- 5.7. Virumaa Kolledž
	- 5.8. Eesti inseneripedagoogika keskus
- 6. Millisesse Ülikooli instituuti kuulute? (Infotehnoloogia teaduskond)
	- 6.1. Arvutisüsteemide instituut
	- 6.2. Tarkvarateaduse instituut
	- 6.3. Tervisetehnoloogiate instituut
	- 6.4. Thomas Johann Seebecki elektroonikainstituut
	- 6.5. IT Kolledž
- 7. Kas olete varasemalt pakkunud tudengitele enda poolt välja lõputöö teemasid?\*
	- 7.1. Jah
	- 7.2. Ei
- 8. Kui suur on hinnanguliselt Teie poolt ühes õppeaastas pakutavate teemade maht?\*
- 9. Milliseid lahendusi olete Teie kasutanud lõputööde teemade välja pakkumisel tudengitele (nt viimase kahe õppeaasta jooksul)? Märkige kõik sobivad.\*
	- 9.1. Google Drive (Google Docs, Google Sheets)
	- 9.2. Microsoft SharePoint (Word, Excel)
	- 9.3. TalTech veebileht/instituudi leht
	- 9.4. Lõputööde haldamise veebirakendus Protsessor

9.5. Muu (palun täpsustage)

10. Kui valisite eelmises küsimuses mitu valikut, siis milline nende seast on Teie peamiselt kasutatav lahendus?

Järgnevad küsimused on esitatud Teie poolt lõputööde teemade välja pakkumisel peamiselt kasutatava lahenduse kohta.

- 11. Miks kasutate oma (õppe)töös just seda lahendust? (Näiteks instituudi/teaduskonna ülene lahendus, ise valitud lahendus vms.)\*
- 12. Kuidas on vastav lahendus tudengile leitav ja/või milliste kanalite kaudu informeeritakse tudengit vastavast lahendusest?\*
- 13. Kes algatab vastava lahenduse loomise? (Näiteks programmijuht loob Google Sheets faili.)\*
- 14. Kui tihti korrastate/värskendate vastava lahenduse teemade valikut?\*
- 15. Millised eelised on selle lahenduse juures? (Näiteks kindlad omadused, mis teevad Teie (õppe)töö lihtsamaks.)\*
- 16. Mis Teile ei meeldi selle lahenduse juures? (Näiteks mida saaks paremini või millest tunnete puudust.)\*

Tudengi informatsioon seoses lõputööga

17. Milline info tudengi kohta on Teie jaoks oluline lõputöö juhendamise kokku leppimisel? (Näiteks tudengi planeeritav lõputöö kaitsmise aeg.)

Täiendavad küsimused

18. Teie muud mõtted-kommentaarid.

# **Lisa 3 – Lõputööde teemade haldamise protsessi kaardistamine programmijuhtide fookusgrupis sisendküsimustik**

Tudengite lõputööde teemade haldamine

Tere! Meie oleme Tallinna Tehnikaülikooli Äriinfotehnoloogia magistri õppekava tudengid Siim Erik Akermann ja Liisa Sõgel.

Koostame magistritööd teemal "Tallinna Tehnikaülikooli lõputööde teemade haldussüsteemi "Protsessor" optimeerimist toetav äri-ja süsteemianalüüs" ning kogume sisendit lõputööde teemade protsessist üle terve ülikooli.

Lõputöö kaudne eesmärk on lõputööde teemade pakkumise ja leidmise protsessi ühtlustamine ülikooli üleselt, mille puhul on Teie sisend oluline.

Küsitluse sihtrühmaks on programmijuhid ja/või programmijuhi abid, kes koguvad tudengite lõputööde teemade kohta infot.

Küsitluse vastuseid kogutakse vahemikus 23.01 kuni 07.02. Küsitlusele vastamine võtab aega kuni 20 minutit. Küsitluse andmeid kasutatakse ainult eelmainitud lõputöö raames ning tulemusi käsitletakse anonüümselt. Täname Teie panuse eest!

Kohustuslik\*

- 1. Teie ees- ja perekonnanimi\*
- 2. Teie roll Tallinna Tehnikaülikoolis\*
	- 2.1. Programmijuht
	- 2.2. Programmijuhi abi
- 3. Millisesse ülikooli teaduskonda või üksusse kuulute?\*
	- 3.1. Loodusteaduskond
	- 3.2. Majandusteaduskond
	- 3.3. Inseneriteaduskond
- 3.4. Infotehnoloogia teaduskond
- 3.5. Eesti Mereakadeemia
- 3.6. TalTech õppeosakond
- 4. Millisesse Ülikooli instituuti kuulute? (Looduteaduskond)
	- 4.1. Geoloogia instituut
	- 4.2. Keemia ja biotehnoloogia instituut
	- 4.3. Küberneetika instituut
	- 4.4. Meresüsteemide instituut
- 5. Millisesse Ülikooli instituuti kuulute? (Majandusteaduskond)
	- 5.1. Majandusanalüüsi ja rahanduse instituut
	- 5.2. Ragnar Nurkse innovatsiooni ja valitsemise instituut
	- 5.3. Õiguse instituut
	- 5.4. Ärikorralduse instituut
	- 5.5. Keelte ja kommunikatsiooni keskus
- 6. Millisesse Ülikooli instituuti kuulute? (Inseneeriateaduskond)
	- 6.1. Ehituse ja arhitektuuri instituut
	- 6.2. Energiatehnoloogia instituut
	- 6.3. Elektroenergeetika ja mehhatroonika instituut
	- 6.4. Materjali- ja keskkonnatehnoloogia instituut
	- 6.5. Kuressaare Kolledž
	- 6.6. Tartu Kolledž
	- 6.7. Virumaa Kolledž
	- 6.8. Eesti inseneripedagoogika keskus
- 7. Millisesse Ülikooli instituuti kuulute? (Infotehnoloogia teaduskond)
	- 7.1. Arvutisüsteemide instituut
	- 7.2. Tarkvarateaduse instituut
	- 7.3. Tervisetehnoloogiate instituut
	- 7.4. Thomas Johann Seebecki elektroonikainstituut
	- 7.5. IT Kolledž

Programmijuhina/programmijuhi abina tudengite lõputöö teemade info kogumine

8. Millist infot vajate Teie programmijuhina/programmijuhi abina seoses tudengite lõputöö teemadega? (Näiteks planeeritav lõputöö kaitsmise aeg.)\*

- 9. Kuidas saate praegu eelnevas küsimuses välja toodud infot kätte? (Näiteks koostate Exceli faili, mida täidavad õppejõud pakutavate teemadega ning tudengid märgivad oma nimed teemade taha.)\*
- 10. Mis on selle info kogumise viisi eelised?\*
- 11. Mis on selle info kogumise viisi puudused?\*
- 12. Kui Teil oleks kuldkala poolt võimalik soovida 3 soovi seoses tudengite lõputöö teemade haldamisega, siis mis need oleksid?

Täiendavad küsimused

13. Teie muud mõtted-kommentaarid

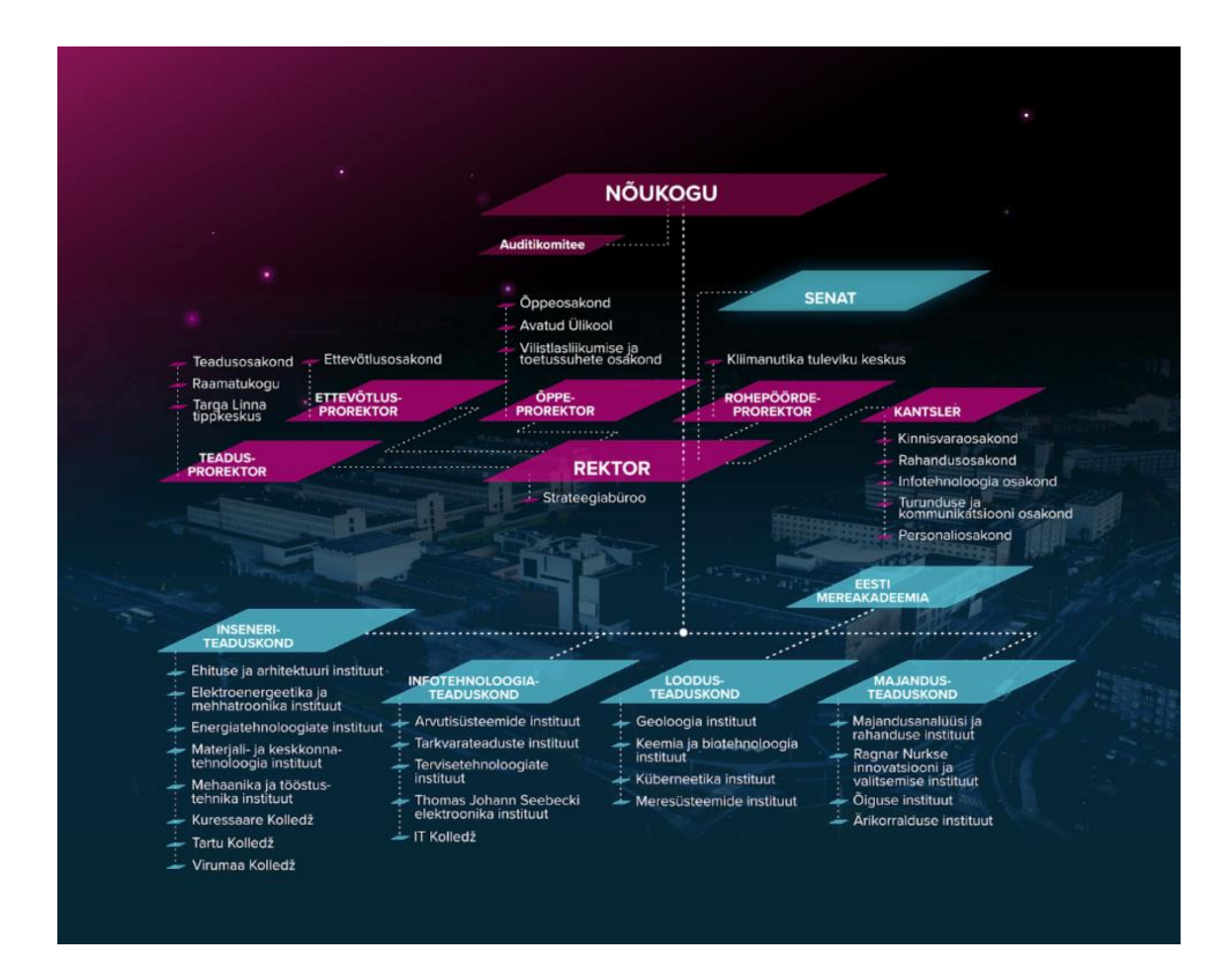

### **Lisa 4 – Tallinna Tehnikaülikooli struktuur**